# The zref-clever package<sup>\*</sup>

# Code documentation

# Gustavo Barros†

# 2022-01-10

# **EXPERIMENTAL**

# **Contents**

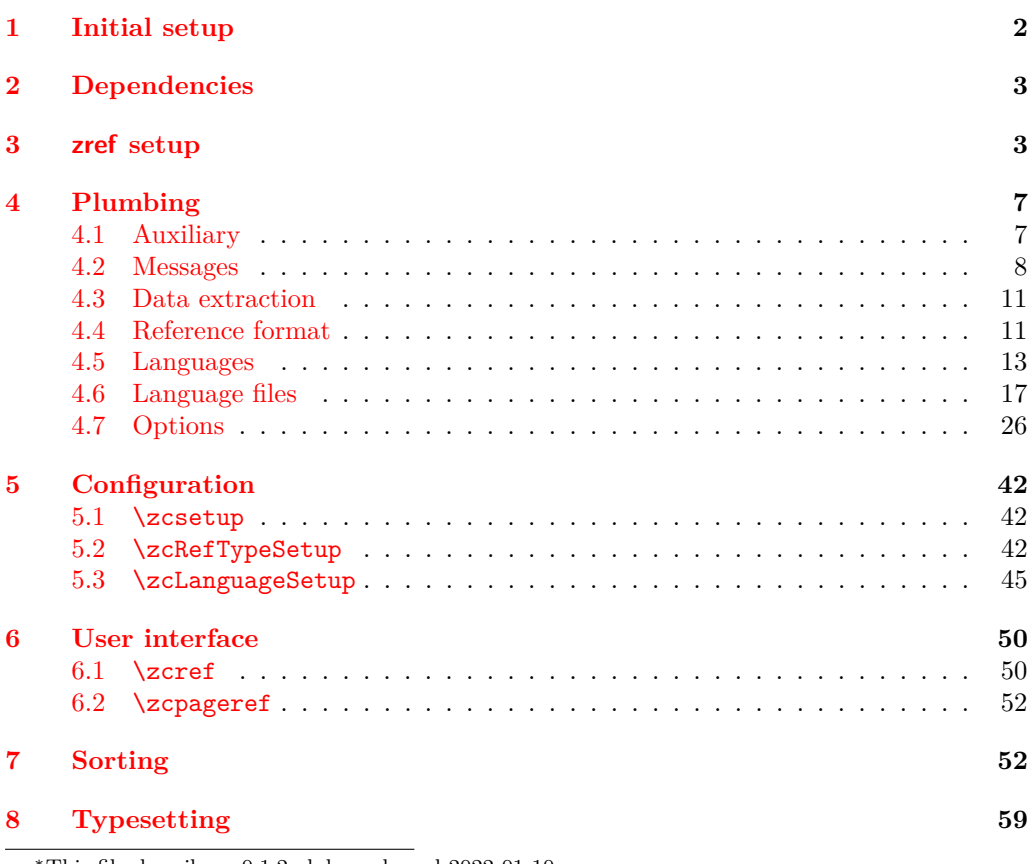

<sup>∗</sup>This file describes v0.1.2-alpha, released 2022-01-10. †<https://github.com/gusbrs/zref-clever>

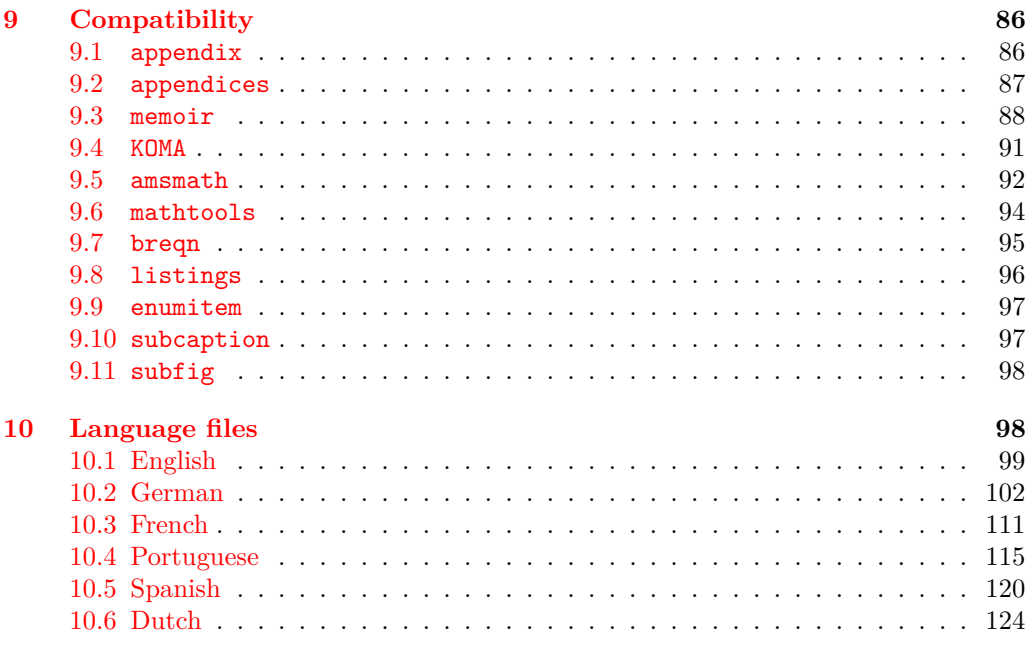

#### **[Index](#page-127-0) 128**

# <span id="page-1-0"></span>**1 Initial setup**

Start the DocStrip guards.

- <sup>1</sup> ⟨∗package⟩
	- Identify the internal prefix (IATEX3 DocStrip convention).
- <sup>2</sup> ⟨@@=zrefclever⟩

Taking a stance on backward compatibility of the package. During initial development, we have used freely recent features of the kernel (albeit refraining from l3candidates, even though I'd have loved to have used \bool\_case\_true:...). We presume xparse (which made to the kernel in the 2020-10-01 release), and expl3 as well (which made to the kernel in the 2020-02-02 release). We also just use UTF-8 for the language files (which became the default input encoding in the 2018-04-01 release). Finally, a couple of changes came with the 2021-11-15 kernel release, which are important here. First, a fix was made to the new hook management system (ltcmdhooks), with implications to the hook we add to \appendix (by Phelype Oleinik at [https://tex.stackexchange.com/](https://tex.stackexchange.com/q/617905) [q/617905](https://tex.stackexchange.com/q/617905) and <https://github.com/latex3/latex2e/pull/699>). Second, the support for \@currentcounter has been improved, including \footnote and amsmath (by Frank Mittelbach and Ulrike Fischer at <https://github.com/latex3/latex2e/issues/687>). Hence, since we would not be able to go much backwards without special handling anyway, we make the cut at the 2021-11-15 kernel release.

```
3 \providecommand\IfFormatAtLeastTF{\@ifl@t@r\fmtversion}
4 \IfFormatAtLeastTF{2021-11-15}
5 \quad \{ \}6 \frac{1}{2}7 \PackageError{zref-clever}{LaTeX kernel too old}
8 \qquad \qquad 8
```

```
9 'zref-clever' requires a LaTeX kernel 2021-11-15 or newer.%
10 \MessageBreak Loading will abort!%
11 }%
12 \endinput
13 }%
  Identify the package.
14 \ProvidesExplPackage {zref-clever} {2022-01-10} {0.1.2-alpha}
```

```
15 {Clever LaTeX cross-references based on zref}
```
# <span id="page-2-0"></span>**2 Dependencies**

Required packages. Besides these, zref-hyperref, zref-titleref, and zref-check may also be loaded depending on user options.

```
16 \RequirePackage { zref-base }
17 \RequirePackage { zref-user }
18 \RequirePackage { zref-abspage }
19 \RequirePackage { l3keys2e }
20 \RequirePackage { ifdraft }
```
# <span id="page-2-1"></span>**3 zref setup**

For the purposes of the package, we need to store some information with the labels, some of it standard, some of it not so much. So, we have to setup zref to do so.

Some basic properties are handled by zref itself, or some of its modules. The default and page properties are provided by zref-base, while zref-abspage provides the abspage property which gives us a safe and easy way to sort labels for page references.

The counter property, in most cases, will be just the kernel's \@currentcounter, set by **\refstepcounter**. However, not everywhere is it assured that **\@currentcounter** gets updated as it should, so we need to have some means to manually tell zref-clever what the current counter actually is. This is done with the current counter option, and stored in  $\lceil \lceil \cdot \rceil \rceil$  in  $\lceil \cdot \rceil$  current\_counter\_tl, whose default is  $\lceil \cdot \rceil$  current counter.

```
21 \zref@newprop { zc@counter } { \l__zrefclever_current_counter_tl }
```

```
22 \zref@addprop \ZREF@mainlist { zc@counter }
```
The reference itself, stored by zref-base in the default property, is somewhat a disputed real estate. In particular, the use of \labelformat (previously from varioref, now in the kernel) will include there the reference "prefix" and complicate the job we are trying to do here. Hence, we isolate \the⟨*counter*⟩ and store it "clean" in thecounter for reserved use. Since \@currentlabel, which populates the default property, is *more reliable* than \@currentcounter, thecounter is meant to be kept as an *option* (ref option), in case there's need to use zref-clever together with \labelformat. Based on the definition of \@currentlabel done inside \refstepcounter in texdoc source2e, section ltxref.dtx. We just drop the  $\pa$ ... prefix.

```
23 \zref@newprop { thecounter }
24 \frac{1}{24}25 \cs if exist:cTF { c@ \l zrefclever current counter tl }
26 { \use:c { the \l__zrefclever_current_counter_tl } }
27 \qquad \qquad \qquad \qquad28 \cs_if_exist:cT { c@ \@currentcounter }
```

```
29 \{ \use:c \} the \@currentcounter } }
30 }
31 }
32 \zref@addprop \ZREF@mainlist { thecounter }
```
Much of the work of zref-clever relies on the association between a label's "counter" and its "type" (see the User manual section on "Reference types"). Superficially examined, one might think this relation could just be stored in a global property list, rather than in the label itself. However, there are cases in which we want to distinguish different types for the same counter, depending on the document context. Hence, we need to store the "type" of the "counter" for each "label". In setting this, the presumption is that the label's type has the same name as its counter, unless it is specified otherwise by the countertype option, as stored in \l\_\_zrefclever\_counter\_type\_prop.

```
33 \zref@newprop { zc@type }
34 \frac{1}{2}35 \exp_args:NNe \prop_if_in:NnTF \l__zrefclever_counter_type_prop
36 \l__zrefclever_current_counter_tl
37 \left\{ \begin{array}{c} \end{array} \right\}38 \exp_args:NNe \prop_item:Nn \l__zrefclever_counter_type_prop
39 \{ \lvert \mathcal{A} \rvert \text{zrefclever current counter t}\rvert \}40 }
41 \{ \lvert \mathcal{A} \rvert \leq \mathcal{A} \} { \lvert \mathcal{A} \rvert \leq \mathcal{A} arefclever_current_counter_tl }
42 }
43 \zref@addprop \ZREF@mainlist { zc@type }
```
Since the default/thecounter and page properties store the "*printed* representation" of their respective counters, for sorting and compressing purposes, we are also interested in their numeric values. So we store them in zc@cntval and zc@pgval. For this, we use \c@⟨*counter*⟩, which contains the counter's numerical value (see 'texdoc source2e', section 'ltcounts.dtx').

```
44 \zref@newprop { zc@cntval } [0]
45 {
46 \cs_if_exist:cTF { c@ \l__zrefclever_current_counter_tl }
47 { \int_use:c { c@ \l__zrefclever_current_counter_tl } }
48 {
49 \cs_if_exist:cT { c@ \@currentcounter }
50 { \int_use:c { c@ \@currentcounter } }
51 }
52 }
53 \zref@addprop \ZREF@mainlist { zc@cntval }
54 \zref@newprop* { zc@pgval } [0] { \int_use:c { c@page } }
55 \zref@addprop \ZREF@mainlist { zc@pgval }
```
However, since many counters (may) get reset along the document, we require more than just their numeric values. We need to know the reset chain of a given counter, in order to sort and compress a group of references. Also here, the "printed representation" is not enough, not only because it is easier to work with the numeric values but, given we occasionally group multiple counters within a single type, sorting this group requires to know the actual counter reset chain.

Furthermore, even if it is true that most of the definitions of counters, and hence of their reset behavior, is likely to be defined in the preamble, this is not necessarily true. Users can create counters, newtheorems mid-document, and alter their reset behavior along the way. Was that not the case, we could just store the desired information at

begindocument in a variable and retrieve it when needed. But since it is, we need to store the information with the label, with the values as current when the label is set.

Though counters can be reset at any time, and in different ways at that, the most important use case is the automatic resetting of counters when some other counter is stepped, as performed by the standard mechanisms of the kernel (optional argument of \newcounter, \@addtoreset, \counterwithin, and related infrastructure). The canonical optional argument of \newcounter establishes that the counter being created (the mandatory argument) gets reset every time the "enclosing counter" gets stepped (this is called in the usual sources "within-counter", "old counter", "supercounter", "parent counter" etc.). This information is somewhat tricky to get. For starters, the counters which may reset the current counter are not retrievable from the counter itself, because this information is stored with the counter that does the resetting, not with the one that gets reset (the list is stored in \cl@⟨*counter*⟩ with format \@elt{countera}\@elt{counterb}\@elt{counterc}, see ltcounts.dtx in texdoc source2e). Besides, there may be a chain of resetting counters, which must be taken into account: if counterC gets reset by counterB, and counterB gets reset by counterA, stepping the latter affects all three of them.

The procedure below examines a set of counters, those in \l\_\_zrefclever\_ counter resetters seq, and for each of them retrieves the set of counters it resets, as stored in \cl@⟨*counter*⟩, looking for the counter for which we are trying to set a label (\l\_\_zrefclever\_current\_counter\_tl, by default \@currentcounter, passed as an argument to the functions). There is one relevant caveat to this procedure:  $\lceil \cdot \rceil$ zrefclever\_counter\_resetters\_seq is populated by hand with the "usual suspects", there is no way (that I know of) to ensure it is exhaustive. However, it is not that difficult to create a reasonable "usual suspects" list which, of course, should include the counters for the sectioning commands to start with, and it is easy to add more counters to this list if needed, with the option counterresetters. Unfortunately, not all counters are created alike, or reset alike. Some counters, even some kernel ones, get reset by other mechanisms (notably, the enumerate environment counters do not use the regular counter machinery for resetting on each level, but are nested nevertheless by other means). Therefore, inspecting \cl@⟨*counter*⟩ cannot possibly fully account for all of the automatic counter resetting which takes place in the document. And there's also no other "general rule" we could grab on for this, as far as I know. So we provide a way to manually tell zref-clever of these cases, by means of the counterresetby option, whose information is stored in \l\_\_zrefclever\_counter\_resetby\_prop. This manual specification has precedence over the search through \l\_zrefclever\_counter\_resetters\_seq, and should be handled with care, since there is no possible verification mechanism for this.

\\_\_zrefclever\_get\_enclosing\_counters\_value:n Recursively generate a *sequence* of "enclosing counters" values, for a given ⟨*counter*⟩ and leave it in the input stream. This function must be expandable, since it gets called from \zref@newprop and is the one responsible for generating the desired information when the label is being set. Note that the order in which we are getting this information is reversed, since we are navigating the counter reset chain bottom-up. But it is very hard to do otherwise here where we need expandable functions, and easy to handle at the reading side.

```
\__zrefclever_get_enclosing_counters_value:n {⟨counter⟩}
```

```
56 \text{ } \cs_new:Npn \__zrefclever_get_enclosing_counters_value:n #1
57 {
58 \cs_if_exist:cT { c@ \_zrefclever_counter_reset_by:n {#1} }
```

```
59 {
60 { \int_use:c { c@ \__zrefclever_counter_reset_by:n {#1} } }
61 \__zrefclever_get_enclosing_counters_value:e
62 { \__zrefclever_counter_reset_by:n {#1} }
63 }
64 }
```
Both e and f expansions work for this particular recursive call. I'll stay with the e variant, since conceptually it is what I want (x itself is not expandable), and this package is anyway not compatible with older kernels for which the performance penalty of the e expansion would ensue (helpful comment by Enrico Gregorio, aka 'egreg' at [https://tex.stackexchange.com/q/611370/#comment1529282\\_611385](https://tex.stackexchange.com/q/611370/#comment1529282_611385)).

```
65 \cs_generate_variant:Nn \__zrefclever_get_enclosing_counters_value:n { e }
```

```
(End definition for \__zrefclever_get_enclosing_counters_value:n.)
```
\ zrefclever counter reset by:n Auxiliary function for \\_zrefclever\_get\_enclosing\_counters\_value:n, and useful on its own standing. It is broken in parts to be able to use the expandable mapping functions. \\_zrefclever\_counter\_reset\_by:n leaves in the stream the "enclosing counter" which resets ⟨*counter*⟩.

```
\__zrefclever_counter_reset_by:n {⟨counter⟩}
```

```
66 \cs_new:Npn \__zrefclever_counter_reset_by:n #1
67 \frac{1}{2}68 \bool_if:nTF
69 { \prop_if_in_p:Nn \l__zrefclever_counter_resetby_prop {#1} }
70 { \prop_item:Nn \l__zrefclever_counter_resetby_prop {#1} }
\overline{z_1} {
72 \seq_map_tokens:Nn \l__zrefclever_counter_resetters_seq
\{ \ \_{z \text{zrefclever\_counter\_reset\_by\_aux:nn } \{ #1\} \ \}74 }
75 }
76 \cs_new:Npn \__zrefclever_counter_reset_by_aux:nn #1#2
77 \frac{1}{2}78 \cs_if_exist:cT { c@ #2 }
79 {
80 \tl_if_empty:cF { cl@ #2 }
81 {
82 \tl_map_tokens:cn { cl@ #2 }
83 \{ \setminus \_z \text{refclever\_counter\_reset\_by\_auxi:nnn } \{ #2 \} \{ #1 \} \}84 }
85 }
86 }
87 \cs_new:Npn \__zrefclever_counter_reset_by_auxi:nnn #1#2#3
88 {
89 \str_if_eq:nnT {#2} {#3}
90 \{ \tlambda \text{map\_break:n} \}91 }
```
(*End definition for* \\_\_zrefclever\_counter\_reset\_by:n*.*)

Finally, we create the zc@enclval property, and add it to the main property list.

```
92 \zref@newprop { zc@enclval }
93 {
```

```
94 \__zrefclever_get_enclosing_counters_value:e
95 \l__zrefclever_current_counter_tl
96 }
97 \zref@addprop \ZREF@mainlist { zc@enclval }
```
Another piece of information we need is the page numbering format being used by \thepage, so that we know when we can (or not) group a set of page references in a range. Unfortunately, page is not a typical counter in ways which complicates things. First, it does commonly get reset along the document, not necessarily by the usual counter reset chains, but rather with \pagenumbering or variations thereof. Second, the format of the page number commonly changes in the document (roman, arabic, etc.), not necessarily, though usually, together with a reset. Trying to "parse" \thepage to retrieve such information is bound to go wrong: we don't know, and can't know, what is within that macro, and that's the business of the user, or of the documentclass, or of the loaded packages. The technique used by cleveref, which we borrow here, is simple and smart: store with the label what  $\theta$  would return, if the counter  $\c$ opage was "1". That does not allow us to *sort* the references, luckily however, we have abspage which solves this problem. But we can decide whether two labels can be compressed into a range or not based on this format: if they are identical, we can compress them, otherwise, we can't. To do so, we locally redefine \c@page to return "1", thus avoiding any global spillovers of this trick. Since this operation is not expandable we cannot run it directly from the property definition. Hence, we use a shipout hook, and set  $\gtrsim$ zrefclever\_page\_format\_tl, which can then be retrieved by the starred definition of \zref@newprop\*{zc@pgfmt}.

```
98 \tl_new:N \g__zrefclever_page_format_tl
99 \cs_new_protected:Npx \__zrefclever_page_format_aux: { \int_eval:n { 1 } }
100 \AddToHook { shipout / before }
101 \, \text{f}102 \group_begin:
103 \cs_set_eq:NN \c@page \__zrefclever_page_format_aux:
104 \tl_gset:Nx \g__zrefclever_page_format_tl { \thepage }
105 \group_end:
106 }
107 \zref@newprop* { zc@pgfmt } { \g__zrefclever_page_format_tl }
  \zref@addprop \ZREF@mainlist { zc@pgfmt }
```
Still some other properties which we don't need to handle at the data provision side, but need to cater for at the retrieval side, are the ones from the zref-xr module, which are added to the labels imported from external documents, and needed to construct hyperlinks to them and to distinguish them from the current document ones at sorting and compressing: urluse, url and externaldocument.

# <span id="page-6-0"></span>**4 Plumbing**

# <span id="page-6-1"></span>**4.1 Auxiliary**

Just a convenience, since sometimes we just need one of the branches, and it is particularly easy to miss the empty F branch after a long T one.

```
109 \prg_new_conditional:Npnn \__zrefclever_if_package_loaded:n #1 { T , F , TF }
110 { \IfPackageLoadedTF {#1} { \prg_return_true: } { \prg_return_false: } }
111 \prg_new_conditional:Npnn \__zrefclever_if_class_loaded:n #1 { T , F , TF }
112 { \IfClassLoadedTF {#1} { \prg_return_true: } { \prg_return_false: } }
```
\\_\_zrefclever\_if\_package\_loaded:n \\_\_zrefclever\_if\_class\_loaded:n (*End definition for* \\_\_zrefclever\_if\_package\_loaded:n *and* \\_\_zrefclever\_if\_class\_loaded:n*.*)

### <span id="page-7-0"></span>**4.2 Messages**

```
113 \msg_new:nnn { zref-clever } { option-not-type-specific }
114 \, \text{f}115 Option~'#1'~is~not~type-specific~\msg_line_context:.~
116 Set~it~in~'\iow_char:N\\zcLanguageSetup'~before~first~'type'~
117 switch~or~as~package~option.
118 }
119 \msg_new:nnn { zref-clever } { option-only-type-specific }
120 \frac{120}{120}121 No~type~specified~for~option~'#1'~\msg_line_context:.~
122 Set~it~after~'type'~switch.
123 }
124 \msg_new:nnn { zref-clever } { key-requires-value }
125 { The~'#1'~key~'#2'~requires~a~value~\msg_line_context:. }
126 \msg_new:nnn { zref-clever } { key-boolean-or-empty }
127 \frac{5}{12}128 The~key~'#1'~only~accepts~the~values~'true',~'false'~
129 or~an~empty~value~\msg_line_context:.
130 }
131 \msg_new:nnn { zref-clever } { language-declared }
132 { Language~'#1'~is~already~declared~\msg_line_context:.~Nothing~to~do. }
133 \msg_new:nnn { zref-clever } { unknown-language-alias }
134 \frac{1}{4}135 Language~'#1'~is~unknown~\msg_line_context:.~Can't~alias~to~it.~
136 See~documentation~for~'\iow_char:N\\zcDeclareLanguage'~and~
137 '\iow_char:N\\zcDeclareLanguageAlias'.
138 }
139 \msg_new:nnn { zref-clever } { unknown-language-setup }
140 \, \text{f}141 Language~'#1'~is~unknown~\msg_line_context:.~Can't~set~it~up.~
142 See~documentation~for~'\iow_char:N\\zcDeclareLanguage'~and~
143 '\iow_char:N\\zcDeclareLanguageAlias'.
144 }
145 \msg_new:nnn { zref-clever } { unknown-language-opt }
146 {
147 Language~'#1'~is~unknown~\msg_line_context:.~Using~default.~
148 See~documentation~for~'\iow_char:N\\zcDeclareLanguage'~and~
149 '\iow_char:N\\zcDeclareLanguageAlias'.
150 }
151 \msg_new:nnn { zref-clever } { unknown-language-decl }
152 \frac{152}{152}153 Can't~set~declension~'#1'~for~unknown~language~'#2'~\msg_line_context:.~
154 See~documentation~for~'\iow_char:N\\zcDeclareLanguage'~and~
155 '\iow_char:N\\zcDeclareLanguageAlias'.
156 }
157 \msg_new:nnn { zref-clever } { language-no-decl-ref }
158 {
159 Language~'#1'~has~no~declared~declension~cases~\msg_line_context:.~
160 Nothing~to~do~with~option~'d=#2'.
161 }
162 \msg_new:nnn { zref-clever } { language-no-gender }
```

```
163 \frac{1}{2}164 Language~'#1'~has~no~declared~gender~\msg_line_context:.~
165 Nothing~to~do~with~option~'#2=#3'.
166 }
167 \msg_new:nnn { zref-clever } { language-no-decl-setup }
168 {
169 Language~'#1'~has~no~declared~declension~cases~\msg_line_context:.~
170 Nothing~to~do~with~option~'case=#2'.
171 }
172 \msg_new:nnn { zref-clever } { unknown-decl-case }
172 \frac{1}{2}174 Declension~case~'#1'~unknown~for~language~'#2'~\msg_line_context:.~
175 Using~default~declension~case.
176 }
177 \msg_new:nnn { zref-clever } { nudge-multitype }
178 {
179 Reference~with~multiple~types~\msg_line_context:.~
180 You~may~wish~to~separate~them~or~review~language~around~it.
181 }
182 \msg_new:nnn { zref-clever } { nudge-comptosing }
183 \frac{1}{2}184 Multiple~labels~have~been~compressed~into~singular~type~name~
185 for~type~'#1'~\msg_line_context:.
186 }
187 \msg_new:nnn { zref-clever } { nudge-plural-when-sg }
188 {
189 Option~'sg'~signals~that~a~singular~type~name~was~expected~
190 \msg_line_context:.~But~type~'#1'~has~plural~type~name.
191 }
192 \msg_new:nnn { zref-clever } { gender-not-declared }
193 { Language~'#1'~has~no~'#2'~gender~declared~\msg_line_context:. }
194 \msg_new:nnn { zref-clever } { nudge-gender-mismatch }
105 {
196 Gender~mismatch~for~type~'#1'~\msg_line_context:.~
197 You've~specified~'g=#2'~but~type~name~is~'#3'~for~language~'#4'.
198 }
199 \msg_new:nnn { zref-clever } { nudge-gender-not-declared-for-type }
200 {
201 You've~specified~'g=#1'~\msg_line_context:.~
202 But~gender~for~type~'#2'~is~not~declared~for~language~'#3'.
203 }
204 \msg_new:nnn { zref-clever } { nudgeif-unknown-value }
205 { Unknown~value~'#1'~for~'nudgeif'~option~\msg_line_context:. }
206 \msg_new:nnn { zref-clever } { option-document-only }
207 { Option~'#1'~is~only~available~after~\iow_char:N\\begin\{document\}. }
208 \msg_new:nnn { zref-clever } { langfile-loaded }
209 { Loaded~'#1'~language~file. }
210 \msg_new:nnn { zref-clever } { langfile-not-available }
211 { Language~file~for~'#1'~not~available~\msg_line_context:. }
212 \msg_new:nnn { zref-clever } { unknown-language-load }
213 \{214 Language~'#1'~is~unknown~\msg_line_context:.~
215 Unable~to~load~language~file.~See~documentation~for~
216 '\iow_char:N\\zcDeclareLanguage'~and~
```

```
217 '\iow_char:N\\zcDeclareLanguageAlias'.
218 }
219 \msg_new:nnn { zref-clever } { zref-property-undefined }
220 \frac{1}{20}221 Option~'ref=#1'~requested~\msg_line_context:.~
222 But~the~property~'#1'~is~not~declared,~falling-back~to~'default'.
223 }
224 \msg_new:nnn { zref-clever } { hyperref-preamble-only }
225 \frac{1}{2}226 Option~'hyperref'~only~available~in~the~preamble~\msg_line_context:.~
227 To~inhibit~hyperlinking~locally,~you~can~use~the~starred~version~of~
228 '\iow_char:N\\zcref'.
229 - 7230 \msg_new:nnn { zref-clever } { missing-hyperref }
231 { Missing~'hyperref'~package.~Setting~'hyperref=false'. }
232 \msg_new:nnn { zref-clever } { titleref-preamble-only }
233 \sim 5
234 Option~'titleref'~only~available~in~the~preamble~\msg_line_context:.~
235 Did~you~mean~'ref=title'?.
236 }
237 \msg_new:nnn { zref-clever } { option-preamble-only }
238 { Option~'#1'~only~available~in~the~preamble~\msg_line_context:. }
239 \msg_new:nnn { zref-clever } { unknown-compat-module }
240 \frac{f}{f}241 Unknown~compatibility~module~'#1'~given~to~option~'nocompat'.~
242 Nothing~to~do.
243 }
244 \msg_new:nnn { zref-clever } { missing-zref-check }
245 \sim246 Option~'check'~requested~\msg_line_context:.~
247 But~package~'zref-check'~is~not~loaded,~can't~run~the~checks.
248 }
249 \msg_new:nnn { zref-clever } { missing-type }
250 { Reference~type~undefined~for~label~'#1'~\msg_line_context:. }
251 \msg_new:nnn { zref-clever } { missing-property }
252 { Reference~property~'#1'~undefined~for~label~'#2'~\msg_line_context:. }
253 \msg_new:nnn { zref-clever } { missing-name }
254 { Reference~format~option~'#1'~undefined~for~type~'#2'~\msg_line_context:. }
255 \msg_new:nnn { zref-clever } { missing-string }
256 {
257 We~couldn't~find~a~value~for~reference~option~'#1'~\msg_line_context:.~
258 But~we~should~have:~throw~a~rock~at~the~maintainer.
259 - 3260 \msg_new:nnn { zref-clever } { single-element-range }
261 { Range~for~type~'#1'~resulted~in~single~element~\msg_line_context:. }
262 \msg_new:nnn { zref-clever } { compat-package }
263 { Loaded~support~for~'#1'~package. }
264 \msg_new:nnn { zref-clever } { compat-class }
265 { Loaded~support~for~'#1'~documentclass. }
266 \msg_new:nnn { zref-clever } { option-deprecated }
267 {
268 Option~'#1'~has~been~deprecated~\msg_line_context:.\iow_newline:
269 Use~'#2'~instead.
270 }
```
### <span id="page-10-0"></span>**4.3 Data extraction**

\\_\_zrefclever\_extract\_default:Nnnn Extract property ⟨*prop*⟩ from ⟨*label*⟩ and sets variable ⟨*tl var*⟩ with extracted value. Ensure \zref@extractdefault is expanded exactly twice, but no further to retrieve the proper value. In case the property is not found, set ⟨*tl var*⟩ with ⟨*default*⟩.

```
\__zrefclever_extract_default:Nnnn {⟨tl val⟩}
      {⟨label⟩} {⟨prop⟩} {⟨default⟩}
271 \cs_new_protected:Npn \__zrefclever_extract_default:Nnnn #1#2#3#4
272 \frac{1}{2}273 \exp_args:NNNo \exp_args:NNo \tl_set:Nn #1
274 { \zref@extractdefault {#2} {#3} {#4} }
275 }
276 \cs_generate_variant:Nn \__zrefclever_extract_default:Nnnn { NVnn }
```
(*End definition for* \\_\_zrefclever\_extract\_default:Nnnn*.*)

\\_\_zrefclever\_extract\_unexp:nnn Extract property ⟨*prop*⟩ from ⟨*label*⟩. Ensure that, in the context of an x expansion, \zref@extractdefault is expanded exactly twice, but no further to retrieve the proper value. Thus, this is meant to be use in an x expansion context, not in other situations. In case the property is not found, leave ⟨*default*⟩ in the stream.

```
\__zrefclever_extract_unexp:nnn{⟨label⟩}{⟨prop⟩}{⟨default⟩}
277 \cs_new:Npn \__zrefclever_extract_unexp:nnn #1#2#3
278 {
279 \exp_args:NNo \exp_args:No
\verb|2800em\expnot:n {\zref@extractdefault {#1} {#2} {#3} }281 }
282 \cs_generate_variant:Nn \__zrefclever_extract_unexp:nnn { Vnn , nvn , Vvn }
```
(*End definition for* \\_\_zrefclever\_extract\_unexp:nnn*.*)

\_zrefclever\_extract:nnn An internal version for \zref@extractdefault.

\\_\_zrefclever\_extract:nnn{⟨label⟩}{⟨prop⟩}{⟨default⟩}

<sup>283</sup> \cs\_new:Npn \\_\_zrefclever\_extract:nnn #1#2#3 <sup>284</sup> { \zref@extractdefault {#1} {#2} {#3} }

(*End definition for* \\_\_zrefclever\_extract:nnn*.*)

# <span id="page-10-1"></span>**4.4 Reference format**

For a general discussion on the precedence rules for reference format options, see Section "Reference format" in the User manual. Internally, these precedence rules are handled / enforced in \\_\_zrefclever\_get\_ref\_opt\_typeset:nN, \\_\_zrefclever\_get\_ ref\_opt\_font:nN, and \\_\_zrefclever\_type\_name\_setup: which are the basic functions to retrieve proper values for reference format settings. The "fallback" settings are stored in \g\_\_zrefclever\_fallback\_unknown\_lang\_prop.

```
\l__zrefclever_setup_type_tl
         \l__zrefclever_base_language_tl
         \l__zrefclever_lang_decl_case_tl
       \l__zrefclever_lang_declension_seq
          \l__zrefclever_lang_gender_seq
```
Store "current" type, language, and declension cases in different places for typespecific and language-specific options handling, notably in  $\setminus$ \_zrefclever\_provide\_langfile:n, \zcRefTypeSetup, and \zcLanguageSetup. But also for language options retrieval, in \\_\_zrefclever\_get\_lang\_opt\_type:nnnN and \\_\_zrefclever\_get\_ lang\_opt\_default:nnN.

```
285 \tl new:N \l__zrefclever_setup_type_tl
286 \tl_new:N \l__zrefclever_base_language_tl
287 \tl_new:N \l__zrefclever_lang_decl_case_tl
288 \seq_new:N \l_zrefclever_lang_declension_seq
289 \seq_new:N \l__zrefclever_lang_gender_seq
```
(*End definition for* \l\_\_zrefclever\_setup\_type\_tl *and others.*)

Lists of reference format related options in "categories". Since these options are set in different scopes, and at different places, storing the actual lists in centralized variables makes the job not only easier later on, but also keeps things consistent.

```
290 \seq_const_from_clist:Nn
291 \c__zrefclever_ref_options_necessarily_not_type_specific_seq
202 {
293 tpairsep ,
294 tlistsep ,
295 tlastsep ,
296 notesep ,
297 }
298 \seq_const_from_clist:Nn
299 \c__zrefclever_ref_options_possibly_type_specific_seq
300 {
301 namesep ,
302 pairsep ,
303 listsep ,
304 lastsep
305 rangesep ,
306 preref,
307 postref ,
308 }
```
Only "type names" are "necessarily type-specific", which makes them somewhat special on the retrieval side of things. In short, they don't have their values queried by \\_\_zrefclever\_get\_ref\_opt\_typeset:nN, but by \\_\_zrefclever\_type\_name\_setup:.

```
309 \seq_const_from_clist:Nn
310 \c__zrefclever_ref_options_type_names_seq
311 \frac{1}{10}312 Name-sg ,
313 name-sg ,
314 Name-pl ,
315 name-pl ,
316 Name-sg-ab ,
317 name-sg-ab ,
318 Name-pl-ab ,
319 name-pl-ab ,
320 - 3
```
\c\_\_zrefclever\_ref\_options\_font\_seq are technically "possibly type-specific", but are not "language-specific", so we separate them.

f options necessarily not type specific seq ever ref options possibly type specific seq \c\_\_zrefclever\_ref\_options\_type\_names\_seq \c\_\_zrefclever\_ref\_options\_font\_seq \c\_\_zrefclever\_ref\_options\_typesetup\_seq \c\_\_zrefclever\_ref\_options\_reference\_seq

```
321 \seq_const_from_clist:Nn
322 \c__zrefclever_ref_options_font_seq
323 {
324 namefont ,
325 reffont,
326 }
```
And, finally, some combined groups of the above variables, for convenience.

```
327 \seq_new:N \c__zrefclever_ref_options_typesetup_seq
328 \seq_gconcat:NNN \c_zrefclever_ref_options_typesetup_seq
329 \c zrefclever ref options possibly type specific seq
330 \c__zrefclever_ref_options_type_names_seq
331 \seq_gconcat:NNN \c__zrefclever_ref_options_typesetup_seq
332 \c__zrefclever_ref_options_typesetup_seq
333 \c_zrefclever_ref_options_font_seq
334 \seq_new:N \c__zrefclever_ref_options_reference_seq
335 \seq_gconcat:NNN \c__zrefclever_ref_options_reference_seq
336 \c__zrefclever_ref_options_necessarily_not_type_specific_seq
337 \c__zrefclever_ref_options_possibly_type_specific_seq
338 \seq_gconcat:NNN \c__zrefclever_ref_options_reference_seq
339 \c__zrefclever_ref_options_reference_seq
340 \c__zrefclever_ref_options_font_seq
```
(*End definition for* \c\_\_zrefclever\_ref\_options\_necessarily\_not\_type\_specific\_seq *and others.*)

### <span id="page-12-0"></span>**4.5 Languages**

\g\_zrefclever\_languages\_prop Stores the names of known languages and the mapping from "language name" to "base language name". Whether or not a language or alias is known to zref-clever is decided by its presence in this property list. A "base language" (loose concept here, meaning just "the name we gave for the language file in that particular language") is just like any other one, the only difference is that the "language name" happens to be the same as the "base language name", in other words, it is an "alias to itself".

```
341 \prop_new:N \g__zrefclever_languages_prop
```
(*End definition for* \g\_\_zrefclever\_languages\_prop*.*)

\zcDeclareLanguage Declare a new language for use with zref-clever. ⟨*language*⟩ is taken to be both the "language name" and the "base language name". [⟨*options*⟩] receive a k=v set of options, with three valid options. The first, declension, takes the noun declension cases prefixes for ⟨*language*⟩ as a comma separated list, whose first element is taken to be the default case. The second, gender, receives the genders for ⟨*language*⟩ as comma separated list. The third, allcaps, receives no value, and indicates that for ⟨*language*⟩ all nouns must be capitalized for grammatical reasons, in which case, the cap option is disregarded for ⟨*language*⟩. If ⟨*language*⟩ is already known, just warn. This implies a particular restriction regarding [⟨*options*⟩], namely that these options, when defined by the package, cannot be redefined by the user. This is deliberate, otherwise the built-in language files would become much too sensitive to this particular user input, and unnecessarily so. \zcDeclareLanguage is preamble only.

\zcDeclareLanguage [⟨options⟩] {⟨language⟩}

```
342 \NewDocumentCommand \zcDeclareLanguage { O { } m }
343 \frac{1}{2}344 \group_begin:
345 \tl_if_empty:nF {#2}
346 \qquad \qquad \qquad \qquad347 \prop_if_in:NnTF \g__zrefclever_languages_prop {#2}
348 { \msg_warning:nnn { zref-clever } { language-declared } {#2} }
349 \qquad \qquad350 \prop_gput:Nnn \g__zrefclever_languages_prop {#2} {#2}
351 \prop_new:c { g__zrefclever_lang_ #2 _prop }
352 \tl_set:Nn \l__zrefclever_base_language_tl {#2}
353 \keys_set:nn { zref-clever / declarelang } {#1}
354 }
355 }
356 \group_end:
357 }
358 \@onlypreamble \zcDeclareLanguage
```

```
(End definition for \zcDeclareLanguage.)
```
<sup>384</sup> \prop\_gput:cnn

\zcDeclareLanguageAlias Declare ⟨*language alias*⟩ to be an alias of ⟨*aliased language*⟩ (or "base language"). ⟨*aliased language*⟩ must be already known to zref-clever, as stored in \g\_\_zrefclever\_ languages\_prop. \zcDeclareLanguageAlias is preamble only.

```
\zcDeclareLanguageAlias {⟨language alias⟩} {⟨aliased language⟩}
```

```
359 \NewDocumentCommand \zcDeclareLanguageAlias { m m }
360 {
361 \tl_if_empty:nF {#1}
362 \uparrow363 \prop_if_in:NnTF \g__zrefclever_languages_prop {#2}
 364 \{365 \exp_args:NNnx
 366 \prop_gput:Nnn \g__zrefclever_languages_prop {#1}
 367 \{ \text{prop\_item:} \in \mathbb{Z} \}368 }
369 \{ \omega\}. \{ \omega\}.370 }
371 }
372 \@onlypreamble \zcDeclareLanguageAlias
(End definition for \zcDeclareLanguageAlias.)
373 \keys_define:nn { zref-clever / declarelang }
374 {
375 declension .code:n =
376 {
377 \prop_gput:cnn
378 { g__zrefclever_lang_ \l__zrefclever_base_language_tl _prop }
379 { declension } {#1}
380 } ,
381 declension .value_required:n = true ,
382 gender .code:n =
383 {
```
385 { g\_\_zrefclever\_lang\_\l\_\_zrefclever\_base\_language\_tl prop }

```
386 { gender } {#1}
387 }
388 gender .value_required:n = true ,
389 allcaps .code:n =
390 {
391 \prop_gput:cnn
392 { g__zrefclever_lang_ \l__zrefclever_base_language_tl _prop }
393 { allcaps } { true }
394 }
395 allcaps .value_forbidden:n = true ,
306 }
```
\ zrefclever process language options: Auxiliary function for \\_zrefclever\_zcref:nnn, responsible for processing options from \zcDeclareLanguage. It is necessary to separate them from the reference options machinery because their behavior is language dependent, but the language itself can also be set as an option (lang, value stored in \l\_\_zrefclever\_ref\_language\_tl). Hence, we must validate these options after the reference options have been set. It is expected to be called right (or soon) after \keys\_set:nn in \\_\_zrefclever\_zcref:nnn, where current values for \l\_\_zrefclever\_ref\_language\_tl and \l\_\_zrefclever\_ref\_decl\_ case\_tl are in place.

```
397 \cs_new_protected:Npn \__zrefclever_process_language_options:
398 {
399 \exp_args:NNx \prop_get:NnNTF \g__zrefclever_languages_prop
400 { \l__zrefclever_ref_language_tl }
401 \l__zrefclever_base_language_tl
402 \left\{ \begin{array}{c} 402 & 1 \end{array} \right\}
```
Validate the declension case (d) option against the declared cases for the reference language. If the user value for the latter does not match the declension cases declared for the former, the function sets an appropriate value for  $\lceil$  zrefclever ref decl case tl, either using the default case, or clearing the variable, depending on the language setup. And also issues a warning about it.

```
403 \exp_args:NNx \seq_set_from_clist:Nn
404 \l__zrefclever_lang_declension_seq
405 \left\{ \begin{array}{c} 405 \end{array} \right.406 \prop_item:cn
407 \left\{ \begin{array}{c} 407 & 0 \\ 0 & 0 \\ 0 & 0 \\ 0 & 0 \\ 0 & 0 \\ 0 & 0 \\ 0 & 0 \\ 0 & 0 \\ 0 & 0 \\ 0 & 0 \\ 0 & 0 & 0 \\ 0 & 0 & 0 \\ 0 & 0 & 0 \\ 0 & 0 & 0 \\ 0 & 0 & 0 & 0 \\ 0 & 0 & 0 & 0 \\ 0 & 0 & 0 & 0 \\ 0 & 0 & 0 & 0 & 0 \\ 0 & 0 & 0 & 0 & 0 \\ 0 & 0 & 0 & 0 & 0 \\ 0 & 0 & 0 & 0 & 0 \\ 0 & 0 & 0 &408 g zrefclever lang
409 \l__zrefclever_base_language_tl _prop
410 \}411 { declension }
412 }
413 \seq_if_empty:NTF \l__zrefclever_lang_declension_seq
414 \left\{ \begin{array}{ccc} 4 & 4 \end{array} \right\}415 \tl_if_empty:NF \l__zrefclever_ref_decl_case_tl
416 \left\{ \begin{array}{ccc} 4 & 4 & 6 \end{array} \right\}417 \msg_warning:nnxx { zref-clever }
418 { language-no-decl-ref }
419 { \l__zrefclever_ref_language_tl }
420 { \l_zrefclever_ref_decl_case_tl }
421 \tl_clear:N \l__zrefclever_ref_decl_case_tl
422 }
423 }
```

```
424 \left\{ \begin{array}{ccc} 4 & 2 & 4 \end{array} \right\}425 \tl_if_empty:NTF \l__zrefclever_ref_decl_case_tl
426 \left\{ \begin{array}{c} 1 \end{array} \right.427 \seq_get_left:NN \l__zrefclever_lang_declension_seq
$\backslash 1\_zrefclever\_ref\_decl\_case\_tl$429 }
430431 \seq_if_in:NVF \l__zrefclever_lang_declension_seq
432 \l__zrefclever_ref_decl_case_tl
433 \left\{ \begin{array}{c} \end{array} \right\}434 \msg_warning:nnxx { zref-clever }
435 { unknown-decl-case }
436 { \l__zrefclever_ref_decl_case_tl }
437 \{ \lceil \lceil \text{1\_zrefclever\_ref\_language\_tl} \rceil \}438 \seq_get_left:NN \l__zrefclever_lang_declension_seq
439 \lvert 1 \rvert zrefclever_ref_decl_case_tl
440 }
441 }
442 }
```
Validate the gender  $(g)$  option against the declared genders for the reference language. If the user value for the latter does not match the genders declared for the former, clear \l\_\_zrefclever\_ref\_gender\_tl and warn.

```
443 \exp_args:NNx \seq_set_from_clist:Nn
444 \l__zrefclever_lang_gender_seq
445 \left\{ \begin{array}{ccc} 4 & 4 & 5 \\ 6 & 4 & 6 \end{array} \right\}446 \prop_item:cn
447 \left\{ \begin{array}{c} \end{array} \right.448 g_zrefclever_lang
449 \l__zrefclever_base_language_tl _prop
450 \, }
451 { gender }
452 }
453 \seq_if_empty:NTF \l__zrefclever_lang_gender_seq
454 \left\{ \begin{array}{ccc} 454 & & \mathbf{22} & \mathbf{454} & \mathbf{464} & \mathbf{464} & \math455 \tl_if_empty:NF \l__zrefclever_ref_gender_tl
456 \left\{ \begin{array}{c} \end{array} \right.457 \msg_warning:nnxxx { zref-clever }
458 { language-no-gender }
459 { \l__zrefclever_ref_language_tl }
460 { g }
461 \{ \lncap{1\_zrefclever\_ref\_gender\_tl} \}462 \tl_clear:N \l__zrefclever_ref_gender_tl
463 }
464 }
465 \left\{ \begin{array}{ccc} 465 & & \mathbf{1} & \mathbf{1} \\ \mathbf{1} & & \mathbf{1} & \mathbf{1} \\ \mathbf{1} & & \mathbf{1} & \mathbf{1} \\ \mathbf{1} & & \mathbf{1} & \mathbf{1} \\ \mathbf{1} & & \mathbf{1} & \mathbf{1} \\ \mathbf{1} & & \mathbf{1} & \mathbf{1} \\ \mathbf{1} & & \mathbf{1} & \mathbf{1} \\ \mathbf{1} & & \mathbf{1} & \mathbf{1} \\ \mathbf{1} & & \mathbf{1} & \mathbf{1} \\ \mathbf{1} & & \466 \tl_if_empty:NF \l__zrefclever_ref_gender_tl
467 \left\{ \begin{array}{c} \end{array} \right.468 \seq_if_in:NVF \l__zrefclever_lang_gender_seq
469 \l__zrefclever_ref_gender_tl
470 \left\{ \begin{array}{c} \end{array} \right.471 \msg_warning:nnxx { zref-clever }
472 \{ gender-not-declared }
473 \{ \lceil \log_2 z \rceil \leq 1 \rceil \leq 1 \rceil \}
```

```
474 \{ \lncap{-}zrefclever\_ref\_gender\_tl \}^{475} \tl_clear:N \l__zrefclever_ref_gender_tl
476 }477 }
478 }
```
Ensure the cap in  $\lvert \cdot \rvert$  zrefclever\_ref\_options\_prop is set to true when the language was declared with allcaps option.

```
479 \str_if_eq:eeT
480 \left\{ \begin{array}{ccc} 4 & 4 & 6 \\ 6 & 1 & 6 \end{array} \right\}481 \prop_item:cn
482 \left\{ \begin{array}{c} \end{array} \right.483 g_zrefclever_lang
484 \l__zrefclever_base_language_tl _prop
485 }
486 { allcaps }
487 }
488 { true }
489 \{ \pppt: Nnn \l_zrefclever_ref_options\_prop \{ cap \} { true } \}490 }
491 {
```
If the language itself is not declared, we still have to issue declension and gender warnings, if d or g options were used.

```
492 \tl_if_empty:NF \l__zrefclever_ref_decl_case_tl
493 \left\{\right\}494 \msg_warning:nnxx { zref-clever } { unknown-language-decl }
495 \{ \lceil \log_2 \rceil\}496 \{ \lvert \mathcal{A} \rvert \} arefclever_ref_language_tl }
497 \tl_clear:N \l__zrefclever_ref_decl_case_tl
498 }
499 \tl_if_empty:NF \l__zrefclever_ref_gender_tl
500 \qquad \qquad \qquad \qquad \qquad \qquad \qquad \qquad \qquad \qquad \qquad \qquad \qquad \qquad \qquad \qquad \qquad \qquad \qquad \qquad \qquad \qquad \qquad \qquad \qquad \qquad \qquad \qquad \qquad \qquad \qquad \qquad \qquad \qquad \qquad \qquad \501 \msg_warning:nnxxx { zref-clever }
502 { language-no-gender }
503 { \l zrefclever ref language tl }
504 { g }
505 { \lceil \cdot \rceil \l__zrefclever_ref_gender_tl }
506 \tl_clear:N \l__zrefclever_ref_gender_tl<br>507507 }
508 }
509 }
```
(*End definition for* \\_\_zrefclever\_process\_language\_options:*.*)

## <span id="page-16-0"></span>**4.6 Language files**

Contrary to general options and type options, which are always *local*, language-specific settings are always *global*. Hence, the loading of built-in language files, as well as settings done with \zcLanguageSetup, should set the relevant variables globally.

The built-in language files and their related infrastructure are designed to perform "on the fly" loading of the language files, "lazily" as needed. Much like babel does for languages not declared in the preamble, but used in the document. This offers some convenience, of course, and that's one reason to do it. But it also has the purpose of

parsimony, of "loading the least possible". Therefore, we load at begindocument one single language (see lang [option\)](#page-29-0), as specified by the user in the preamble with the lang option or, failing any specification, the current language of the document, which is the default. Anything else is lazily loaded, on the fly, along the document.

This design decision has also implications to the *form* the language files assumed. As far as my somewhat impressionistic sampling goes, dictionary or localization files of the most common packages in this area of functionality, are usually a set of commands which perform the relevant definitions and assignments in the preamble or at begindocument. This includes translator, translations, but also babel's .ldf files, and biblatex's .lbx files. I'm not really well acquainted with this machinery, but as far as I grasp, they all rely on some variation of \ProvidesFile and \input. And they can be safely \input without generating spurious content, because they rely on being loaded before the document has actually started. As far as I can tell, babel's "on the fly" functionality is not based on the .ldf files, but on the .ini files, and on \babelprovide. And the .ini files are not in this form, but actually resemble "configuration files" of sorts, which means they are read and processed somehow else than with just \input. So we do the more or less the same here. It seems a reasonable way to ensure we can load language files on the fly robustly mid-document, without getting paranoid with the last bit of white-space in them, and without introducing any undue content on the stream when we cannot afford to do it. Hence, zref-clever's built-in language files are a set of *key-value options* which are read from the file, and fed to \keys\_set:nn{zref-clever/langfile} by \\_zrefclever\_provide\_langfile:n. And they use the same syntax and options as \zcLanguageSetup does. The language file itself is read with \ExplSyntaxOn with the usual implications for white-space and catcodes.

\\_\_zrefclever\_provide\_langfile:n is only meant to load the built-in language files. For languages declared by the user, or for any settings to a known language made with  $\zeta$ -zrefclever\_ lang\_⟨language⟩\_prop. Hence, there is no need to "load" anything in this case: definitions and assignments made by the user are performed immediately.

#### **Provide**

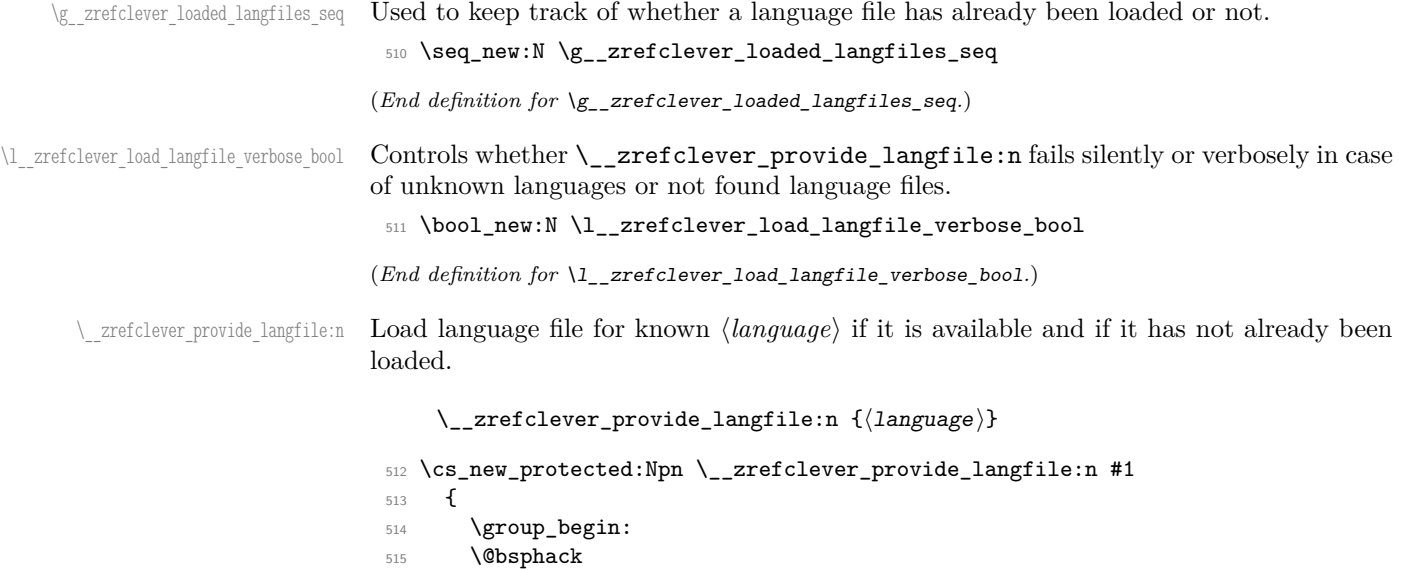

```
516 \prop_get:NnNTF \g__zrefclever_languages_prop {#1}
517 \l__zrefclever_base_language_tl
518 \left\{ \begin{array}{c} \end{array} \right\}519 \text{Seq}_if_in:NVF520 \g__zrefclever_loaded_langfiles_seq
521 \l__zrefclever_base_language_tl
522 \qquad \qquad523 \exp_args:Nx \file_get:nnNTF
524 { zref-clever- \l__zrefclever_base_language_tl .lang }
525 { \ExplSyntaxOn }
526 \lceil \frac{\text{tmp}}{\text{tmp}} \rceil \rceil527 \{528 \tl_clear:N \l__zrefclever_setup_type_tl
529 \exp_args:NNx \seq_set_from_clist:Nn
530 \l__zrefclever_lang_declension_seq
\overline{\mathbf{5}}31 \overline{\mathbf{5}}532 \prop_item:cn
\overline{\mathbf{S}} 533
534 g_zrefclever_lang
\lceil \frac{535}{535} \rceil \lceil \frac{2}{1} \rceil \lceil \frac{536}{1} \rceil\sim 536 \sim 536
537 { declension }
538 }
539 \seq_if_empty:NTF \l__zrefclever_lang_declension_seq
540 \{ \tilde{\ll}_z \rightarrow \ll \ldots541 \{542 \seq_get_left:NN \l__zrefclever_lang_declension_seq
543<br>\lambda \lambda \lambda \lambda \lambda \lambda \lambda544 }
545 \exp_args:NNx \seq_set_from_clist:Nn
546 \l__zrefclever_lang_gender_seq
547 \left\{548 \prop_item:cn
549550 g__zrefclever_lang_
\lceil \frac{551}{551} \rceil \lceil \frac{2}{1} \rceil \lceil \frac{2}{1} \rceil \lceil \frac{2}{1} \rceil \lceil \frac{2}{1} \rceil \lceil \frac{2}{1} \rceil \lceil \frac{2}{1} \rceil \lceil \frac{2}{1} \rceil \lceil \frac{2}{1} \rceil \lceil \frac{2}{1} \rceil \lceil \frac{2}{1} \rceil \lceil \frac{2}{1} \rceil \lceil \frac{2}{1} \rceil \lceil \frac{2}{552 }
553 { gender }
554 }
555 \keys_set:nV { zref-clever / langfile } \l_tmpa_tl
556 \seq_gput_right:NV \g__zrefclever_loaded_langfiles_seq
557 \lvert \ __zrefclever_base_language_tl
558 \msg_note:nnx { zref-clever } { langfile-loaded }
559 { \l__zrefclever_base_language_tl }
560 }
561 \{562 \bool_if:NT \l__zrefclever_load_langfile_verbose_bool
563 \{564 \msg_warning:nnx { zref-clever } { langfile-not-available }
565 \{ \lncap{\text{1} \underline{\quad}} } \{ \lncap{\text{1} \underline{\quad}} } \{ \lncap{\text{1} \underline{\quad}} }566 }
```
Even if we don't have the actual language file, we register it as "loaded". At this point, it is a known language, properly declared. There is no point in trying to load it multiple

times, because users cannot really provide the language files (well, technically they could, but we are working so they don't need to, and have better ways to do what they want). And if the users had provided some language-specific options themselves, by means of \zcLanguageSetup, everything would be in place, and they could use the lang option multiple times, and the langfile-not-available warning would never go away.

```
567 \seq_gput_right:NV \g__zrefclever_loaded_langfiles_seq
568 \l__zrefclever_base_language_tl
569 }
570 }
571 }
572 \left\{ \begin{array}{c} 572 \end{array} \right.573 \bool_if:NT \l__zrefclever_load_langfile_verbose_bool
574 { \msg_warning:nnn { zref-clever } { unknown-language-load } {#1} }
575 }
576 \@esphack
577 \group_end:
578 }
579 \cs_generate_variant:Nn \__zrefclever_provide_langfile:n { x }
```

```
(End definition for \__zrefclever_provide_langfile:n.)
```
\ zrefclever provide langfile verbose:n Does the same as \\_zrefclever\_provide\_langfile:n, but warns if the loading of the language file has failed.

```
\__zrefclever_provide_langfile_verbose:n {⟨language⟩}
580 \cs_new_protected:Npn \__zrefclever_provide_langfile_verbose:n #1
581 {
582 \group begin:
583 \bool_set_true:N \l__zrefclever_load_langfile_verbose_bool
584 \__zrefclever_provide_langfile:n {#1}
585 \group_end:
586 }
587 \text{ } \text{C} senerate_variant:Nn \_zrefclever_provide_langfile_verbose:n { x }
```

```
(End definition for \__zrefclever_provide_langfile_verbose:n.)
```
A couple of auxiliary functions for the of  $zref$ -clever/langfile keys set in \\_zrefclever provide\_langfile:n. They respectively "provide" (i.e. set if it value does not exist, do nothing if it already does) "type-specific" and "default" language options. Both receive ⟨*key*⟩ and ⟨*value*⟩ as arguments, but \\_\_zrefclever\_provide\_lang\_opt\_type:nn relies on the current value of  $\lceil \cdot \rceil$  zrefclever\_setup\_type\_tl, as set by the type key.

```
\__zrefclever_provide_lang_opt_type:nn {⟨key⟩} {⟨value⟩}
    \__zrefclever_provide_lang_opt_default:nn {⟨key⟩} {⟨value⟩}
588 \cs_new_protected:Npn \__zrefclever_provide_lang_opt_type:nn #1#2
589 {
590 \exp_args:Nnx \prop_gput_if_new:cnn
591 { g__zrefclever_lang_ \l__zrefclever_base_language_tl _prop }
592 { type- \l__zrefclever_setup_type_tl - #1 } {#2}
593 }
594 \cs_generate_variant:Nn \__zrefclever_provide_lang_opt_type:nn { nV }
595 \cs_new_protected:Npn \__zrefclever_provide_lang_opt_default:nn #1#2
596 {
```
\\_\_zrefclever\_provide\_lang\_opt\_type:nn \\_\_zrefclever\_provide\_lang\_opt\_default:nn

```
597 \prop_gput_if_new:cnn
598 { g__zrefclever_lang_ \l__zrefclever_base_language_tl _prop }
599 { default- #1 } {#2}
600 }
601 \cs_generate_variant:Nn \__zrefclever_provide_lang_opt_default:nn { nV }
```
(*End definition for* \\_\_zrefclever\_provide\_lang\_opt\_type:nn *and* \\_\_zrefclever\_provide\_lang\_opt\_ default:nn*.*)

The set of keys for zref-clever/langfile, which is used to process the language files in  $\_{\_zrefclever\_provide\_langfile:n}$ . The no-op cases for each category have their messages sent to "info". These messages should not occur, as long as the language files are well formed, but they're placed there nevertheless, and can be leveraged in regression tests.

```
602 \keys define:nn { zref-clever / langfile }
603 {
604 type .code:n =
605 \qquad \qquad \qquad \qquad \qquad \qquad \qquad \qquad \qquad \qquad \qquad \qquad \qquad \qquad \qquad \qquad \qquad \qquad \qquad \qquad \qquad \qquad \qquad \qquad \qquad \qquad \qquad \qquad \qquad \qquad \qquad \qquad \qquad \qquad \qquad \qquad \606 \tl_if_empty:nTF {#1}
607 { \tl_clear:N \l__zrefclever_setup_type_tl }
608 { \tl_set:Nn \l__zrefclever_setup_type_tl {#1} }
609 },
610
611 case .code:n =
612 {
613 \seq_if_empty:NTF \l__zrefclever_lang_declension_seq
614 \left\{ \begin{array}{ccc} 6 & 1 & 1 \\ 6 & 1 & 1 \end{array} \right\}615 \msg_info:nnxx { zref-clever } { language-no-decl-setup }
616 { \l_zrefclever_base_language_tl } {#1}
617 }
618 \bigcup_{\alpha=1}^{\infty}619 \seq_if_in:NnTF \l__zrefclever_lang_declension_seq {#1}
620 { \tl_set:Nn \l__zrefclever_lang_decl_case_tl {#1} }
621 \left\{ \begin{array}{c} 621 \end{array} \right.622 \msg_info:nnxx { zref-clever } { unknown-decl-case }
\{41\} { \l zrefclever base language tl }
624 \seq_get_left:NN \l__zrefclever_lang_declension_seq
625 \l__zrefclever_lang_decl_case_tl
626 }627 }
628 } ,
629 case .value_required:n = true,
630
631 gender .code:n =
632 \left\{ \begin{array}{ccc} 632 & & & \end{array} \right\}% \begin{minipage}[c]{0.9\linewidth} \begin{minipage}[c]{0.9\linewidth} \end{minipage}[c]{\textbf{Step 1}} \label{eq:1} \begin{minipage}[c]{0.9\linewidth} \end{minipage}[c]{\textbf{Step 2}} \end{minipage}[c]{\textbf{Step 3}} \end{minipage}[c]{\textbf{Step 4}} \end{minipage}[c]{\textbf{Step 5}} \end{minipage}[c]{\textbf{Step 6}} \end{minipage}[c]{\textbf{Step 7}} \end{minipage}[c]{\textbf{Step 8}} \end{minipage}[c]{\textbf{Step 9}} \end{minipage}[c]{\textbf{Step634 \{635 \msg_info:nnxxx { zref-clever } { language-no-gender }
636 \{ \lceil \cdot \rceil \cdot 41 \rceil \} \{ \lceil \cdot \rceil \cdot 41 \rceil \}637 }
638 \qquad \qquad \qquad \qquad \qquad \qquad \qquad \qquad \qquad \qquad \qquad \qquad \qquad \qquad \qquad \qquad \qquad \qquad \qquad \qquad \qquad \qquad \qquad \qquad \qquad \qquad \qquad \qquad \qquad \qquad \qquad \qquad \qquad \qquad \qquad \qquad \qquad639 \tl_if_empty:NTF \l__zrefclever_setup_type_tl
640 \qquad \qquad \qquad \qquad \qquad \qquad \qquad \qquad \qquad \qquad \qquad \qquad \qquad \qquad \qquad \qquad \qquad \qquad \qquad \qquad \qquad \qquad \qquad \qquad \qquad \qquad \qquad \qquad \qquad \qquad \qquad \qquad \qquad \qquad \qquad \qquad \\mathfrak{g}\in \mathbb{S} info:nnn { zref-clever }
642 { option-only-type-specific } { gender }
```

```
643 }
644 \left\{ \begin{array}{c} 644 & 0 \\ 0 & 0 \\ 0 & 0 \\ 0 & 0 \\ 0 & 0 \\ 0 & 0 \\ 0 & 0 \\ 0 & 0 \\ 0 & 0 & 0 \\ 0 & 0 & 0 \\ 0 & 0 & 0 \\ 0 & 0 & 0 \\ 0 & 0 & 0 \\ 0 & 0 & 0 & 0 \\ 0 & 0 & 0 & 0 \\ 0 & 0 & 0 & 0 \\ 0 & 0 & 0 & 0 & 0 \\ 0 & 0 & 0 & 0 & 0 \\ 0 & 0 & 0 & 0 & 0 \\ 0 & 0 & 0 & 0 & 0 & 0 \\ 0 & 0 & 0 &645 \clist_clear:N \l_tmpa_clist
646 \clist_map_inline:nn {#1}
647 \left\{ \begin{array}{c} \end{array} \right.\text{Seq}_i f_{in}: NnTF \l}_z \text{fclever}_lang_gende \{ ##1}649 { \clist_put_right:Nn \l_tmpa_clist {##1} }
\overline{\mathbf{f}}651 \msg_info:nnxx { zref-clever }
652 { gender-not-declared }
653 \{ \ l_2 \text{zrefclever\_base\_language\_tl } \} {##1}
654 }
655 }
656 \clist_if_empty:NF \l_tmpa_clist
\overline{\mathbf{f}}658 \exp_args:Nnx \__zrefclever_provide_lang_opt_type:nn
\{ gender } \{ \chi \le \mathrm{Im} \lceil \mathrm{Im} \lceil \660 }
661 }
662 }
663   } ,
664 gender .value_required:n = true ,
665
666 cap .choices:nn =
667 { true , false }
668 {
669 \tl_if_empty:NTF \l__zrefclever_setup_type_tl
670 \qquad \qquad \qquad \qquad \qquad \qquad \qquad \qquad \qquad \qquad \qquad \qquad \qquad \qquad \qquad \qquad \qquad \qquad \qquad \qquad \qquad \qquad \qquad \qquad \qquad \qquad \qquad \qquad \qquad \qquad \qquad \qquad \qquad \qquad \qquad \qquad \671 \__zrefclever_provide_lang_opt_default:nV
672 { cap } \l_keys_choice_tl
673 }
674 \left\{ \begin{array}{c} 674 & 200 \\ 200 & 200 \\ 200 & 200 \end{array} \right\}675 \__zrefclever_provide_lang_opt_type:nV
676 { cap } \l_keys_choice_tl
677 }
678 } ,
679 cap .default:n = true ,
680 nocap .meta:n = { cap = false }
681 nocap .value_forbidden:n = true ,
682
683 abbrev .choices:nn =
684 { true , false }
685 {
686 \tl_if_empty:NTF \l__zrefclever_setup_type_tl
687 \left\{ \begin{array}{c} 687 \end{array} \right.688 \__zrefclever_provide_lang_opt_default:nV
689 { abbrev } \l_keys_choice_tl
690 }
691 \left\{ \begin{array}{c} 691 \end{array} \right.692 \__zrefclever_provide_lang_opt_type:nV
693 { abbrev } \l_keys_choice_tl
694 }
695 } ,
696 abbrev .default:n = true ,
```

```
697 noabbrev .meta:n = { abbrev = false },
698 noabbrev .value_forbidden:n = true ,
699 - 3700 \seq_map_inline:Nn
701 \c__zrefclever_ref_options_necessarily_not_type_specific_seq
702 {
703 \keys_define:nn { zref-clever / langfile }
704 {
705 #1 .value_required:n = true ,
706 #1 .code:n =
707 \qquad \qquad \qquad \qquad708 \tl_if_empty:NTF \l__zrefclever_setup_type_tl
709 { \__zrefclever_provide_lang_opt_default:nn {#1} {##1} }
710 \{711 \msg_info:nnn { zref-clever }
712 { option-not-type-specific } {#1}
713 }
714 },
715 }
716 }
717 \seq_map_inline:Nn
718 \c__zrefclever_ref_options_possibly_type_specific_seq
719 {
720 \keys_define:nn { zref-clever / langfile }
721 \{722 #1 .value_required:n = true ,
723 #1 .code:n =
724 {
725 \tl_if_empty:NTF \l__zrefclever_setup_type_tl
726 { \__zrefclever_provide_lang_opt_default:nn {#1} {##1} }
727 { \__zrefclever_provide_lang_opt_type:nn {#1} {##1} }
728 },
729 }
730 }
731 \seq_map_inline:Nn
732 \c__zrefclever_ref_options_type_names_seq
733 {
734 \keys_define:nn { zref-clever / langfile }
735 {
736 #1 .value_required:n = true ,
737 #1 .code:n =
738 \qquad \qquad739 \tl_if_empty:NTF \l__zrefclever_setup_type_tl
740 \left\{ \begin{array}{c} \end{array} \right.741 \msg_info:nnn { zref-clever }
742 { option-only-type-specific } {#1}
743 }
744 \left\{ \begin{array}{c} \end{array} \right.745 \tl_if_empty:NTF \l__zrefclever_lang_decl_case_tl
746 { \__zrefclever_provide_lang_opt_type:nn {#1} {##1} }
747 \qquad \qquad \qquad \qquad \qquad \qquad \qquad \qquad \qquad \qquad \qquad \qquad \qquad \qquad \qquad \qquad \qquad \qquad \qquad \qquad \qquad \qquad \qquad \qquad \qquad \qquad \qquad \qquad \qquad \qquad \qquad \qquad \qquad \qquad \qquad \qquad \qquad748 \__zrefclever_provide_lang_opt_type:nn
749 { \l__zrefclever_lang_decl_case_tl - #1 } {##1}
750 }
```
 $751$  }  $752$  }, <sup>753</sup> } <sup>754</sup> }

#### **Fallback**

All "strings" queried with \\_\_zrefclever\_get\_ref\_opt\_typeset:nN – in practice, those in either \c\_zrefclever\_ref\_options\_necessarily\_not\_type\_specific\_seq or \c\_\_zrefclever\_ref\_options\_possibly\_type\_specific\_seq – must have their values set for "fallback", even if to empty ones, since this is what will be retrieved in the absence of a proper language-specific option, which will be the case if babel or polyglossia is loaded and sets a language which zref-clever does not know. On the other hand, "type names" are not looked for in "fallback", since it is indeed impossible to provide any reasonable value for them for a "specified but unknown language". Also "font" options – those in  $\c_{z}$ refclever\_ref\_options\_font\_seq, and queried with  $\c_{z}$ refclever\_get\_ref\_opt\_font:nN – do not need to be provided here, since the later function sets an empty value if the option is not found.

```
755 \prop_new:N \g__zrefclever_fallback_unknown_lang_prop
756 \prop_gset_from_keyval:Nn \g__zrefclever_fallback_unknown_lang_prop
757 {
758 tpairsep = {, ~},
759 tlistsep = \{ , - \},
760 tlastsep = \{ , - \},
761 notesep = \{-\},
762 namesep = {\nobreakspace},
763 pairsep = {,~},
764 listsep = {, ~},
765 lastsep = \{ , - \},
766 rangesep = {\textendash},
767 preref = {},
768 postref = {},
769 }
```
### **Get language options**

\\_\_zrefclever\_get\_lang\_opt\_type:nnnNF Get type-specific language option of ⟨*key*⟩ for ⟨*type*⟩ and ⟨*language*⟩, and store it in ⟨*tl variable*) if found. If not found, leave the  $\langle false \ code \rangle$  on the stream, in which case the value of ⟨*tl variable*⟩ should not be relied upon.

```
\verb+\_zrefclever_get_lang_opt_type:nnnNF {<br/>language>} {<br/>type>} {<br/>key>}⟨tl variable⟩ {⟨false code⟩}
770 \prg_new_protected_conditional:Npnn
771 \__zrefclever_get_lang_opt_type:nnnN #1#2#3#4 { F }
772 \frac{1}{2}773 \prop_get:NnNTF \g__zrefclever_languages_prop {#1}
774 \l__zrefclever_base_language_tl
775 {
776 \prop_get:cnNTF
777 { g__zrefclever_lang_ \l__zrefclever_base_language_tl _prop }
778 { type- #2 - #3 } #4
779 { \prg_return_true: }
```

```
780 { \prg_return_false: }
<sup>781</sup> }
782 { \prg_return_false: }
783 }
784 \prg_generate_conditional_variant:Nnn
785 \__zrefclever_get_lang_opt_type:nnnN { xxxN , xxnN } { F }
```

```
(End definition for \__zrefclever_get_lang_opt_type:nnnNF.)
```
\\_\_zrefclever\_get\_lang\_opt\_default:nnNF Get default language option of ⟨*key*⟩ for ⟨*language*⟩, and store it in ⟨*tl variable*⟩ if found. If not found, leave the ⟨*false code*⟩ on the stream, in which case the value of ⟨*tl variable*⟩ should not be relied upon.

```
\__zrefclever_get_lang_opt_default:nnNF {⟨language⟩} {⟨key⟩}
     ⟨tl variable⟩ {⟨false code⟩}
786 \prg_new_protected_conditional:Npnn
787 \__zrefclever_get_lang_opt_default:nnN #1#2#3 { F }
788 {
789 \prop_get:NnNTF \g__zrefclever_languages_prop {#1}
790 \l__zrefclever_base_language_tl
791 {
792 \prop_get:cnNTF
793 { g__zrefclever_lang_ \l__zrefclever_base_language_tl _prop }
794 { default- #2 } #3
795 { \prg_return_true: }
796 								{ \prg_return_false: }
797 }
798 { \prg_return_false: }
799 }
800 \prg_generate_conditional_variant:Nnn
801 \__zrefclever_get_lang_opt_default:nnN { xnN } { F }
```
(*End definition for* \\_\_zrefclever\_get\_lang\_opt\_default:nnNF*.*)

\\_\_zrefclever\_get\_fallback\_unknown\_lang\_opt:nNF Get fallback language option of ⟨*key*⟩, and store it in ⟨*tl variable*⟩ if found. If not found, leave the ⟨*false code*⟩ on the stream, in which case the value of ⟨*tl variable*⟩ should not be relied upon.

```
\__zrefclever_get_fallback_unknown_lang_opt:nNF {⟨key⟩}
     ⟨tl variable⟩ {⟨false code⟩}
802 % {<key>}<tl var to set>
803 \prg_new_protected_conditional:Npnn
804 \__zrefclever_get_fallback_unknown_lang_opt:nN #1#2 { F }
805 {
806 \prop_get:NnNTF \g__zrefclever_fallback_unknown_lang_prop
807 { #1 } #2
808 { \prg_return_true: }
809 { \prg_return_false: }
810 }
```
#### (*End definition for* \\_\_zrefclever\_get\_fallback\_unknown\_lang\_opt:nNF*.*)

# <span id="page-25-0"></span>**4.7 Options**

#### **Auxiliary**

\\_\_zrefclever\_prop\_put\_non\_empty:Nnn If ⟨*value*⟩ is empty, remove ⟨*key*⟩ from ⟨*property list*⟩. Otherwise, add ⟨*key*⟩ = ⟨*value*⟩ to ⟨*property list*⟩.

```
\__zrefclever_prop_put_non_empty:Nnn ⟨property list⟩ {⟨key⟩} {⟨value⟩}
811 \cs_new_protected:Npn \__zrefclever_prop_put_non_empty:Nnn #1#2#3
812 {
813 \text{t1}_if\_empty: nTF _#3}814 { \prop_remove:Nn #1 {#2} }
815 { \prop_put:Nnn #1 {#2} {#3} }
816 }
```
(*End definition for* \\_\_zrefclever\_prop\_put\_non\_empty:Nnn*.*)

#### **ref option**

\l\_\_zrefclever\_ref\_property\_tl stores the property to which the reference is being made. Note that one thing *must* be handled at this point: the existence of the property itself, as far as zref is concerned. This because typesetting relies on the check \zref@ifrefcontainsprop, which *presumes* the property is defined and silently expands the *true* branch if it is not (insightful comments by Ulrike Fischer at [https:](https://github.com/ho-tex/zref/issues/13) [//github.com/ho-tex/zref/issues/13](https://github.com/ho-tex/zref/issues/13)). Therefore, before adding anything to \l\_\_ zrefclever\_ref\_property\_tl, check if first here with \zref@ifpropundefined: close it at the door.

```
817 \tl_new:N \l__zrefclever_ref_property_tl
818 \keys_define:nn { zref-clever / reference }
819 {
820 ref .code:n =
821 \left\{ \begin{array}{ccc} 8 & 2 & 1 \\ 1 & 1 & 1 \end{array} \right\}822 \zref@ifpropundefined {#1}
823 \left\{ \begin{array}{c} 3 & 3 \\ 3 & 3 \end{array} \right\}824 \msg_warning:nnn { zref-clever } { zref-property-undefined } {#1}
825 \tl_set:Nn \l__zrefclever_ref_property_tl { default }
826 }
827 { \tl_set:Nn \l__zrefclever_ref_property_tl {#1} }
828 },
829 ref .initial:n = default,
830 ref .value_required:n = true
831 page .meta:n = { ref = page },
832 page .value_forbidden:n = true ,
833 }
```
### **typeset option**

```
834 \bool_new:N \l__zrefclever_typeset_ref_bool
835 \bool_new:N \l__zrefclever_typeset_name_bool
836 \keys_define:nn { zref-clever / reference }
837 {
838 typeset .choice: ,
839 typeset / both .code:n =
```

```
840 {
\verb+\book_set_true:N \l_zrefclever_typeset_ref-book842 \bool_set_true:N \l_zrefclever_typeset_name_bool
843 } ,
844 typeset / ref .code:n =
845 {
846 \bool_set_true:N \l__zrefclever_typeset_ref_bool
847 \bool_set_false:N \l__zrefclever_typeset_name_bool
848 },
849 typeset / name .code:n =
\overline{\mathcal{S}}\verb|\bool_set_false:N \l}_zrefclever_typeset_ref-book_852 \bool_set_true:N \l__zrefclever_typeset_name_bool
853 },
854 typeset .initial:n = both ,
855 typeset .value_required:n = true ,
856
857 noname .meta:n = \{ typeset = ref \},
858 noname .value_forbidden:n = true
859 noref .meta:n = { typeset = name } ,
860 noref .value_forbidden:n = true ,
861 }
```
#### **sort option**

```
862 \bool_new:N \l__zrefclever_typeset_sort_bool
863 \keys_define:nn { zref-clever / reference }
864 {
865 sort .bool_set:N = \l__zrefclever_typeset_sort_bool ,
866 sort .initial:n = true ,
867 sort .default:n = true ,
868 nosort .meta:n = { sort = false },
869 nosort .value_forbidden:n = true ,
870 }
```
### **typesort option**

\l\_\_zrefclever\_typesort\_seq is stored reversed, since the sort priorities are computed in the negative range in \\_\_zrefclever\_sort\_default\_different\_types:nn, so that we can implicitly rely on '0' being the "last value", and spare creating an integer variable using \seq\_map\_indexed\_inline:Nn.

```
871 \seq_new:N \l__zrefclever_typesort_seq
872 \keys_define:nn { zref-clever / reference }
873 {
874 typesort .code:n =
875 {
876 \seq_set_from_clist:Nn \l__zrefclever_typesort_seq {#1}
877 \seq_reverse:N \l__zrefclever_typesort_seq
878 },
879 typesort .initial:n =
880 { part, chapter, section, paragraph },
881 typesort .value_required:n = true,
882 notypesort .code:n =
883 { \seq_clear:N \l__zrefclever_typesort_seq } ,
884 notypesort .value_forbidden:n = true ,
```
}

**comp option**

```
886 \bool_new:N \l__zrefclever_typeset_compress_bool
887 \keys_define:nn { zref-clever / reference }
888 {
889 comp .bool_set:N = \l__zrefclever_typeset_compress_bool ,
890 comp .initial:n = true,
891 comp .default:n = true,
892 nocomp .meta:n = { comp = false },
893 nocomp .value_forbidden:n = true ,
894 }
```
**range option**

```
895 \bool_new:N \l__zrefclever_typeset_range_bool
896 \keys_define:nn { zref-clever / reference }
897 {
898 range .bool_set:N = \l_zrefclever_typeset_range_bool,
899 range .initial:n = false ,
900 range .default:n = true ,
901 }
```
**cap and capfirst options**

```
902 \bool_new:N \l__zrefclever_capitalize_first_bool
903 \keys_define:nn { zref-clever / reference }
904 {
905 cap .code:n =
906 {
907 \tl_if_empty:nTF {#1}
908 \{ \pprop_{remove:Nn \l}_zrefclever_ref_options\_prop \{ cap \} \}909 \qquad \qquad \text{ }910 \bool_lazy_or:nnTF
911 {\text{str\_if\_eq\_p:nn }} {\text{true }}912 { \str_if_eq_p:nn {#1} { false } }
913 { \prop_put:Nnn \l__zrefclever_ref_options_prop { cap } {#1} }
914 \left\{ \begin{array}{c} 0 & \mathbf{1} & \mathbf{1}915 \msg_warning:nnn { zref-clever }
\{ \text{key}-boolean-or-empty \} \{ \text{#1} \}917 }
918 }
919 },
920 cap .default:n = true ,
921 nocap .meta:n = { cap = false }
922 nocap .value_forbidden:n = true ,
923
924 capfirst .bool_set:N = \l__zrefclever_capitalize_first_bool ,
925 capfirst .initial:n = false ,
926 capfirst .default:n = true ,
927 }
```
**abbrev and noabbrevfirst options**

```
928 \bool_new:N \l__zrefclever_noabbrev_first_bool
929 \keys_define:nn { zref-clever / reference }
```

```
930 {
931 abbrev .code:n =
\overline{932} \overline{9}933 \tl_if_empty:nTF {#1}
934 { \prop_remove:Nn \l__zrefclever_ref_options_prop { abbrev } }
935 \left\{ \begin{array}{c} \end{array} \right\}936 \bool_lazy_or:nnTF
937 { \str_if_eq_p:nn {#1} { true } }
938 { \str_if_eq_p:nn {#1} { false } }
939 \{ \preceq \mathbb{P} \mid \lim_{z \to z} \left( \frac{1}{z} \right) \}940 \qquad \qquad \qquad \qquad941 \msg_warning:nnn { zref-clever }
942 { key-boolean-or-empty } {#1}
943 }
944 }
945 },
946 abbrev .default:n = true,
947 noabbrev .meta:n = { abbrev = false },
948 noabbrev .value_forbidden:n = true ,
949
950 noabbrevfirst .bool_set:N = \lceil \frac{1}{2} \rceil abbrev_first_bool,
951 noabbrevfirst .initial:n = false ,
952 noabbrevfirst .default:n = true ,<br>
953 }
953
```
### **S option**

```
954 \keys_define:nn { zref-clever / reference }
955 {
956 S .meta:n =
957 { capfirst = true , noabbrevfirst = true },
958 S .value_forbidden:n = true ,
959 }
```
# **hyperref option**

```
960 \bool_new:N \l__zrefclever_use_hyperref_bool
961 \bool_new:N \l__zrefclever_warn_hyperref_bool
962 \keys_define:nn { zref-clever / reference }
963 {
964 hyperref .choice: ,
965 hyperref / auto .code:n =
966 {
967 \bool_set_true:N \l__zrefclever_use_hyperref_bool
968 \bool_set_false:N \l__zrefclever_warn_hyperref_bool
969 } ,
970 hyperref / true .code:n =
971 \qquad \qquad \qquad972 \bool_set_true:N \l__zrefclever_use_hyperref_bool
973 \bool_set_true:N \l__zrefclever_warn_hyperref_bool
974 },
975 hyperref / false .code:n =
976 {
977 \bool_set_false:N \l__zrefclever_use_hyperref_bool
978 \bool_set_false:N \l__zrefclever_warn_hyperref_bool
979 },
```

```
980 hyperref .initial:n = auto ,
981 hyperref .default:n = auto
982
983 \AddToHook { begindocument }
984 {
985 \__zrefclever_if_package_loaded:nTF { hyperref }
\overline{1}987 \bool_if:NT \l__zrefclever_use_hyperref_bool
988 { \RequirePackage { zref-hyperref } }
980990 {
991 \bool_if:NT \l__zrefclever_warn_hyperref_bool
992 { \msg_warning:nn { zref-clever } { missing-hyperref } }
993 \bool set false:N \l zrefclever use hyperref bool
994 }
995 \keys_define:nn { zref-clever / reference }
996 {
997 hyperref .code:n =
998 { \msg_warning:nn { zref-clever } { hyperref-preamble-only } }
999 }
1000 }
```
#### **nameinlink option**

```
1001 \str_new:N \l__zrefclever_nameinlink_str
1002 \keys_define:nn { zref-clever / reference }
1003 \sqrt{2}1004 nameinlink .choice:
1005 nameinlink / true .code:n =
1006 { \str set:Nn \l zrefclever nameinlink str { true } } ,
1007 nameinlink / false .code:n =
1008 { \str_set:Nn \l__zrefclever_nameinlink_str { false } },
1009 nameinlink / single .code:n =
1010 \{ \strut \text{str\_set:} \ln \lvert \text{2refclever nameinlink str} { single } \} \, ,1011 nameinlink / tsingle .code:n =
1012 { \str_set:Nn \l__zrefclever_nameinlink_str { tsingle } },
1013 nameinlink .initial:n = tsingle,
1014 nameinlink .default:n = true,
1015 }
```
### **preposinlink option**

```
1016 \bool_new:N \l__zrefclever_preposinlink_bool
1017 \keys_define:nn { zref-clever / reference }
1018 {
1019 preposinlink .bool_set:N = \l__zrefclever_preposinlink_bool,
1020 preposinlink .initial:n = false,
1021 preposinlink .default:n = true,
1022 }
```
# **lang option**

<span id="page-29-0"></span>\l\_\_zrefclever\_current\_language\_tl is an internal alias for babel's \languagename or polyglossia's \mainbabelname and, if none of them is loaded, we set it to english. \l\_\_zrefclever\_main\_language\_tl is an internal alias for babel's \bbl@main@language or for polyglossia's \mainbabelname, as the case may be. Note that for polyglossia we get babel's language names, so that we only need to handle those internally. \l\_\_ zrefclever\_ref\_language\_tl is the internal variable which stores the language in which the reference is to be made.

The overall setup here seems a little roundabout, but this is actually required. In the preamble, we (potentially) don't yet have values for the "current" and "main" document languages, this must be retrieved at a begindocument hook. The begindocument hook is responsible to get values for  $\lceil$  zrefclever current language tl and  $\lceil$  zrefclever\_main\_language\_tl, and to set the default for \l\_\_zrefclever\_ref\_ language\_tl. Package options, or preamble calls to \zcsetup are also hooked at begindocument, but come after the first hook, so that the pertinent variables have been set when they are executed. Finally, we set a third begindocument hook, at begindocument/before, so that it runs after any options set in the preamble. This hook redefines the lang option for immediate execution in the document body, and ensures the current language's language file gets loaded, if it hadn't been already.

For the babel and polyglossia variables which store the "current" and "main" languages, see <https://tex.stackexchange.com/a/233178>, including comments, particularly the one by Javier Bezos. For the babel and polyglossia variables which store the list of loaded languages, see <https://tex.stackexchange.com/a/281220>, including comments, particularly PLK's. Note, however, that languages loaded by \babelprovide, either directly, "on the fly", or with the provide option, do not get included in \bbl@loaded.

```
1023 \tl_new:N \l__zrefclever_ref_language_tl
1024 \tl_new:N \l__zrefclever_current_language_tl
1025 \tl_new:N \l__zrefclever_main_language_tl
1026 \AddToHook { begindocument }
1027 {
1028 \ zrefclever_if_package_loaded:nTF { babel }
1029 {
1030 \tl_set:Nn \l__zrefclever_current_language_tl { \languagename }
1031 \tl_set:Nn \l__zrefclever_main_language_tl { \bbl@main@language }
1032 }
1033 \{1034 \__zrefclever_if_package_loaded:nTF { polyglossia }
1035 {
1036 \tl_set:Nn \l__zrefclever_current_language_tl { \babelname }
1037 \tl_set:Nn \l__zrefclever_main_language_tl { \mainbabelname }
1038 }
1039 \{1040 \tl_set:Nn \l__zrefclever_current_language_tl { english }
1041 \lt l_sset:Nn \lceil \cdot \rceil_zrefclever_main_language_tl { english }
1042
1043 }
```
Provide default value for \l\_\_zrefclever\_ref\_language\_tl corresponding to option current, but do so outside of the l3keys machinery (that is, instead of using .initial:n), so that we are able to distinguish when the user actually gave the option, in which case the language file loading is done verbosely, from when we are setting the default value (here), in which case the language file loading is done silently.

```
1044 \tl_set:Nn \l__zrefclever_ref_language_tl
1045 { \l_zrefclever_current_language_tl }
1046 }
```

```
1047 \keys_define:nn { zref-clever / reference }
1048 {
1049 lang .code:n =
1050 {
1051 \AddToHook { begindocument }
1052 {
1053 \str_case:nnF {#1}
1054 \{1055 { current }
1056 \{1057 \tl_set:Nn \l__zrefclever_ref_language_tl
1058 { \l__zrefclever_current_language_tl }
1059 \__zrefclever_provide_langfile_verbose:x
1060 \{ \lceil \log_2 \rceil \leq 1 \rceil \leq 1 \}1061 }
1062
1063 { main }
1064 \left\{ \begin{array}{c} \end{array} \right.1065 \tl_set:Nn \l__zrefclever_ref_language_tl
1066 \{ \lncolumn{1}{1}zrefclever\_main\_language_t1 }1067 \__zrefclever_provide_langfile_verbose:x
1068 \{ \lceil \log_2 r \rceil \leq 1 \rceil \}1069 }
1070 }
1071 \{1072 \preceq \preceq \preceq \preceq \preceq \preceq \preceq \preceq \preceq \preceq \preceq \preceq \preceq \preceq \preceq \preceq \preceq \preceq \preceq \preceq \preceq \preceq \preceq \preceq \preceq \preceq \preceq \preceq \preceq \preceq \prece1073 \{ \tilde{\mathbf{h}}_z \text{ and } \tilde{\mathbf{h}}_z \text{ and } \tilde{\mathbf{h}}_z \text{ and } \tilde{\mathbf{h}}_z \text{ and } \tilde{\mathbf{h}}_z \text{ and } \tilde{\mathbf{h}}_z \text{ and } \tilde{\mathbf{h}}_z \text{ and } \tilde{\mathbf{h}}_z \text{ and } \tilde{\mathbf{h}}_z \text{ and } \tilde{\mathbf{h}}_z \text{ and } \tilde{\mathbf{h}}_z \text{ and } \tilde{\mathbf{h}}_z \text{ and } \tilde{\mathbf{h}}_z \text{ and } \tilde{\mathbf1074 \{1075 \msg_warning:nnn { zref-clever }
1076 \{ unknown-language-opt \} \{#1\}1077 \tl_set:Nn \l__zrefclever_ref_language_tl
1078 { \l__zrefclever_current_language_tl }
1079 }
1080 \_zrefclever_provide_langfile_verbose:x
1081 { \l__zrefclever_ref_language_tl }
1082 }
1083 }
1084 } ,
1085 lang .value_required:n = true,
1086 }
1087 \AddToHook { begindocument / before }
1088 {
1089 \AddToHook { begindocument }
1090 {
```
If any lang option has been given by the user, the corresponding language is already loaded, otherwise, ensure the default one (current) gets loaded early, but not verbosely.

1091 \ zrefclever\_provide\_langfile:x { \1\_zrefclever\_ref\_language\_tl }

Redefinition of the lang key option for the document body. Also, drop the verbose language file loading in the document body, as it can become intrusive depending on the use case, and does not provide much "juice" anyway: in \zcref missing names warnings will already ensue.

1092 \keys\_define:nn { zref-clever / reference }

```
1093 \{1094 lang .code:n =
1095 \{1096 \str_case:nnF {#1}
1097 \left\{1098 { current }
1099 \qquad \qquad1100 \tl_set:Nn \l__zrefclever_ref_language_tl
1101 { \l__zrefclever_current_language_tl }
1102 \angle_zrefclever_provide_langfile:x
1103 \{ \lncap{1} \lncap{1} \lncap1104 }
1105
1106 { main }
1107 \left\{1108 \tl_set:Nn \l__zrefclever_ref_language_tl
1109 \{ \lceil \log n \rceil \leq 1 \}1110 \angle_zrefclever_provide_langfile:x
1111 { \l__zrefclever_ref_language_tl }
\frac{1112}{} }
1113 }
1114 \left\{ \begin{array}{c} 1114 \end{array} \right.\verb|\prop_if_in:NnTF \g_zrefclever_languages\_prop {#1}1116 {\tilde{\tilde{t}}_set:Nn \lvert u_2refclever_ref_language_t1 {\#1}}1117 \qquad \qquad1118 \msg_warning:nnn { zref-clever }
1119 { unknown-language-opt } {#1}
1120 \tl_set:Nn \l__zrefclever_ref_language_tl
1121 { \l__zrefclever_current_language_tl }
\overline{\phantom{a}} \overline{\phantom{a}} \overline{\phantom{a}} \overline{\phantom{a}}1123 \__zrefclever_provide_langfile:x
1124 \{ \lncap{1} \lncap{1} \lncap1125 }
1126 },
1127 lang .value_required:n = true,
1128 }
1129 }
1130 }
```
### **d option**

For setting the declension case. Short for convenience and for not polluting the markup too much given that, for languages that need it, it may get to be used frequently.

@samcarter and Alan Munn provided useful comments about declension on the TeX.SX chat. Also, Florent Rougon's efforts in this area, with the xcref package ([https:](https://github.com/frougon/xcref) [//github.com/frougon/xcref](https://github.com/frougon/xcref)), have been an insightful source to frame the problem in general terms.

```
1131 \tl_new:N \l__zrefclever_ref_decl_case_tl
1132 \keys_define:nn { zref-clever / reference }
1133 \overline{f}1134 d .code:n =
1135 \{ \omega : \frac{1}{35} \{ \omega : \omega \in \mathbb{R} \}1136 }
```

```
1137 \AddToHook { begindocument }
1138 {
1139 \keys_define:nn { zref-clever / reference }
1140 \qquad \qquad \qquad \qquad \qquad \qquad \qquad \qquad \qquad \qquad \qquad \qquad \qquad \qquad \qquad \qquad \qquad \qquad \qquad \qquad \qquad \qquad \qquad \qquad \qquad \qquad \qquad \qquad \qquad \qquad \qquad \qquad \qquad \qquad \qquad \qquad
```
We just store the value at this point, which is validated by  $\angle$  zrefclever process language\_options: after \keys\_set:nn.

```
1141 d .tl\_set:N = \lceil \frac{1}{2}r \rceil decl_case_tl ,
1142 d .value_required:n = true ,
1143 }
1144 }
```
### **nudge & co. options**

```
1145 \bool_new:N \l__zrefclever_nudge_enabled_bool
1146 \bool_new:N \l__zrefclever_nudge_multitype_bool
1147 \bool_new:N \l__zrefclever_nudge_comptosing_bool
1148 \bool_new:N \l__zrefclever_nudge_singular_bool
1149 \bool_new:N \l__zrefclever_nudge_gender_bool
1150 \tl_new:N \l__zrefclever_ref_gender_tl
1151 \keys_define:nn { zref-clever / reference }
1152 {
1153 nudge .choice: ,
1154 nudge / true .code:n =
1155 { \bool_set_true:N \l__zrefclever_nudge_enabled_bool } ,
1156 nudge / false .code:n =
1157 { \bool_set_false:N \l__zrefclever_nudge_enabled_bool } ,
1158 nudge / ifdraft .code:n =
1159 \qquad \qquad \qquad \qquad \qquad \qquad \qquad \qquad \qquad \qquad \qquad \qquad \qquad \qquad \qquad \qquad \qquad \qquad \qquad \qquad \qquad \qquad \qquad \qquad \qquad \qquad \qquad \qquad \qquad \qquad \qquad \qquad \qquad \qquad \qquad \qquad 1160 \ifdraft
1161 <br>
\{ \bmod\_set\_false:N \lmod\_zrefclever\_nudge\_enabled\_bool \}1162 { \bool_set_true:N \l__zrefclever_nudge_enabled_bool }
1163 }
1164 nudge / iffinal .code:n =
1165 {
1166 \ifoptionfinal
1167 { \bool_set_true:N \l__zrefclever_nudge_enabled_bool }
1168 { \bool_set_false:N \l__zrefclever_nudge_enabled_bool }
1169 }
1170 nudge .initial:n = false,
1171 nudge .default:n = true,
1172 nonudge .meta:n = \{ nudge = false \},
1173 nonudge .value_forbidden:n = true,
1174 nudgeif .code:n =
1175 {
1176 \bool_set_false:N \l__zrefclever_nudge_multitype_bool
\verb|1177| | \boldsymbol{block:all} \llbracket \texttt{false:N} \backslash \texttt{l\_zrefclever\_nudge\_computosing\_bool}1178 \bool_set_false:N \l__zrefclever_nudge_gender_bool
1179 \clist_map_inline:nn {#1}
1180 \{1181 \str_case:nnF {##1}
1182 \left\{ \begin{array}{c} \end{array} \right.1183 { multitype }
1184 \{ \boldsymbol{\delta} \in \mathbb{N} \setminus \mathbb{1}_{\mathbb{Z}} \text{zrefclever\_nudge\_multitype\_bool } \}
```

```
1185 { comptosing }
1186 \{ \bool_set_time:N \l}_zrefclever_nudge\_comptosing_bool \}1187 f gender }
1188 \{ \boldsymbol{\lambda} \cdot \boldsymbol{\lambda} \cdot \boldsymbol{\lambda}1189 { all }
1190 \left\{ \begin{array}{c} \end{array} \right.1191 \bool_set_true:N \l__zrefclever_nudge_multitype_bool
1192 \bool_set_true:N \l__zrefclever_nudge_comptosing_bool
1193 \bool_set_true:N \l__zrefclever_nudge_gender_bool
1194 }
1195 }
1196 \left\{ \begin{array}{c} \end{array} \right.1197 \msg_warning:nnn { zref-clever }
1198 {198} { nudgeif-unknown-value } { {14#1}
1199 }
1200 }
1201 } ,
1202 nudgeif .value_required:n = true,
1203 nudgeif .initial:n = all,
1204 sg .bool_set:N = \lceil l \rceil_zrefclever_nudge_singular_bool,
1205 sg .initial:n = false,
1206 sg .default:n = true ,
1207 g .code:n =
1208 \{ \mathrm{arg\,varning:nnn} \{ \mathrm{zref-clever} \} \{ \mathrm{option-document-only} \} \{ g \} \},1209 }
1210 \AddToHook { begindocument }
1211 {
1212 \keys_define:nn { zref-clever / reference }
1213 \left\{ \begin{array}{ccc} 1 & 1 & 1 \\ 1 & 1 & 1 \end{array} \right\}
```
We just store the value at this point, which is validated by  $\angle$ \_zrefclever\_process\_language\_options: after \keys\_set:nn.

```
1214 g .tl_set:N = \l__zrefclever_ref_gender_tl ,
1215 g .value_required:n = true,
1216 }
1217 }
```
#### **font option**

font *can't be used as a package option*, since the options get expanded by L<sup>AT</sup>EX before being passed to the package (see <https://tex.stackexchange.com/a/489570>). It can be set in \zcref and, for global settings, with \zcsetup. Note that, technically, the "raw" options are already available as \@raw@opt@⟨package⟩.sty (helpful comment by David Carlisle at <https://tex.stackexchange.com/a/618439>).

```
1218 \tl_new:N \l__zrefclever_ref_typeset_font_tl
1219 \keys_define:nn { zref-clever / reference }
1220 { font .tl_set:N = \l_zrefclever_ref_typeset_font_tl }
```
#### **titleref option**

```
1221 \keys_define:nn { zref-clever / reference }
1222 {
1223 titleref .code:n = { \RequirePackage { zref-titleref } } ,
1224 titleref .value_forbidden:n = true,
1225
```

```
1226 \AddToHook { begindocument }
1227 {
1228 \keys_define:nn { zref-clever / reference }
1229 \qquad \qquad \qquad \qquad \qquad1230 titleref .code:n =
1231 { \msg_warning:nn { zref-clever } { titleref-preamble-only } }
1232 }
1233 }
```
#### **note option**

```
1234 \tl_new:N \l__zrefclever_zcref_note_tl
1235 \keys_define:nn { zref-clever / reference }
1236 {
1237 note .tl_set:N = \l__zrefclever_zcref_note_tl ,
1238 note .value_required:n = true ,
1239 }
```
### **check option**

Integration with zref-check.

```
1240 \bool_new:N \l__zrefclever_zrefcheck_available_bool
1241 \bool_new:N \l__zrefclever_zcref_with_check_bool
1242 \keys_define:nn { zref-clever / reference }
1243 {
1244 check .code: n = \{\ \ \Re\equirePackage \{ \ \ \zeta \ \} \ ,1245 check .value_forbidden:n = true ,
1246 }
1247 \AddToHook { begindocument }
1248 {
1249 \__zrefclever_if_package_loaded:nTF { zref-check }
1250 \{1251 \bool_set_true:N \l__zrefclever_zrefcheck_available_bool
1252 \keys_define:nn { zref-clever / reference }
1253 {
1254 check .code:n =
1255 \left\{ \begin{array}{c} \end{array} \right.1256 \bool_set_true:N \l__zrefclever_zcref_with_check_bool
1257 \keys_set:nn { zref-check / zcheck } { #1}1258 }
1259 check .value_required:n = true ,
1260 }
1261 }
1262 {
1263 \bool_set_false:N \l__zrefclever_zrefcheck_available_bool
1264 \keys_define:nn { zref-clever / reference }
1265 \left\{ \begin{array}{c} \end{array} \right.1266 check .value_forbidden:n = false,
1267 check .code:n =
1268 \{ \text{ung.nn} {\text{zref-clever}} {\text{missing-zref-check}} \},1269 }
1270 }
1271 }
```
#### **countertype option**

\l\_\_zrefclever\_counter\_type\_prop is used by zc@type property, and stores a mapping from "counter" to "reference type". Only those counters whose type name is different from that of the counter need to be specified, since zc@type presumes the counter as the type if the counter is not found in  $\lceil \cdot \rceil$  zrefclever counter type prop.

```
1272 \prop_new:N \l__zrefclever_counter_type_prop
1273 \keys_define:nn { zref-clever / label }
1274 {
1275 countertype .code:n =
1276 \left\{ \begin{array}{c} 1276 & \frac{1}{2} \\ 1276 & \frac{1}{2} \end{array} \right\}1277 \keyval_parse:nnn
1278 \left\{ \begin{array}{ccc} 1 & 0 & 0 \\ 0 & 0 & 0 \\ 0 & 0 & 0 \\ 0 & 0 & 0 \\ 0 & 0 & 0 \\ 0 & 0 & 0 \\ 0 & 0 & 0 \\ 0 & 0 & 0 \\ 0 & 0 & 0 \\ 0 & 0 & 0 \\ 0 & 0 & 0 \\ 0 & 0 & 0 \\ 0 & 0 & 0 \\ 0 & 0 & 0 & 0 \\ 0 & 0 & 0 & 0 \\ 0 & 0 & 0 & 0 \\ 0 & 0 & 0 & 0 & 0 \\ 0 & 0 & 0 & 0 & 0 \\ 0 & 0 & 0 & 0 & 0 \\ 0 & 1279 \msg_warning:nnnn { zref-clever }
1280 { key-requires-value } { countertype }
1281 }
1282 \left\{ \begin{array}{c} 1 \end{array} \right\}1283 \__zrefclever_prop_put_non_empty:Nnn
1284 \l_zrefclever_counter_type_prop
1285 }
1286 {#1}
1287 },
1288 countertype .value_required:n = true,
1289 countertype .initial:n =
1290 {
1291 subsection = section
1292 subsubsection = section
1293 subparagraph = paragraph
1294 enumi = item,
1295 enumii = item
1296 enumiii = item,
1297 enumiv = item,
1298 mpfootnote = footnote
1299 }
1300 }
```
One interesting comment I received (by Denis Bitouzé, at issue  $\#1$ ) about the most appropriate type for paragraph and subparagraph counters was that the reader of the document does not care whether that particular document structure element has been introduced by \paragraph or, e.g. by the \subsubsection command. This is a difference the author knows, as they're using LAT<sub>EX</sub>, but to the reader the difference between them is not really relevant, and it may be just confusing to refer to them by different names. In this case the type for paragraph and subparagraph should just be section. I don't have a strong opinion about this, and the matter was not pursued further. Besides, I presume not many people would set secnumdepth so high to start with. But, for the time being, I left the paragraph type for them, since there is actually a visual difference to the reader between the \subsubsection and \paragraph in the standard classes: up to the former, the sectioning commands break a line before the following text, while, from the later on, the sectioning commands and the following text are part of the same line. So, \paragraph is actually different from "just a shorter way to write \subsubsubsection".

#### **counterresetters option**

\l\_\_zrefclever\_counter\_resetters\_seq is used by \\_\_zrefclever\_counter\_reset\_ by:n to populate the zc@enclval property, and stores the list of counters which are potential "enclosing counters" for other counters. This option is constructed such that users can only *add* items to the variable. There would be little gain and some risk in allowing removal, and the syntax of the option would become unnecessarily more complicated. Besides, users can already override, for any particular counter, the search done from the set in \l\_\_zrefclever\_counter\_resetters\_seq with the counterresetby option.

```
1301 \seq_new:N \l_ zrefclever_counter_resetters_seq
1302 \keys_define:nn { zref-clever / label }
1303 {
1304 counterresetters .code:n =
1305 {
1306 \clist_map_inline:nn {#1}
1307 \qquad \qquad \qquad1308 \seq_if_in:NnF \l_zrefclever_counter_resetters_seq {##1}
1309 \{\verb|\seq.put-right: Nn|1311 1311 1311 1311 1311 1311 1311 1311 1311 1441 1
1312 }
1313 }
1314 }
1315 counterresetters .initial:n =
1316 \{1317 part,
1318 chapter
1319 section .
1320 subsection ,
1321 subsubsection
1322 paragraph ,
1323 subparagraph ,
1324 },
1325 counterresetters .value_required:n = true,
1326 }
```
#### **counterresetby option**

\l\_\_zrefclever\_counter\_resetby\_prop is used by \\_\_zrefclever\_counter\_reset\_ by:n to populate the zc@enclval property, and stores a mapping from counters to the counter which resets each of them. This mapping has precedence in \\_\_zrefclever\_ counter\_reset\_by:n over the search through \l\_\_zrefclever\_counter\_resetters\_ seq.

```
1327 \prop_new:N \l_zrefclever_counter_resetby_prop
1328 \keys_define:nn { zref-clever / label }
1329 \uparrow1330 counterresetby .code:n =
1331 \{1332 \keyval_parse:nnn
1333 \qquad \qquad \qquad1334 \msg_warning:nnn { zref-clever }
\{ key-requires-value \} \{ counterresetby \}1336 }
```

```
1337 \left\{ \begin{array}{c} \end{array} \right\}1338 \__zrefclever_prop_put_non_empty:Nnn
1339 \l_zrefclever_counter_resetby_prop
1340 }
1341 {#1}
1342    }
1343 counterresetby .value_required:n = true,
1344 counterresetby .initial:n =
1345 {
```
The counters for the enumerate environment do not use the regular counter machinery for resetting on each level, but are nested nevertheless by other means, treat them as exception.

```
1346 enumii = enumi
1347 enumiii = enumii
1348 enumiv = enumiii
1349 }
1350 }
```
### **currentcounter option**

\l\_\_zrefclever\_current\_counter\_tl is pretty much the starting point of all of the data specification for label setting done by zref with our setup for it. It exists because we must provide some "handle" to specify the current counter for packages/features that do not set \@currentcounter appropriately.

```
1351 \tl_new:N \l__zrefclever_current_counter_tl
1352 \keys_define:nn { zref-clever / label }
1353 \{1354 currentcounter .tl_set: N = \lceil l \rceil_zrefclever_current_counter_tl ,
1355 currentcounter .value_required:n = true ,
1356 currentcounter .initial:n = \@currentcounter ,
1357 }
```
### **nocompat option**

```
1358 \bool_new:N \g__zrefclever_nocompat_bool
1359 \seq_new:N \g__zrefclever_nocompat_modules_seq
1360 \keys_define:nn { zref-clever / reference }
1361 {
1362 nocompat .code:n =
1363 \big\{1364 \tl_if_empty:nTF {#1}
1365 { \bool_gset_true:N \g__zrefclever_nocompat_bool }
1366 \{1367 \clist_map_inline:nn {#1}
1368 \{1369 \text{Seq}_i f_{nn}: NnF \ (g_2zrefclever\_nocompat_modules\_seq {##1} )1370 \left\{1371 \seq_gput_right:Nn
1372 \g__zrefclever_nocompat_modules_seq {##1}
1373 }
1374 }
1375 }
```

```
1376 } ,
1377 }
1378 \AddToHook { begindocument }
1379 {
1380 \keys_define:nn { zref-clever / reference }
1381 {
1382 nocompat .code:n =
1383 {
1384 \msg_warning:nnn { zref-clever }
1385 { option-preamble-only } { nocompat }
1386 }
1387 }
1388 }
1389 \AtEndOfPackage
1390 \{1391 \AddToHook { begindocument }
1392 \qquad \qquad \qquad \qquad \qquad \qquad \qquad \qquad \qquad \qquad \qquad \qquad \qquad \qquad \qquad \qquad \qquad \qquad \qquad \qquad \qquad \qquad \qquad \qquad \qquad \qquad \qquad \qquad \qquad \qquad \qquad \qquad \qquad \qquad \qquad \qquad 1393 \seq_map_inline:Nn \g__zrefclever_nocompat_modules_seq
1394 \{ \omega_1, \omega_2, \dots, \omega_n \} { \{ \omega_2, \omega_3, \dots, \omega_n \} { \{ \omega_3, \omega_4, \dots, \omega_n \} } {\{ \omega_4, \omega_5, \dots, \omega_n \}}
1395 }
1396 }
```
\ zrefclever compat\_module:nn Function to be used for compatibility modules loading. It should load the module as long as \l\_\_zrefclever\_nocompat\_bool is false and ⟨*module*⟩ is not in \l\_\_zrefclever\_ nocompat\_modules\_seq. The begindocument hook is needed so that we can have the option functional along the whole preamble, not just at package load time. This requirement might be relaxed if we made the option only available at load time, but this would not buy us much leeway anyway, since for most compatibility modules, we must test for the presence of packages at begindocument, only kernel features and document classes could be checked reliably before that. Besides, since we are using the new hook management system, there is always its functionality to deal with potential loading order issues.

```
\__zrefclever_compat_module:nn {⟨module⟩} {⟨code⟩}
1397 \cs_new_protected:Npn \__zrefclever_compat_module:nn #1#2
1398 {
1399 \AddToHook { begindocument }
1400 \qquad \qquad \qquad \qquad \qquad \qquad \qquad \qquad \qquad \qquad \qquad \qquad \qquad \qquad \qquad \qquad \qquad \qquad \qquad \qquad \qquad \qquad \qquad \qquad \qquad \qquad \qquad \qquad \qquad \qquad \qquad \qquad \qquad \qquad \qquad \qquad 1401 \bool_if:NF \g__zrefclever_nocompat_bool
1402 { \seq_if_in:NnF \g__zrefclever_nocompat_modules_seq {#1} {#2} }
^{1403} \seq_gremove_all:Nn \g__zrefclever_nocompat_modules_seq {#1}
\overline{1404} }
1405 }
```
(*End definition for* \\_\_zrefclever\_compat\_module:nn*.*)

#### <span id="page-39-0"></span>**Reference options**

This is a set of options related to reference typesetting which receive equal treatment and, hence, are handled in batch. Since we are dealing with options to be passed to \zcref or to \zcsetup or at load time, only "not necessarily type-specific" options are pertinent here. However, they *may* either be type-specific or language-specific, and thus must be stored in a property list,  $\lceil \cdot \cdot \rceil$  are for  $\lceil \cdot \cdot \rceil$  and  $\lceil \cdot \cdot \rceil$  order to

be retrieved from the option *name* by \\_\_zrefclever\_get\_ref\_opt\_typeset:nN and \\_\_zrefclever\_get\_ref\_opt\_font:nN according to context and precedence rules.

The keys are set so that any value, including an empty one, is added to  $\lvert \lvert \lvert \lvert$ zrefclever\_ref\_options\_prop, while a key with *no value* removes the property from the list, so that these options can then fall back to lower precedence levels settings. For discussion about the used technique, see Section [5.2.](#page-41-0)

```
1406 \prop_new:N \l__zrefclever_ref_options_prop
1407 \seq_map_inline:Nn
1408 \c__zrefclever_ref_options_reference_seq
1409 {
1410 \keys_define:nn { zref-clever / reference }
1411 \left\{ \begin{array}{c} 1411 & 1 \end{array} \right\}1412 #1 .default: V = \c_{\text{novalue_t1}}1413 #1 .code:n =
1414 {
1415 \tl_if_novalue:nTF {##1}
1416 \{ \prop\_remove: Nn \l}_zrefclever_ref\_options\_prop {#1} \}1417 \{ \prop\_put: Nnn \l_ zrefclever_ref\_options\_prop {#1} {##1} \}1418 } ,
1419 }
1420 }
1421 \keys_define:nn { zref-clever / reference }
1422 {
1423 refpre .code:n =
1424 \left\{ \begin{array}{ccc} 1 & 1 & 1 \end{array} \right\}1425 % NOTE Option deprecated in 2022-01-10 for v0.1.2-alpha.
1426 \msg_warning:nnnn { zref-clever }{ option-deprecated }
1427 { refpre } { preref }
1428 \qquad } ,
1429 refpos .code:n =
1430 \uparrow1431 % NOTE Option deprecated in 2022-01-10 for v0.1.2-alpha.
1432 \msg_warning:nnnn { zref-clever }{ option-deprecated }
1433 { refpos } { postref }
1434 }
1435 }
```
## **Package options**

The options have been separated in two different groups, so that we can potentially apply them selectively to different contexts: label and reference. Currently, the only use of this selection is the ability to exclude label related options from  $\zeta$ zcref's options. Anyway, for load-time package options and for \zcsetup we want the whole set, so we aggregate the two into zref-clever/zcsetup, and use that here.

```
1436 \keys_define:nn { }
1437 {
1438 zref-clever / zcsetup .inherit:n =
1439 \qquad \qquad \qquad \qquad \qquad \qquad \qquad \qquad \qquad \qquad \qquad \qquad \qquad \qquad \qquad \qquad \qquad \qquad \qquad \qquad \qquad \qquad \qquad \qquad \qquad \qquad \qquad \qquad \qquad \qquad \qquad \qquad \qquad \qquad \qquad \qquad 1440 zref-clever / label ,
1441 zref-clever / reference ,
1442 }
1443 }
```
Process load-time package options (<https://tex.stackexchange.com/a/15840>). 1444 \ProcessKeysOptions { zref-clever / zcsetup }

# **5 Configuration**

## **5.1** \zcsetup

\zcsetup Provide \zcsetup.

\zcsetup{⟨options⟩}

```
1445 \NewDocumentCommand \zcsetup { m }
      \{ \setminus \_zrefclever_zcsetup:n \{ \# 1 \} }
```
(*End definition for* \zcsetup*.*)

 $\angle$  zrefclever zcsetup:n A version of  $\zeta$ zcsetup for internal use with variant.

\\_\_zrefclever\_zcsetup:n{⟨options⟩}

```
1447 \cs_new_protected:Npn \__zrefclever_zcsetup:n #1
1448 { \keys_set:nn { zref-clever / zcsetup } {#1} }
1449 \cs_generate_variant:Nn \__zrefclever_zcsetup:n { x }
```

```
(End definition for \__zrefclever_zcsetup:n.)
```
## <span id="page-41-0"></span>**5.2** \zcRefTypeSetup

\zcRefTypeSetup is the main user interface for "type-specific" reference formatting. Settings done by this command have a higher precedence than any language-specific setting, either done at **\zcLanguageSetup** or by the package's language files. On the other hand, they have a lower precedence than non type-specific general options. The ⟨*options*⟩ should be given in the usual key=val format. The ⟨*type*⟩ does not need to pre-exist, the property list variable to store the properties for the type gets created if need be.

```
\zcRefTypeSetup \zcRefTypeSetup {⟨type⟩} {⟨options⟩}
                 1450 \NewDocumentCommand \zcRefTypeSetup { m m }
                 1451 {
                 1452 \prop_if_exist:cF { l__zrefclever_type_ #1 _options_prop }
                 1453 { \prop_new:c { l__zrefclever_type_ #1 _options_prop } }
                 1454 \tl_set:Nn \l__zrefclever_setup_type_tl {#1}
                 1455 \keys_set:nn { zref-clever / typesetup } {#2}
                 1456 }
```
#### (*End definition for* \zcRefTypeSetup*.*)

Inside \zcRefTypeSetup any of the options *can* receive empty values, and those values, if they exist in the property list, will override language-specific options, regardless of their emptiness. In principle, we could live with the situation of, once a setting has been made in  $\lceil \cdot \rceil$  \_zrefclever\_type\_<type>\_options\_prop or in  $\lceil \cdot \cdot \rceil$  \_zrefclever\_ref\_options\_prop it stays there forever, and can only be overridden by a new value at the same precedence level or a higher one. But it would be nice if an user can "unset" an option at either of those scopes to go back to the lower precedence level of the language-specific options at any given point. So both in \zcRefTypeSetup and in setting reference options (see Section [4.7\)](#page-39-0), we leverage the distinction of an "empty valued key" (key= or key= $\{ \}$ ) from a "key with no value" (key). This distinction is captured internally by the lower-level key parsing, but must be made explicit at \keys\_ set:nn by means of the .default:V property of the key in \keys\_define:nn. For the technique, by Jonathan P. Spratte, aka 'Skillmon', and some discussion about it, including further insights by Phelype Oleinik, see <https://tex.stackexchange.com/q/614690> and <https://github.com/latex3/latex3/pull/988>.

```
1457 \keys_define:nn { zref-clever / typesetup }
1458 {
1459 cap .code:n =
1460 f
1461 \tilde{\text{t1}}_if\_empty: nTF _{#1}1462 \left\{ \begin{array}{ccc} 1 & 0 & 0 \\ 0 & 0 & 0 \\ 0 & 0 & 0 \\ 0 & 0 & 0 \\ 0 & 0 & 0 \\ 0 & 0 & 0 \\ 0 & 0 & 0 \\ 0 & 0 & 0 \\ 0 & 0 & 0 \\ 0 & 0 & 0 \\ 0 & 0 & 0 \\ 0 & 0 & 0 \\ 0 & 0 & 0 \\ 0 & 0 & 0 & 0 \\ 0 & 0 & 0 & 0 \\ 0 & 0 & 0 & 0 \\ 0 & 0 & 0 & 0 & 0 \\ 0 & 0 & 0 & 0 & 0 \\ 0 & 0 & 0 & 0 & 0 \\ 0 & 1463 \prop_remove:cn
1464 \left\{ \begin{array}{c} 1464 & 1 \end{array} \right\}1465 l_zrefclever_type_
1466 \l__zrefclever_setup_type_tl _options_prop
1467 }
1468 { cap }
1469 }
1470 \left\{ \begin{array}{c} \end{array} \right.1471 \bool_lazy_or:nnTF
1472 \{ \strut \text{str\_if\_eq\_p:nn } \text{ true } } \}1473 \{ \strut \text{str\_if\_eq\_p:nn } \{ \text{false } \}1474 \left\{ \begin{array}{c} \end{array} \right.1475 \propto \ppop_{put:cm}1476 \left\{ \begin{array}{c} \end{array} \right.1477 l__zrefclever_type_
1478 \l__zrefclever_setup_type_tl _options_prop
1479 }
1480 { cap } {#1}
1481 }
1482 \left\{ \begin{array}{c} 1 \end{array} \right\}1483 \msg_warning:nnn { zref-clever }
1484 \{ key-boolean-or-empty \} \{ #1\}1485 }
1486 }
1487 },
1488 cap .default:n = true,
1489 nocap .meta:n = { cap = false }
1490 nocap .value_forbidden:n = true
1491
1492 abbrev .code:n =
1493 {
1494 \tl_if_empty:nTF {#1}
1495 {
1496 \prop_remove: cn
1497 \left\{ \begin{array}{c} \end{array} \right.1498 l_zrefclever_type_
1499 \l__zrefclever_setup_type_tl _options_prop
1500 }
1501 { abbrev }
1502 }
```

```
1503 \{1504 \bool_lazy_or:nnTF
1505 \{ \strut \text{array min} \1506 \{ \strut \text{str\_if\_eq\_p:nn } \{ \text{false } \}1507 \left\{1508 \prop_put:cnn
1509 \left\{1510 l__zrefclever_type_
1511 \l__zrefclever_setup_type_tl _options_prop
1512 }
1513 { abbrev } {#1}
1514 }
1515 \{1516 \msg_warning:nnn { zref-clever }
1517 { key-boolean-or-empty } {#1}
1518 }
1519 }
1520 },
1521 abbrev .default:n = true,
1522 noabbrev .meta:n = \{ abbrev = false \},
1523 noabbrev .value_forbidden:n = true,
1524 }
1525 \seq_map_inline:Nn
1526 \c__zrefclever_ref_options_necessarily_not_type_specific_seq
1527 {
1528 \keys_define:nn { zref-clever / typesetup }
1529 {
1530 #1 .code:n =
1531 {
1532 \msg_warning:nnn { zref-clever }
1533 { option-not-type-specific } {#1}
1534 } ,
1535 }
1536 }
1537 \seq_map_inline:Nn
1538 \c__zrefclever_ref_options_typesetup_seq
1539 {
1540 \keys_define:nn { zref-clever / typesetup }
1541 {
1542 #1 .default:V = \c_novalue_tl,
1543 #1 .code:n =
1544 {
1545 \tilde{\text{1545}}1546 \left\{ \begin{array}{c} \end{array} \right.1547 \prop_remove: cn
1548 \{1549 l_zrefclever_type_
1550 \l__zrefclever_setup_type_tl _options_prop
1551 }
1552 {41}1553 }
1554 \{1555 \prop_put:cnn
```

```
1556 \{1557 l__zrefclever_type_
1558 \l__zrefclever_setup_type_tl _options_prop
1559 }
1560 {#1} {##1}
1561 }
\begin{array}{ccc} 1562 & & & \ \end{array} } ,
1563 }
1564 }
1565 \keys_define:nn { zref-clever / typesetup }
1566 {
1567 refpre .code:n =
1568 {
1569 % NOTE Option deprecated in 2022-01-10 for v0.1.2-alpha.
1570 \msg_warning:nnnn { zref-clever }{ option-deprecated }
1571 { refpre } { preref }
1572    }
1573 refpos .code:n =
1574 {
1575 % NOTE Option deprecated in 2022-01-10 for v0.1.2-alpha.
1576 \msg_warning:nnnn { zref-clever }{ option-deprecated }
1577 { refpos } { postref }
\begin{array}{ccc} 1578 & & \ {\text{\Large $\}^{\,}}\ 1579 & & \ {\text{\Large $\}} \end{array}1579 }
```
## **5.3** \zcLanguageSetup

\zcLanguageSetup is the main user interface for "language-specific" reference formatting, be it "type-specific" or not. The difference between the two cases is captured by the type key, which works as a sort of a "switch". Inside the ⟨*options*⟩ argument of \zcLanguageSetup, any options made before the first type key declare "default" (non type-specific) language options. When the type key is given with a value, the options following it will set "type-specific" language options for that type. The current type can be switched off by an empty type key. \zcLanguageSetup is preamble only.

```
\zcLanguageSetup \zcLanguageSetup{⟨language⟩}{⟨options⟩}
               1580 \NewDocumentCommand \zcLanguageSetup { m m }
               1581 {
                1582 \group_begin:
               1583 \prop_get:NnNTF \g__zrefclever_languages_prop {#1}
               1584 \l__zrefclever_base_language_tl
               1585 {
               1586 \tl_clear:N \l__zrefclever_setup_type_tl
               1587 \exp_args:NNx \seq_set_from_clist:Nn
               1588 \l__zrefclever_lang_declension_seq
               1589 {
               1590 \prop_item: cn
                1591 \{1592 g__zrefclever_lang_
                1593 \l__zrefclever_base_language_tl _prop<br>}
                1594 }
               <sup>1595</sup> \{ 1595 \}1596 }
```

```
1597 \seq_if_empty:NTF \l__zrefclever_lang_declension_seq
1598 \{ \tilde{\ll}_c \leq \tilde{\ll}_c \leq \tilde{\1599 \left\{ \begin{array}{c} \end{array} \right.1600 \seq_get_left:NN \l__zrefclever_lang_declension_seq
1601 \l__zrefclever_lang_decl_case_tl
1602 }
1603 \exp_args:NNx \seq_set_from_clist:Nn
1604 \l__zrefclever_lang_gender_seq
1605 \{1606 \prop_item:cn
1607 \left\{ \begin{array}{c} \end{array} \right.1608 g__zrefclever_lang
1609 \l__zrefclever_base_language_tl _prop
1610 }
1611 { gender }
1612 }
1613 \keys_set:nn { zref-clever / langsetup } {#2}
1614 }
1615 { \msg_warning:nnn { zref-clever } { unknown-language-setup } {#1} }
1616 \group_end:
1617 }
1618 \@onlypreamble \zcLanguageSetup
```
(*End definition for* \zcLanguageSetup*.*)

\\_\_zrefclever\_declare\_lang\_opt\_type:nnnn \\_\_zrefclever\_declare\_lang\_opt\_default:nnn

A couple of auxiliary functions for the of zref-clever/langsetup keys set in \zcLanguageSetup. They respectively declare (unconditionally set) "type-specific" and "default" languagespecific options.

```
\__zrefclever_declare_lang_opt_type:nnnn {⟨language⟩} {⟨type⟩}
        \{\langle key \rangle\} \{\langle value \rangle\}\__zrefclever_declare_lang_opt_default:nnn {⟨language⟩}
       \{\langle key \rangle\} \{\langle value \rangle\}1619 \cs_new_protected:Npn \__zrefclever_declare_lang_opt_type:nnnn #1#2#3#4
1620 {
1621 \prop_gput:cnn { g__zrefclever_lang_ #1 _prop }
1622 \{ type- #2 - #3 \} \{ #4\}1623 }
1624 \cs_generate_variant:Nn
1625 \__zrefclever_declare_lang_opt_type:nnnn { VVnn , VVxn , VVnx , VVnV }
1626 \cs_new_protected:Npn \__zrefclever_declare_lang_opt_default:nnn #1#2#3
1627 {
1628 \prop_gput:cnn { g__zrefclever_lang_ #1 _prop }
1629 { default- #2 } {#3}
1630 }
1631 \cs_generate_variant:Nn \_zrefclever_declare_lang_opt_default:nnn { Vnn , VnV }
(End definition for \__zrefclever_declare_lang_opt_type:nnnn and \__zrefclever_declare_lang_-
opt_default:nnn.)
```
The set of keys for zref-clever/langsetup, which is used to set language-specific options in \zcLanguageSetup.

```
1632 \keys_define:nn { zref-clever / langsetup }
1633 {
1634 type .code:n =
```

```
1635 {
1636 \tl_if_empty:nTF {#1}
1637 { \tl_clear:N \l_zrefclever_setup_type_tl }
1638 { \tl_set:Nn \l__zrefclever_setup_type_tl {#1} }
1639 },
1640
1641 case .code:n =
1642 {
1643 \seq_if_empty:NTF \l__zrefclever_lang_declension_seq
1644 \left\{ \begin{array}{c} 1644 & 164 \\ 164 & 164 \\ 164 & 164 \\ 164 & 164 \\ 164 & 164 \\ 165 & 164 \\ 166 & 164 \\ 166 & 164 \\ 166 & 164 \\ 167 & 164 \\ 168 & 164 \\ 168 & 164 \\ 168 & 164 \\ 169 & 164 \\ 169 & 164 \\ 169 & 164 \\ 169 & 164 \\ 169 & 164 \\ 169 & 164 \\ 169 & 164 \\ 1645 \msg_warning:nnxx { zref-clever } { language-no-decl-setup }
1646 \{ \lceil \log_2 x \rceil \leq 1 \rceil \} {#1}
1647 }
1648 {
1649 \seq_if_in:NnTF \l__zrefclever_lang_declension_seq {#1}
1650 \{\ \t\t\tilde\} \{\ \t\t\tilde\} \1651 \{1652 \msg_warning:nnxx { zref-clever } { unknown-decl-case }
{41} { l_{2z}refclever_base_language_tl }
1654 \seq_get_left:NN \l__zrefclever_lang_declension_seq
1655 \l__zrefclever_lang_decl_case_tl
1656 }
1657 }
1658 } ,
1659 case .value_required:n = true,
1660
1661 gender .code:n =
1662 {
1663 \seq_if_empty:NTF \l__zrefclever_lang_gender_seq
1664 \left\{ \begin{array}{c} 1664 & 1 \end{array} \right\}1665 \msg_warning:nnxxx { zref-clever } { language-no-gender }
1666 \{\lceil \text{ln} \rceil\} { \lceil \text{ln} \rceil\} { gender } {#1}
1667 }
1668 {
1669 \tl_if_empty:NTF \l__zrefclever_setup_type_tl
1670 \left\{ \begin{array}{c} \end{array} \right.1671 \msg_warning:nnn { zref-clever }
1672 				{ option-only-type-specific } { gender }
1673 }
1674 \left\{ \begin{array}{c} \end{array} \right.1675 \clist_clear:N \l_tmpa_clist
1676 \clist_map_inline:nn {#1}
1677 \left\{1678 \seq_if_in:NnTF \l__zrefclever_lang_gender_seq {##1}
1679 { \clist_put_right:Nn \l_tmpa_clist {##1} }
16801681 \msg_warning:nnxx { zref-clever }
1682 { gender-not-declared }
1683 \{\lceil \cdot \rceil\}_{1} \qquad \qquad \qquad \qquad \qquad \qquad \qquad \} \qquad \qquad \qquad \}1684 }
1685 }
1686 \clist_if_empty:NF \l_tmpa_clist
1687 \left\{1688 \__zrefclever_declare_lang_opt_type:Wnx
```

```
1689 \l__zrefclever_base_language_tl
1690 \l__zrefclever_setup_type_tl
1691 <br>
1691 <br>
1691 <br>
1691 <br>
1691 <br>
1692 <br>
1692 <br>
1692 <br>
1693 <br>
1692 <br>
1693 <br>
1692 <br>
1693 <br>
1693 <br>
1693 <br>
1693 <br>
1693 <br>
1693 <br>
1693 <br>
1693 <br>
1693 <br>
1693 <br>
1693 <br>
1693 <br>
1693 <br>
1693 <br>
1693 <br>
1693 <br>
1693 <br>
1693 <br>
1693 <br>
1693 
1692 }
1693 }
1694 }
1695 } ,
1696 gender .value_required:n = true
1697
1698 cap .choices:nn =
1699 { true, false }
1700 \uparrow1701 \tl_if_empty:NTF \l__zrefclever_setup_type_tl
1702 f
1703 \__zrefclever_declare_lang_opt_default:VnV
1704 \l_zrefclever_base_language_tl
1705 { cap } \l_keys_choice_tl
1706 }
1707 {
1708 \__zrefclever_declare_lang_opt_type:WnV
1709 \l__zrefclever_base_language_tl
1710 \Upsilon_zrefclever_setup_type_tl
\{ \text{cap } \ l_{1711} \} \{ \text{cap } \ l_{1712} \}1712 }
1713 },
1714 cap .default:n = true,
1715 nocap .meta:n = { cap = false },
1716 nocap .value_forbidden:n = true,
1717
1718 abbrev .choices:nn =
1719 { true , false }
17201721 \tl_if_empty:NTF \l__zrefclever_setup_type_tl
1722 \uparrow1723 \__zrefclever_declare_lang_opt_default:VnV
1724 \l__zrefclever_base_language_tl
1725 { abbrev } \l_keys_choice_tl
1726 }
1727 \{1728 \__zrefclever_declare_lang_opt_type:VVnV
1729 \lvert \text{1\_zrefclever\_base\_language\_tl} \rvert1730 \l__zrefclever_setup_type_tl
1731 { abbrev } \l_keys_choice_tl
1732 }
1733 },
1734 abbrev .default:n = true,
1735 noabbrev .meta:n = { abbrev = false },
1736 noabbrev .value_forbidden:n = true,
1737 }
1738 \seq_map_inline:Nn
1739 \c__zrefclever_ref_options_necessarily_not_type_specific_seq
1740 {
1741 \keys_define:nn { zref-clever / langsetup }
1742 {
```

```
1743 #1 .value_required:n = true ,
1744 #1 .code:n =
1745 {
1746 \tl_if_empty:NTF \l__zrefclever_setup_type_tl
1747 \left\{ \begin{array}{c} \end{array} \right.1748 \__zrefclever_declare_lang_opt_default:Vnn
1749 \l__zrefclever_base_language_tl
1750 {#1} {##1}
1751 }
1752 \left\{1753 \msg_warning:nnn { zref-clever }
1754 { option-not-type-specific } {#1}
1755 }
1756 },
1757 }
1758 }
1759 \seq_map_inline:Nn
1760 \c__zrefclever_ref_options_possibly_type_specific_seq
1761 {
1762 \keys_define:nn { zref-clever / langsetup }
1763 \left\{ \begin{array}{ccc} 1 & 1 & 1 \\ 1 & 1 & 1 \end{array} \right\}1764 #1 .value_required:n = true,
1765 #1 .code:n =
1766 {
1767 \tl_if_empty:NTF \l__zrefclever_setup_type_tl
1768 \left\{ \begin{array}{c} \end{array} \right.1769 \__zrefclever_declare_lang_opt_default:Vnn
1770 \Upsilon<sub>__</sub>zrefclever_base_language_tl
1771 {#1} {##1}
1772 }
1773 \{1774 \__zrefclever_declare_lang_opt_type:VVnn
1775 \l__zrefclever_base_language_tl
1776 \l__zrefclever_setup_type_tl
1777 {41} {441}1778 }
1779 },
1780 }
1781 }
1782 \keys_define:nn { zref-clever / langsetup }
1783 {
1784 refpre .code:n =
1785 {
1786 % NOTE Option deprecated in 2022-01-10 for v0.1.2-alpha.
1787 \msg_warning:nnnn { zref-clever }{ option-deprecated }
1788 { refpre } { preref }
1789 },
1790 refpos .code:n =
1791 {
1792 % NOTE Option deprecated in 2022-01-10 for v0.1.2-alpha.
1793 \msg_warning:nnnn { zref-clever }{ option-deprecated }
1794 { refpos } { postref }
1795 }
1796 }
```

```
1797 \seq_map_inline:Nn
1798 \c__zrefclever_ref_options_type_names_seq
1799 \overline{5}1800 \keys_define:nn { zref-clever / langsetup }
1801 {
1802 #1 .value_required:n = true,
1803 #1 .code:n =
1804 {
1805 \tl_if_empty:NTF \l__zrefclever_setup_type_tl
1806 \{1807 \msg_warning:nnn { zref-clever }
1808 { option-only-type-specific } {#1}
1809 }
1810 \{1811 \tl_if_empty:NTF \l__zrefclever_lang_decl_case_tl
1812 \left\{1813 \__zrefclever_declare_lang_opt_type:Wnn
1814 1814 \l__zrefclever_base_language_tl
1815 \l__zrefclever_setup_type_tl
1816 {#1} {#1}1817 }
1818 \left\{ \begin{array}{c} \end{array} \right.1819 \__zrefclever_declare_lang_opt_type:VVxn
1820 \l_zrefclever_base_language_tl
1821 \l__zrefclever_setup_type_tl
1822 \{\lceil \lceil \frac{1}{2} \rceil \text{erfclever\_lang\_decl\_case\_tl} - \text{#1} \rceil \}1823 }
1824 }
1825 } ,
1826 }
1827 }
```
# **6 User interface**

## **6.1** \zcref

```
\zcref The main user command of the package.
```

```
\zcref⟨*⟩[⟨options⟩]{⟨labels⟩}
```

```
1828 \NewDocumentCommand \zcref { s 0 { } m }
1829 { \zref@wrapper@babel \__zrefclever_zcref:nnn {#3} {#1} {#2} }
```
(*End definition for* \zcref*.*)

\\_\_zrefclever\_zcref:nnnn An intermediate internal function, which does the actual heavy lifting, and places {⟨*labels*⟩} as first argument, so that it can be protected by \zref@wrapper@babel in \zcref.

```
\__zrefclever_zcref:nnnn {⟨labels⟩} {⟨*⟩} {⟨options⟩}
1830 \cs_new_protected:Npn \__zrefclever_zcref:nnn #1#2#3
1831 {
1832 \group_begin:
```
Set options.

```
1833 \keys_set:nn { zref-clever / reference } {#3}
```
Store arguments values.

```
1834 \seq_set_from_clist:Nn \l__zrefclever_zcref_labels_seq {#1}
1835 \bool_set:Nn \l__zrefclever_link_star_bool {#2}
```
Ensure language file for reference language is loaded, if available. We cannot rely on \keys\_set:nn for the task, since if the lang option is set for current, the actual language may have changed outside our control. \\_\_zrefclever\_provide\_langfile:x does nothing if the language file is already loaded.

1836 \\_\_zrefclever\_provide\_langfile:x {\l\_\_zrefclever\_ref\_language\_tl } Process \zcDeclareLanguage options.

1837 \\_\_zrefclever\_process\_language\_options:

Integration with zref-check.

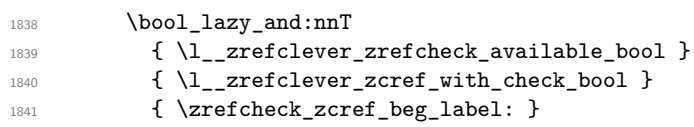

Sort the labels.

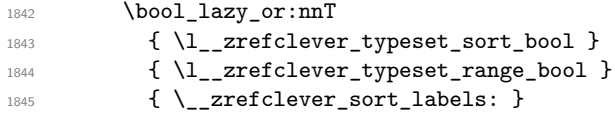

Typeset the references. Also, set the reference font, and group it, so that it does not leak to the note.

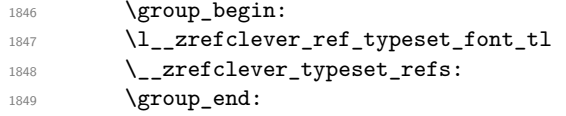

Typeset note.

```
1850 \tl_if_empty:NF \l__zrefclever_zcref_note_tl
1851 {
1852 \__zrefclever_get_ref_opt_typeset:nN { notesep } \l_tmpa_tl
1853 \l_tmpa_tl
1854 \l__zrefclever_zcref_note_tl
1855 }
```
Integration with zref-check.

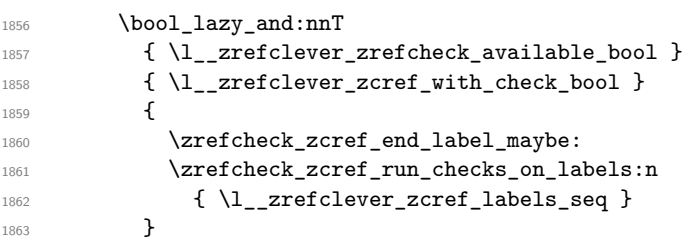

Integration with mathtools.

```
1864 \qquad \texttt{\textcolor{blue}{\textbf{1864}}} \qquad \texttt{\textcolor{blue}{\textbf{1864}}} \qquad \texttt{\textcolor{blue}{\textbf{1864}}} \qquad \texttt{\textcolor{blue}{\textbf{1864}}} \qquad \texttt{\textcolor{blue}{\textbf{1864}}} \qquad \texttt{\textcolor{blue}{\textbf{1864}}} \qquad \texttt{\textcolor{blue}{\textbf{1864}}} \qquad \texttt{\textcolor{blue}{\textbf{1864}}} \qquad \texttt{\textcolor{blue}{\textbf{1864}}} \qquad \texttt{\textcolor{blue}{\textbf{1864}}} \qquad \texttt1865 {
1866 \__zrefclever_mathtools_showonlyrefs:n
 1867 <br>1867 <br>1867 <br>1867 <br>1867 <br>1868 <br>1868 <br>1868 <br>1868 <br>1869 <br>1868 <br>1869 <br>1869 <br>1869 <br>1869 <br>1869 <br>1869 <br>1869 <br>1869 <br>1869 <br>1869 <br>1869 <br>1869 <br>1869 <br>1869 <br>1869 <br>1869 <br>1869 <br>1869 <br>1869 <br>1869 <br>1869 1869 <br>1869 <br>1869 1869 <br>1869 <br>
 1868 }
1869 \group_end:
 1870 }
```
(*End definition for* \\_\_zrefclever\_zcref:nnnn*.*)

\l\_\_zrefclever\_zcref\_labels\_seq

```
\l__zrefclever_link_star_bool 1871 \seq_new:N \l__zrefclever_zcref_labels_seq
                        1872 \bool_new:N \l__zrefclever_link_star_bool
```
(*End definition for* \l\_\_zrefclever\_zcref\_labels\_seq *and* \l\_\_zrefclever\_link\_star\_bool*.*)

## **6.2** \zcpageref

```
\zcpageref A \pageref equivalent of \zcref.
```

```
\zcpageref⟨*⟩[⟨options⟩]{⟨labels⟩}
1873 \NewDocumentCommand \zcpageref { s 0 { } m }
1874 {
1875 \IfBooleanTF {#1}
1876 { \zcref*[#2, ref = page] {#3} }
1877 { \zcref [#2, ref = page] {#3} }
1878 }
```
(*End definition for* \zcpageref*.*)

# **7 Sorting**

Sorting is certainly a "big task" for zref-clever but, in the end, it boils down to "carefully done branching", and quite some of it. The sorting of "page" references is very much lightened by the availability of abspage, from the zref-abspage module, which offers "just what we need" for our purposes. The sorting of "default" references falls on two main cases: i) labels of the same type; ii) labels of different types. The first case is sorted according to the priorities set by the typesort option or, if that is silent for the case, by the order in which labels were given by the user in \zcref. The second case is the most involved one, since it is possible for multiple counters to be bundled together in a single reference type. Because of this, sorting must take into account the whole chain of "enclosing counters" for the counters of the labels at hand.

```
\l__zrefclever_label_type_a_tl
  \l__zrefclever_label_type_b_tl
\l__zrefclever_label_enclval_a_tl
\l__zrefclever_label_enclval_b_tl
\l__zrefclever_label_extdoc_a_tl
\l__zrefclever_label_extdoc_b_tl
```
Auxiliary variables, for use in sorting, and some also in typesetting. Used to store reference information – label properties – of the "current"  $(a)$  and "next"  $(b)$  labels.

```
1879 \tl_new:N \l_zrefclever_label_type_a_tl
1880 \tl_new:N \l__zrefclever_label_type_b_tl
1881 \tl_new:N \l__zrefclever_label_enclval_a_tl
```

```
1882 \tl_new:N \l__zrefclever_label_enclval_b_tl
```

```
1883 \tl_new:N \l__zrefclever_label_extdoc_a_tl
```

```
1884 \tl_new:N \l__zrefclever_label_extdoc_b_tl
```
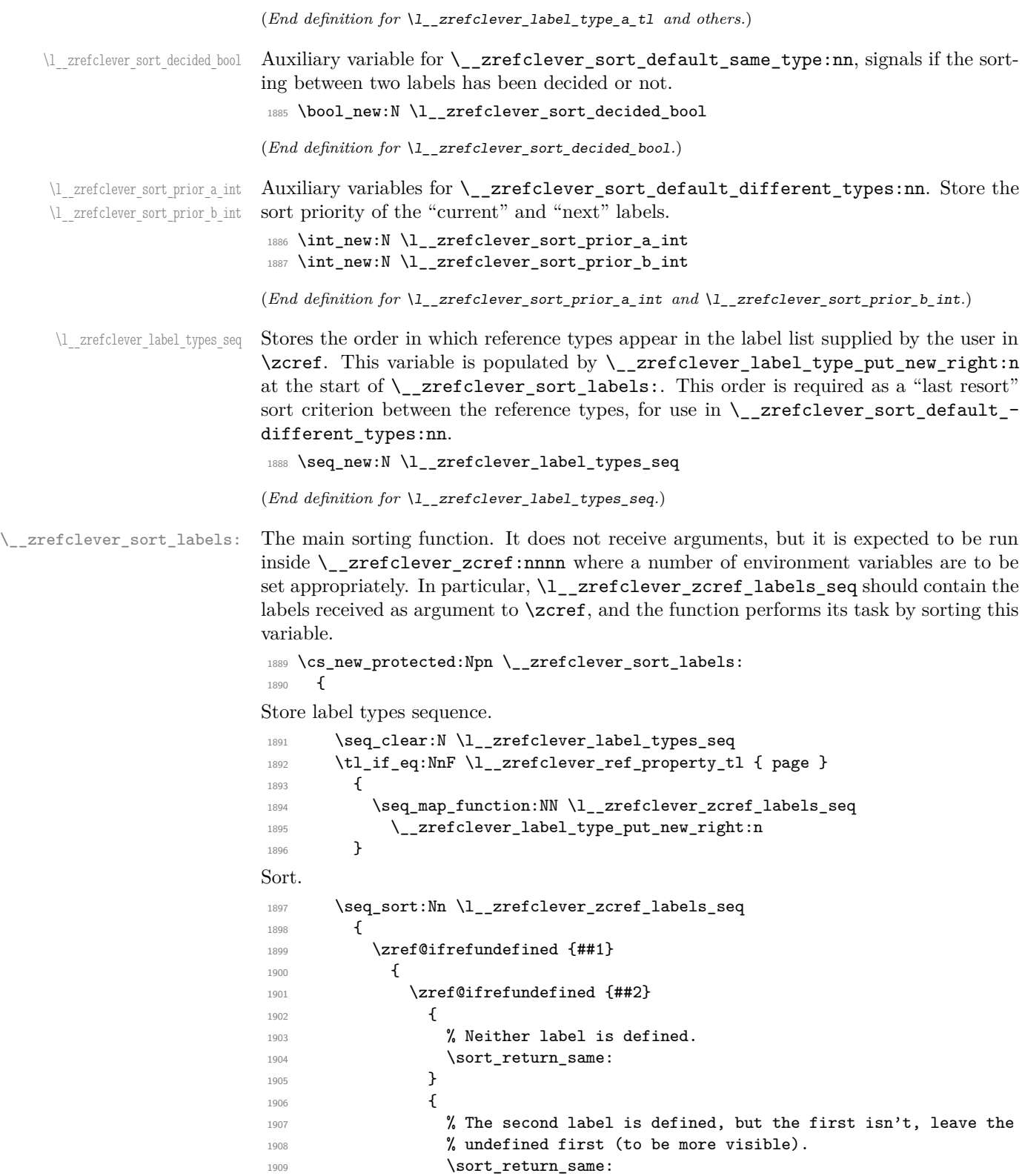

```
1910 }
1911 }
1912 \left\{ \begin{array}{c} 1 \end{array} \right\}1913 \zref@ifrefundefined {##2}
1914 \left\{ \begin{array}{c} \end{array} \right.1915 1915 1915 1916 1925 1926 1926 1926 1936 1936 1936 1936 1936 1936 1936 1936 1936 1936 1936 1936 1936 1936 1936 1936 1936 1936 1936 1936 1936 1936 1936 1936 
1916 % second forward.
1917 \sort_return_swapped:
1918 }
1919 \left\{ \begin{array}{c} 1 \end{array} \right\}1920 % The interesting case: both labels are defined. References
1921 % to the "default" property or to the "page" are quite
1922 % different with regard to sorting, so we branch them here to
1923 % specialized functions.
1924 \tl_if_eq:NnTF \l__zrefclever_ref_property_tl { page }
1925 \{\ \ \_ \zeta = \{ \ \ \_ \zeta = \{ \ \} \ \}1926 \{\ \mathcal{N}_{\text{2}z}refclever_sort_default:nn {##1} {##2} }
1927 }
1928 }
1929 }
1030 - 3
```

```
(End definition for \__zrefclever_sort_labels:.)
```
\ zrefclever label type put new right:n Auxiliary function used to store the order in which reference types appear in the label list supplied by the user in  $\zeta$ . It is expected to be run inside  $\zeta$  zrefclever\_sort\_ labels:, and stores the types sequence in \l\_\_zrefclever\_label\_types\_seq. I have tried to handle the same task inside \seq\_sort:Nn in \\_\_zrefclever\_sort\_labels: to spare mapping over \l\_\_zrefclever\_zcref\_labels\_seq, but it turned out it not to be easy to rely on the order the labels get processed at that point, since the variable is being sorted there. Besides, the mapping is simple, not a particularly expensive operation. Anyway, this keeps things clean.

```
\verb| \_zrefclever_labels_type_put_new\_right:n {\langle label \rangle}1931 \cs_new_protected:Npn \__zrefclever_label_type_put_new_right:n #1
1932 \{1933 \__zrefclever_extract_default:Nnnn
1934 \l__zrefclever_label_type_a_tl {#1} { zc@type } { \c_empty_tl }
1935<br/>\label{thm:1} $$1936 \l__zrefclever_label_type_a_tl
1937 \qquad \qquad \qquad \qquad \qquad \qquad \qquad \qquad \qquad \qquad \qquad \qquad \qquad \qquad \qquad \qquad \qquad \qquad \qquad \qquad \qquad \qquad \qquad \qquad \qquad \qquad \qquad \qquad \qquad \qquad \qquad \qquad \qquad \qquad \qquad \qquad 1938 \seq_put_right:NV \l__zrefclever_label_types_seq
1939 \l__zrefclever_label_type_a_tl
1940 }
1941 }
```
(*End definition for* \\_\_zrefclever\_label\_type\_put\_new\_right:n*.*)

\\_\_zrefclever\_sort\_default:nn The heavy-lifting function for sorting of defined labels for "default" references (that is, a standard reference, not to "page"). This function is expected to be called within the sorting loop of  $\_{z}$ refclever\_sort\_labels: and receives the pair of labels being considered for a change of order or not. It should *always* "return" either \sort\_return\_ same: or \sort\_return\_swapped:.

```
\__zrefclever_sort_default:nn {⟨label a⟩} {⟨label b⟩}
1942 \cs_new_protected:Npn \__zrefclever_sort_default:nn #1#2
1943 {
1944 \_zrefclever_extract_default:Nnnn
1945 \l__zrefclever_label_type_a_tl {#1} { zc@type } { zc@missingtype }
1946 \__zrefclever_extract_default:Nnnn
1947 \l__zrefclever_label_type_b_tl {#2} { zc@type } { zc@missingtype }
1948
1949 \tl_if_eq:NNTF
1950 \l__zrefclever_label_type_a_tl
1951 \l__zrefclever_label_type_b_tl
1952 { \__zrefclever_sort_default_same_type:nn {#1} {#2} }
1953 \{\ \}_2refclever_sort_default_different_types:nn {#1} {#2} }
1954 }
```
(*End definition for* \\_\_zrefclever\_sort\_default:nn*.*)

```
\__zrefclever_sort_default_same_type:nn \__zrefclever_sort_default_same_type:nn {⟨label a⟩} {⟨label b⟩}
                               1955 \cs_new_protected:Npn \__zrefclever_sort_default_same_type:nn #1#2
                               1956 \bigcup_{ }1957 \__zrefclever_extract_default:Nnnn \l__zrefclever_label_enclval_a_tl
                               1958 {#1} { zc@enclval } { \c_empty_tl }
                               1959 \tl_reverse:N \l__zrefclever_label_enclval_a_tl
                               1960 \__zrefclever_extract_default:Nnnn \l__zrefclever_label_enclval_b_tl
                               1961 {#2} { zc@enclval } { \c_empty_tl }
                               1962 \tl_reverse:N \l__zrefclever_label_enclval_b_tl
                               1963 \__zrefclever_extract_default:Nnnn \l__zrefclever_label_extdoc_a_tl
                               1964 {#1} { externaldocument } { \c_empty_tl }
                               1965 \__zrefclever_extract_default:Nnnn \l__zrefclever_label_extdoc_b_tl
                               1966 {#2} { externaldocument } { \c_empty_tl }
                               1967
                               1968 \bool_set_false:N \l__zrefclever_sort_decided_bool
                               1969
                               1970 % First we check if there's any "external document" difference (coming
                               1971 % from 'zref-xr') and, if so, sort based on that.
                               1972 \tl_if_eq:NNF
                               1973 \l__zrefclever_label_extdoc_a_tl
                               1974 \l__zrefclever_label_extdoc_b_tl
                               1975 {
                               1976 \bool_if:nTF
                               1977 \{1978 \tl_if_empty_p:V \l__zrefclever_label_extdoc_a_tl &&
                               1979 ! \tl_if_empty_p:V \l__zrefclever_label_extdoc_b_tl
                               1980 }
                               1981 {
                               1982 \bool_set_true:N \l__zrefclever_sort_decided_bool
                               1983 \sort_return_same:
                               1984 }
                               1985 \qquad \qquad \qquad \qquad \qquad \qquad \qquad \qquad \qquad \qquad \qquad \qquad \qquad \qquad \qquad \qquad \qquad \qquad \qquad \qquad \qquad \qquad \qquad \qquad \qquad \qquad \qquad \qquad \qquad \qquad \qquad \qquad \qquad \qquad \qquad \qquad 1986 \bool_if:nTF
                               1987 \left\{ \begin{array}{c} \end{array} \right.1988 ! \tl_if_empty_p:V \l__zrefclever_label_extdoc_a_tl &&
                               1989 \tl_if_empty_p:V \l__zrefclever_label_extdoc_b_tl
```

```
1990 }
1991 \left\{1992 \bool_set_true:N \l__zrefclever_sort_decided_bool
1993 \sort_return_swapped:
1994 }
1995 \left\{1996 \bool_set_true:N \l__zrefclever_sort_decided_bool
1997 % Two different "external documents": last resort, sort by the
1998 \% document name itself.
1999 \str_compare:eNeTF
2000 \{\lceil \text{ll\_zrefclever\_label\_extdoc\_b\_tl}\rceil\}\label{eq:zrefl} \begin{array}{ll} \text{\bf{${\lambda_1}$_zreflever_label\_extdoc_a_t1}$} \end{array}2002 { \sort_return_swapped: }
2003 { \sort_return_same: }
2004 }
2005 }
2006 }
2007
2008 \bool_until_do:Nn \l__zrefclever_sort_decided_bool
2009 {
2010 \bool_if:nTF
2011 {
2012 % Both are empty: neither label has any (further) "enclosing
2013 % counters" (left).
2014 \tl_if_empty_p:V \l__zrefclever_label_enclval_a_tl &&
2015 \tl_if_empty_p:V \l__zrefclever_label_enclval_b_tl
2016 }
2017 {
2018 \bool_set_true:N \l__zrefclever_sort_decided_bool
2019 \int_compare:nNnTF
2020 \{\ \_{\_z \text{zrefclever\_extract:nnn} \ \{\#1\} \ \{ \ \text{zc@cntval} \ \} \ \{-1 \ \} \ \}2021 >
2022 \{\ \ \_z \text{refclever\_extract:} \ \{ \#2 \} \ \{ \ \ z \text{c@cntval } \} \ \{ -1 \ \} \ \}2023 { \sort_return_swapped: }
2024 { \sort_return_same: }
2025 }
2026 {
2027 \bool_if:nTF
2028 {
\% 'a' is empty (and 'b' is not): 'b' may be nested in 'a'.
\texttt{\texttt{left\_empty_p:V \l\_zrefclever\_label\_enclval\_a_t1}}2031 }
2032 \left\{ \begin{array}{c} 2 \end{array} \right\}2033 \bool_set_true:N \l__zrefclever_sort_decided_bool
2034 \int_compare:nNnTF
2035 \{\ \ \}_{\_zrefclever\_extract:nnn \ \ {\{\pm 1\}} \ \ {\zeta \ \ }cc@cntval \ \ } \ \ {\}2036 >
2037 \{ \tilde{N} \lvert_2 \rceil \leq \tilde{N} \lvert_2 \rceil \}2038 12038 { \sort_return_swapped: }
2039 { \sort_return_same: }
2040 }
2041 \qquad \qquad \textbf{1}2042 \bool_if:nTF
2043 \left\{ \begin{array}{c} 2 \end{array} \right\}
```

```
\% 'b' is empty (and 'a' is not): 'a' may be nested in 'b'.
2045 \tl_if_empty_p:V \l__zrefclever_label_enclval_b_tl
2046 }
2047 \{2048 \bool_set_true:N \l__zrefclever_sort_decided_bool
2049 \int_compare:nNnTF
2050 \{ \tilde{\mathcal{X}}_2 \text{ needed}: N \lq _z \text{ needed\_enclval}_a_t \}2051 <
2052 \{\ \ \}_{\_zrefclever\_extract:nnn \ \{ #2\} \ \{ \ \ zc@cntval \ \} \ \}2053 { \sort_return_same: }
2054 { \sort_return_swapped: }
2055 }
2056 \qquad \qquad \text{ }2057 % Neither is empty: we can compare the values of the
2058 % current enclosing counter in the loop, if they are
2059 % equal, we are still in the loop, if they are not, a
2060 % sorting decision can be made directly.
2061 \int_compare:nNnTF
{ \tilde{\ell}_z \in {\ell}_\texttt{head:N \l}_z \in {\ell}_\texttt{label\_enclval\_a_t1 } }2063 =2064 { \tl_head:N \l__zrefclever_label_enclval_b_tl }
2065 \left\{2066 \text{Lset:Nx }l\_zrefclever\_label\_enclval\_a_tl2067 \{\ \tilde{\text{t}_1: N \l_2refclever label enclval_a_t }\}2068 \text{tl}\_set:\N{x \ l}\_zrefclever\_label\_enclval\_b_t1}\{ \tilde{u}_1 \} \{ \tilde{u}_2 \}2070 }2071 \{2072 \bool_set_true:N \l__zrefclever_sort_decided_bool
2073 \int_compare:nNnTF
2074 { \tl_head:N \l__zrefclever_label_enclval_a_tl }
2075 \sim_{\verb|2076|} \verb|t1_{head:N \l1_zrefclever_label_encival_b_t1}|2077 and 2077 and 2077 { \sort_return_swapped: }
2078 { \sort_return_same: }
2079 \}2080 }
2081 }
2082 }
2083 }
2084 }
```
(*End definition for*  $\angle$  zrefclever sort default same type:nn.)

\_zrefclever\_sort\_default\_different\_types:nn \\_\_zrefclever\_sort\_default\_different\_types:nn {⟨label a⟩} {⟨label b⟩}

 \cs\_new\_protected:Npn \\_\_zrefclever\_sort\_default\_different\_types:nn #1#2 {

Retrieve sort priorities for ⟨*label a*⟩ and ⟨*label b*⟩. \l\_\_zrefclever\_typesort\_seq was stored in reverse sequence, and we compute the sort priorities in the negative range, so that we can implicitly rely on '0' being the "last value".

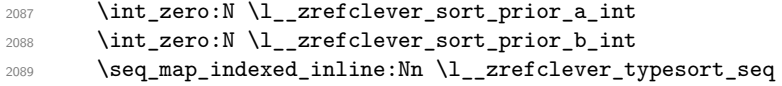

```
2000 \uparrow2091 \tl_if_eq:nnTF {##2} {{othertypes}}
2092 \bigcup2093 \int \int \int \text{compare: nNnT } \lvert \lvert_2 refclever_sort_prior_a_int } = { 0 }
2094 { \int_set:Nn \l__zrefclever_sort_prior_a_int { -##1 } }
2095 \int_{2095} \int_{2095} \int_{2095} \int_{2095} \int_{2095} \int_{2095} \int_{2095} \int_{2095}2096 { \int_set:Nn \l__zrefclever_sort_prior_b_int { - ##1 } }
2097 }
2098 {
2099 \tl_if_eq:NnTF \l__zrefclever_label_type_a_tl {##2}
2100 {\int \int_S} {\int_{1} \zeta \cdot \text{F} \cdot \text{F} \cdot \2101 \{2102 \tl_if_eq:NnT \l__zrefclever_label_type_b_tl {##2}
2103 \{ \int_2refclever_score\_prior_b-int {\ - ##1 } \}2104 }
2105 }
2106 }
Then do the actual sorting.
2107 \bool_if:nTF
2108 \uparrow2109 \int_compare_p:nNn
2110 { \l__zrefclever_sort_prior_a_int } <
2111 { \l__zrefclever_sort_prior_b_int }
2112 }
2113 { \sort_return_same: }
2114 {
2115 \bool_if:nTF
2116 \left\{ \begin{array}{c} 2 & 2 \end{array} \right\}\verb|\int_{compare_p: nNn|2118 { \l_zrefclever_sort_prior_a_int } >
2119 { \l__zrefclever_sort_prior_b_int }
2120 }
2121 { \sort_return_swapped: }
2122 {
2123 % Sort priorities are equal: the type that occurs first in
2124 % 'labels', as given by the user, is kept (or brought) forward.
2125 \seq_map_inline:Nn \l__zrefclever_label_types_seq
2126 \left\{ \begin{array}{ccc} 2 & 2 & 2 \end{array} \right\}\verb|\til_ig_eq: NnTF \l_zrefclever_labels\_type_a_t1 {##1}|\hbox{\tt\texttt{1/3}} \label{thm:1/3} $$2129 \qquad \qquad \{2130 \tilde{\text{1} \text{eq:} NnT \lvert zrefclever \rvert \rvert \rvert}\{ \seq map break:n \{ \sort return \: \: \} \}2132 }
2133 }
2134 }
2135 }
2136 }
```
(*End definition for* \\_\_zrefclever\_sort\_default\_different\_types:nn*.*)

\\_\_zrefclever\_sort\_page:nn The sorting function for sorting of defined labels for references to "page". This function is expected to be called within the sorting loop of  $\setminus$ \_zrefclever\_sort\_labels: and receives the pair of labels being considered for a change of order or not. It should *always*

"return" either \sort\_return\_same: or \sort\_return\_swapped:. Compared to the sorting of default labels, this is a piece of cake (thanks to abspage).

```
\__zrefclever_sort_page:nn {⟨label a⟩} {⟨label b⟩}
2137 \cs_new_protected:Npn \__zrefclever_sort_page:nn #1#2
2138 \{2139 \int compare:nNnTF
2140 {\{\ } \{\ } 2refclever_extract:nnn {#1} { abspage } { -1 } }
2141
2142 { \_zrefclever_extract:nnn {#2} { abspage } { -1 } }
2143 { \sort_return_swapped: }
2144 { \sort_return_same: }
2145 }
```
(*End definition for* \\_\_zrefclever\_sort\_page:nn*.*)

# **8 Typesetting**

"Typesetting" the reference, which here includes the parsing of the labels and eventual compression of labels in sequence into ranges, is definitely the "crux" of zref-clever. This because we process the label set as a stack, in a single pass, and hence "parsing", "compressing", and "typesetting" must be decided upon at the same time, making it difficult to slice the job into more specific and self-contained tasks. So, do bear this in mind before you curse me for the length of some of the functions below, or before a more orthodox "docstripper" complains about me not sticking to code commenting conventions to keep the code more readable in the .dtx file.

While processing the label stack (kept in \1\_zrefclever\_typeset\_labels\_seq), \\_\_zrefclever\_typeset\_refs: "sees" two labels, and two labels only, the "current" one (kept in \l\_\_zrefclever\_label\_a\_tl), and the "next" one (kept in \l\_\_zrefclever\_ label  $b_t$ . However, the typesetting needs (a lot) more information than just these two immediate labels to make a number of critical decisions. Some examples: i) We cannot know if labels "current" and "next" of the same type are a "pair", or just "elements in a list", until we examine the label after "next"; ii) If the "next" label is of the same type as the "current", and it is in immediate sequence to it, it potentially forms a "range", but we cannot know if "next" is actually the end of the range until we examined an arbitrary number of labels, and found one which is not in sequence from the previous one; iii) When processing a type block, the "name" comes first, however, we only know if that name should be plural, or if it should be included in the hyperlink, after processing an arbitrary number of labels and find one of a different type. One could naively assume that just examining "next" would be enough for this, since we can know if it is of the same type or not. Alas, "there be ranges", and a compression operation may boil down to a single element, so we have to process the whole type block to know how its name should be typeset; iv) Similar issues apply to lists of type blocks, each of which is of arbitrary length: we can only know if two type blocks form a "pair" or are "elements in a list" when we finish the block. Etc. etc. etc.

We handle this by storing the reference "pieces" in "queues", instead of typesetting them immediately upon processing. The "queues" get typeset at the point where all the information needed is available, which usually happens when a type block finishes (we see

something of a different type in "next", signaled by \l\_\_zrefclever\_last\_of\_type\_ bool), or the stack itself finishes (has no more elements, signaled by  $\lceil \cdot \rceil$  zrefclever\_ typeset\_last\_bool). And, in processing a type block, the type "name" gets added last (on the left) of the queue. The very first reference of its type always follows the name, since it may form a hyperlink with it (so we keep it stored separately, in  $\lceil \cdot \rceil$ zrefclever\_type\_first\_label\_tl, with \l\_\_zrefclever\_type\_first\_label\_type\_ tl being its type). And, since we may need up to two type blocks in storage before typesetting, we have two of these "queues": \l\_\_zrefclever\_typeset\_queue\_curr\_tl and \l\_\_zrefclever\_typeset\_queue\_prev\_tl.

Some of the relevant cases (e.g., distinguishing "pair" from "list") are handled by counters, the main ones are: one for the "type" (\l\_\_zrefclever\_type\_count\_int) and one for the "label in the current type block" (\l\_\_zrefclever\_label\_count\_int).

Range compression, in particular, relies heavily on counting to be able do distinguish relevant cases. \l\_\_zrefclever\_range\_count\_int counts the number of elements in the current sequential "streak", and \l\_zrefclever range same count int counts the number of *equal* elements in that same "streak". The difference between the two allows us to distinguish the cases in which a range actually "skips" a number in the sequence, in which case we should use a range separator, from when they are after all just contiguous, in which case a pair separator is called for. Since, as usual, we can only know this when a arbitrary long "streak" finishes, we have to store the label which (potentially) begins a range (kept in \l\_\_zrefclever\_range\_beg\_label\_tl). \l\_\_zrefclever\_ next\_maybe\_range\_bool signals when "next" is potentially a range with "current", and \l\_zrefclever\_next\_is\_same\_bool when their values are actually equal.

One further thing to discuss here  $-$  to keep this "on record"  $-$  is inhibition of compression for individual labels. It is not difficult to handle it at the infrastructure side, what gets sloppy is the user facing syntax to signal such inhibition. For some possible alternatives for this, suggested by Enrico Gregorio, Phelype Oleinik, and Steven B. Segletes (and good ones at that) see <https://tex.stackexchange.com/q/611370>. Yet another alternative would be an option receiving the label(s) not to be compressed, this would be a repetition, but would keep the syntax clean. All in all, probably the best is simply not to allow individual inhibition of compression. We can already control compression of each \zcref call with existing options, this should be enough. I don't think the small extra flexibility individual label control for this would grant is worth the syntax disruption it would entail. Anyway, it would be easy to deal with this in case the need arose, by just adding another condition (coming from whatever the chosen syntax was) when we check for \\_\_zrefclever\_labels\_in\_sequence:nn in \\_\_zrefclever\_typeset\_refs\_not\_ last\_of\_type:. But I remain unconvinced of the pertinence of doing so.

## **Variables**

Auxiliary variables for \\_\_zrefclever\_typeset\_refs: main stack control.

```
2146 \seq_new:N \l_zrefclever_typeset_labels_seq
2147 \bool_new:N \l__zrefclever_typeset_last_bool
2148 \bool_new:N \l__zrefclever_last_of_type_bool
```
(*End definition for* \l\_\_zrefclever\_typeset\_labels\_seq *,* \l\_\_zrefclever\_typeset\_last\_bool *, and* \l\_\_zrefclever\_last\_of\_type\_bool*.*)

\l\_\_zrefclever\_type\_count\_int Auxiliary variables for \\_zrefclever\_typeset\_refs: main counters.

```
2149 \int_new:N \l__zrefclever_type_count_int
2150 \int_new:N \l_zrefclever_label_count_int
```
\l\_\_zrefclever\_typeset\_labels\_seq \l\_\_zrefclever\_typeset\_last\_bool \l\_\_zrefclever\_last\_of\_type\_bool

\l\_\_zrefclever\_label\_count\_int

(*End definition for* \l\_\_zrefclever\_type\_count\_int *and* \l\_\_zrefclever\_label\_count\_int*.*)

```
\l__zrefclever_label_a_tl
  \l__zrefclever_label_b_tl
   \l__zrefclever_typeset_queue_prev_tl
   \l__zrefclever_typeset_queue_curr_tl
    \l__zrefclever_type_first_label_tl
 \l__zrefclever_type_first_label_type_tl
                                Auxiliary variables for \_zrefclever_typeset_refs: main "queue" control and stor-
                                age.
                                 2151 \tl_new:N \l__zrefclever_label_a_tl
                                 2152 \tl_new:N \l__zrefclever_label_b_tl
                                 2153 \tl_new:N \l__zrefclever_typeset_queue_prev_tl
                                 2154 \tl_new:N \l__zrefclever_typeset_queue_curr_tl
                                 2155 \tl_new:N \l__zrefclever_type_first_label_tl
                                 2156 \tl_new:N \l__zrefclever_type_first_label_type_tl
                                (End definition for \l__zrefclever_label_a_tl and others.)
\l__zrefclever_type_name_tl
      \l zrefclever name in link bool
        \l__zrefclever_name_format_tl
 \l__zrefclever_name_format_fallback_tl
    \l__zrefclever_type_name_gender_tl
                                Auxiliary variables for \__zrefclever_typeset_refs: type name handling.
                                 2157 \tl new:N \l zrefclever type name tl
                                 2158 \bool_new:N \l_zrefclever_name_in_link_bool
                                 2159 \tl_new:N \l__zrefclever_name_format_tl
                                 2160 \tl_new:N \l__zrefclever_name_format_fallback_tl
                                 2161 \tl_new:N \l__zrefclever_type_name_gender_tl
                                (End definition for \l__zrefclever_type_name_tl and others.)
       \l__zrefclever_range_count_int
   \l__zrefclever_range_same_count_int
     \l__zrefclever_range_beg_label_tl
   \l__zrefclever_next_maybe_range_bool
      \l__zrefclever_next_is_same_bool
                                Auxiliary variables for \__zrefclever_typeset_refs: range handling.
                                 2162 \int_new:N \l__zrefclever_range_count_int
                                 2163 \int_new:N \l__zrefclever_range_same_count_int
                                 2164 \tl_new:N \l_ zrefclever_range_beg_label_tl
                                 2165 \bool_new:N \l__zrefclever_next_maybe_range_bool
                                 2166 \bool_new:N \l__zrefclever_next_is_same_bool
                                (End definition for \l__zrefclever_range_count_int and others.)
 \l__zrefclever_tpairsep_tl
 \l__zrefclever_tlistsep_tl
 \l__zrefclever_tlastsep_tl
  \l__zrefclever_namesep_tl
  \l__zrefclever_pairsep_tl
  \l__zrefclever_listsep_tl
  \l__zrefclever_lastsep_tl
 \l__zrefclever_rangesep_tl
   \l__zrefclever_preref_tl
  \l__zrefclever_postref_tl
 \l__zrefclever_namefont_tl
  \l__zrefclever_reffont_tl
       \l__zrefclever_capitalize_bool
 \l__zrefclever_abbrev_bool
                                Auxiliary variables for \__zrefclever_typeset_refs: separators, pre-/postref and font
                                and other options.
                                 2167 \tl_new:N \l__zrefclever_tpairsep_tl
                                 2168 \tl_new:N \l__zrefclever_tlistsep_tl
                                 2169 \tl_new:N \l__zrefclever_tlastsep_tl
                                 2170 \tl_new:N \l__zrefclever_namesep_tl
                                 \verb|1111" \tl_new:N \l__zrefclever_pairsep_tl
                                 2172 \tl_new:N \l__zrefclever_listsep_tl
                                 2173 \tl_new:N \l__zrefclever_lastsep_tl
                                 2174 \tl_new:N \l__zrefclever_rangesep_tl
                                 2175 \tl_new:N \l__zrefclever_preref_tl
                                 2176 \tl_new:N \l__zrefclever_postref_tl
                                 2177 \tl_new:N \l__zrefclever_namefont_tl
                                 2178 \tl_new:N \l__zrefclever_reffont_tl
                                 2179 \bool_new:N \l__zrefclever_capitalize_bool
                                 2180 \bool_new:N \l__zrefclever_abbrev_bool
                                (End definition for \l__zrefclever_tpairsep_tl and others.)
```
\l\_zrefclever\_verbose\_testing\_bool Internal variable which enables extra log messaging at points of interest in the code for purposes of regression testing. Particularly relevant to keep track of expansion control in \l\_\_zrefclever\_typeset\_queue\_curr\_tl.

<sup>2181</sup> \bool\_new:N \l\_\_zrefclever\_verbose\_testing\_bool

(*End definition for* \l\_\_zrefclever\_verbose\_testing\_bool*.*)

## **Main functions**

```
\__zrefclever_typeset_refs: Main typesetting function for \zcref.
                            2182 \cs_new_protected:Npn \__zrefclever_typeset_refs:
                            2183 {
                            2184 \seq_set_eq:NN \l_zrefclever_typeset_labels_seq
                            2185 \l__zrefclever_zcref_labels_seq
                            2186 \tl_clear:N \l__zrefclever_typeset_queue_prev_tl
                            \verb|2187| = \verb|\tl_clear:N \l_zrefclever_typeset_queue_curr_t1|2188 \tl_clear:N \l__zrefclever_type_first_label_tl
                            2189 \tl_clear:N \l__zrefclever_type_first_label_type_tl
                            2190 \tl_clear:N \l__zrefclever_range_beg_label_tl
                            \verb|2191| \label{thm:2191} \verb|112| \end{thm} \label{thm:2191}2192 \int_zero:N \l__zrefclever_type_count_int
                            2193 \int_zero:N \l__zrefclever_range_count_int
                            2194 \int_zero:N \l__zrefclever_range_same_count_int
                            2195
                            2196 % Get type block options (not type-specific).
                            2197 \__zrefclever_get_ref_opt_typeset:nN { tpairsep }
                            2198 \l__zrefclever_tpairsep_tl
                            2199 \__zrefclever_get_ref_opt_typeset:nN { tlistsep }
                            2200 \l__zrefclever_tlistsep_tl
                            2201 \__zrefclever_get_ref_opt_typeset:nN { tlastsep }
                            2202 \l__zrefclever_tlastsep_tl
                            2203
                            2204 % Process label stack.
                            2205 \bool_set_false:N \l__zrefclever_typeset_last_bool
                            2206 \bool_until_do:Nn \l__zrefclever_typeset_last_bool
                            2207 \left\{ \right.2208 \seq_pop_left:NN \l__zrefclever_typeset_labels_seq
                            2209 \lvert \lvert \lvert 1\_zrefclever\_label\_a\_tl2210 \seq_if_empty:NTF \l__zrefclever_typeset_labels_seq
                            2211 \qquad \qquad \qquad2212 \tl_clear:N \l__zrefclever_label_b_tl
                            2213 \bool_set_true:N \l__zrefclever_typeset_last_bool
                            2214 }
                            2215 \left\{ \begin{array}{ccc} 2 & 2 & 2 \end{array} \right\}2216 \seq_get_left:NN \l__zrefclever_typeset_labels_seq
                            2217 \l__zrefclever_label_b_tl
                            2218 }
                            2210
                            2220 \tl_if_eq:NnTF \l__zrefclever_ref_property_tl { page }
                            2221 \epsilon2222 \tl_set:Nn \l__zrefclever_label_type_a_tl { page }
                            2223 \tl_set:Nn \l__zrefclever_label_type_b_tl { page }
                            2224 }
                            2225 {
                            2226 \__zrefclever_extract_default:NVnn
                            2227 \l__zrefclever_label_type_a_tl
                            2228 \l__zrefclever_label_a_tl { zc@type } { zc@missingtype }
                            2229 \__zrefclever_extract_default:NVnn
                            2230 \l__zrefclever_label_type_b_tl
                            2231 \l__zrefclever_label_b_tl { zc@type } { zc@missingtype }
                            2232 }
```

```
2234 % First, we establish whether the "current label" (i.e. 'a') is the
2235 % last one of its type. This can happen because the "next label"
2236 % (i.e. 'b') is of a different type (or different definition status),
2237 \% or because we are at the end of the list.
2238 \bool_if:NTF \l__zrefclever_typeset_last_bool
2239 \{ \boldsymbol{\delta} \}22402241 \zeta<sup>2241</sup>
2242 \qquad \qquad \textbf{1}2243 \zeta \zeta \zeta \zeta2244 { \bool_set_false:N \l__zrefclever_last_of_type_bool }
\label{thm:main} $$2246 }2247 \qquad \qquad \textbf{1}2248 \zref@ifrefundefined { \l_zrefclever_label_b_tl }
2249 \{ \boldsymbol{\delta} \in \mathbb{Z} \mid \mathcal{A} \in \mathbb{Z} \}2250 \{2251 % Neither is undefined, we must check the types.
2252 \text{L}_1 f_eq: NNTF2253 \l__zrefclever_label_type_a_tl
2254 \l__zrefclever_label_type_b_tl
2255 { \bool_set_false:N \l__zrefclever_last_of_type_bool }
2256 { \bool_set_true:N \l__zrefclever_last_of_type_bool }
2257 }
2258 }
2259 }
2260
2261 % Handle warnings in case of reference or type undefined.
2262 % Test: 'zc-typeset01.lvt': "Typeset refs: warn ref undefined"
\verb|2263| \verb|2263| \verb|2263| \verb|2263| \verb|2263| \verb|2263| \verb|2263| \verb|2263| \verb|2263| \verb|2263| \verb|2263| \verb|2263| \verb|2263| \verb|2263| \verb|2263| \verb|2263| \verb|2263| \verb|2263| \verb|2263| \verb|2263| \verb|2263| \verb|2263| \verb|2263| \verb|2263| \verb|2263| \verb|2263| \verb|2263| \verb|22264 % Test: 'zc-typeset01.lvt': "Typeset refs: warn missing type"
2265 \hspace{25pt} \verb|\zref@irfundefined { \l}_zrefclever_labels_d_t1 | \vspace{-0.15mm}2266 {}
2267 {
2268 \tl_if_eq:NnT \l__zrefclever_label_type_a_tl { zc@missingtype }
2269 \qquad \qquad \textbf{1}2270 \msg_warning:nnx { zref-clever } { missing-type }
2271 \{ \lncap{-}zrefclever\_label\_a\_tl}2272 }
2273 \zref@ifrefcontainsprop
2274 \{ \lceil \text{2} \rceil \text{2} \rceil \text{2} \rceil \text{2} \rceil \}2275 { \l__zrefclever_ref_property_tl }
2276 { }
2277 \{2278 \msg_warning:nnxx { zref-clever } { missing-property }
2279 \{ \lvert \lvert \text{2} \rvert \text{2} \rvert \text{2} \rvert \text{2} \rvert \text{2} \rvert \text{2} \rvert \text{2} \rvert \rvert \text{2} \rvert \rvert \text{2} \rvert \text{2} \rvert \rvert \text{2} \rvert \text{2} \rvert \text{2} \rvert \rvert \text{2} \rvert \text{2} \rvert \text{2} \rvert \text{2} \rvert \text{2} \rvert \text{2} \rvert \text{2} \rvert \text{2} \rvert \text{2} \rvert \text{2} \rvert \text{2} \rvert \text{22280 \{ \lceil \frac{1}{2} \rceil \leq 1 \rceil \}2281 }2282 }
2283
2284 % Get type-specific separators, pre-/postref font and other options,
2285 % once per type.
\verb|\unitcompare:nNnT { \l_zrefclever_labels\_count\_int } = { 0 }
```

```
2287 \left\{ \right.2288 \__zrefclever_get_ref_opt_typeset:nN { namesep }
2289 \l_zrefclever_namesep_tl
2290 \__zrefclever_get_ref_opt_typeset:nN { pairsep }
2291 \lvert \text{1\_zrefclever\_pairsep\_tl} \rvert2292 \__zrefclever_get_ref_opt_typeset:nN { listsep }
2293 \l_zrefclever_listsep_tl
2294 \__zrefclever_get_ref_opt_typeset:nN { lastsep }
2295 \l_zrefclever_lastsep_tl
               \__zrefclever_get_ref_opt_typeset:nN { rangesep }
2297 \l__zrefclever_rangesep_tl
2298 \__zrefclever_get_ref_opt_typeset:nN { preref }
2299 \l__zrefclever_preref_tl
2300 \__zrefclever_get_ref_opt_typeset:nN { postref }
2301 \l_zrefclever_postref_tl
2302 \_zrefclever_get_ref_opt_font:nN { namefont }
2303 \l__zrefclever_namefont_tl
2304 \__zrefclever_get_ref_opt_font:nN { reffont }
2305 \l__zrefclever_reffont_tl
               \__zrefclever_get_ref_opt_bool:nnN { cap } { false }
2307 \l__zrefclever_capitalize_bool
\verb|2308|2309 \lvert \lvert \lvert \lvert \lvert \lvert \lvert \lvert \lvert \lvert \lvert \lvert \lvert \lvert \lvert \lvert \lvert \lvert \lvert \lvert \lvert \lvert \lvert \lvert \lvert \lvert \lvert \lvert \lvert \lvert \lvert \lvert \lvert \lvert \lvert \lvert 
2310
2311
2312 % Here we send this to a couple of auxiliary functions.
2313 \bool_if:NTF \l__zrefclever_last_of_type_bool
2314 % There exists no next label of the same type as the current.
2315 \{\ \setminus \_z \text{refclever\_typeset\_refs\_last\_of\_type: } \}2316 % There exists a next label of the same type as the current.
2317 \{\ \setminus \_z \text{refclever\_typeset\_refs\_not\_last\_of\_type: } \}2318 }
2319 }
```
(*End definition for* \\_\_zrefclever\_typeset\_refs:*.*)

This is actually the one meaningful "big branching" we can do while processing the label stack: i) the "current" label is the last of its type block; or ii) the "current" label is *not* the last of its type block. Indeed, as mentioned above, quite a number of things can only be decided when the type block ends, and we only know this when we look at the "next" label and find something of a different "type" (loose here, maybe different definition status, maybe end of stack). So, though this is not very strict,  $\setminus$ \_zrefclever\_typeset\_refs\_last\_of\_type: is more of a "wrapping up" function, and it is indeed the one which does the actual typesetting, while \\_\_zrefclever\_typeset\_refs\_not\_last of type: is more of an "accumulation" function.

\ zrefclever typeset refs last of type: Handles typesetting when the current label is the last of its type.

```
2320 \cs_new_protected:Npn \__zrefclever_typeset_refs_last_of_type:
2321 {
2322 % Process the current label to the current queue.
2323 \int_case:nnF { \l__zrefclever_label_count_int }
2324 f
2325 % It is the last label of its type, but also the first one, and that's
2326 % what matters here: just store it.
2327 % Test: 'zc-typeset01.lvt': "Last of type: single"
```

```
2328 { 0 }
2329 \left\{ \begin{array}{ccc} 2329 & & & \end{array} \right\}2330 \tl_set:NV \l_zrefclever_type_first_label_tl
2331 \l__zrefclever_label_a_tl
2332 \tl_set:NV \l__zrefclever_type_first_label_type_tl
2333 \l__zrefclever_label_type_a_tl
2334 }
2335
2336 \frac{1}{2} The last is the second: we have a pair (if not repeated).
2337 % Test: 'zc-typeset01.lvt': "Last of type: pair"
2338 { 1 }
2339 \{2340 \int \int \mathrm{Compare: nNnF} \{ \lceil \frac{2\text{redc} = \mathrm{range\_same\_count\_int} }{ \rceil } \} = \{ 1 \}2341 \left\{ \begin{array}{ccc} 2 & 2 & 3 & 3 \end{array} \right\}2342 \tl_put_right:Nx \l__zrefclever_typeset_queue_curr_tl
2343 \left\{ \begin{array}{c} \end{array} \right\}2344 \exp_not:V \l__zrefclever_pairsep_tl
2345 \__zrefclever_get_ref:V \l__zrefclever_label_a_tl
2346 }
\begin{array}{ccc} & & & \text{2347} \\ & & & \text{2348} \\ \end{array}2349
2349 }
2350 % Last is third or more of its type: without repetition, we'd have the
2351 % last element on a list, but control for possible repetition.
2352 {
2353 \int_case:nnF { \l__zrefclever_range_count_int }
2354 {
2355 % There was no range going on.
2356 % Test: 'zc-typeset01.lvt': "Last of type: not range"
2357 { 0 }
2358 {
2359 \tl_put_right:Nx \l__zrefclever_typeset_queue_curr_tl
2360 \{2361 \exp_not:V \l__zrefclever_lastsep_tl
2362 \__zrefclever_get_ref:V \l__zrefclever_label_a_tl
2363 }
2364 }
2365 % Last in the range is also the second in it.
2366 % Test: 'zc-typeset01.lvt': "Last of type: pair in sequence"
2367 { 1 }
2368 {
2369 \tl_put_right:Nx \l__zrefclever_typeset_queue_curr_tl
2370 \{2371 % We know 'range_beg_label' is not empty, since this is the
2372 % second element in the range, but the third or more in the
2373 % type list.
2374 \exp_not:V \l__zrefclever_listsep_tl
2375 \__zrefclever_get_ref:V \l__zrefclever_range_beg_label_tl
2376 \int_compare:nNnF
2377 \{ \lceil \lceil \frac{2377}{2377} \rceil \} = { 1 }
2378 \qquad \qquad \textbf{1}2379 \exp_not:V \l__zrefclever_lastsep_tl
2380 \__zrefclever_get_ref:V \l__zrefclever_label_a_tl
2381 }
```

```
2382 }
2383 }
2384 }
2385 % Last in the range is third or more in it.
2386 {
2387 \int_case:nnF
2388 \qquad \qquad \textbf{1}2389 \l__zrefclever_range_count_int -
2390 \l__zrefclever_range_same_count_int
2391 }
2392 \qquad \qquad \textbf{1}2393 % Repetition, not a range.
2394 % Test: 'zc-typeset01.lvt': "Last of type: range to one"
2395 { 0 }
2396 \{2397 % If 'range_beg_label' is empty, it means it was also the
2398 % first of the type, and hence was already handled.
2399 \text{ltl}_iempty:VF \l__zrefclever_range_beg_label_tl
2400 \qquad \qquad \textbf{1}2401 \tl_put_right:Nx \l__zrefclever_typeset_queue_curr_tl
24022403 \exp_not:V \l__zrefclever_lastsep_tl
2404 \__zrefclever_get_ref:V
<sup>2405</sup> 2405 2405
2406 \}2407 }
2408 }
2409 % A 'range', but with no skipped value, treat as list.
2410 % Test: 'zc-typeset01.lvt': "Last of type: range to pair"
2411 { 1 }
2412 \left\{ \begin{array}{c} 2 \end{array} \right\}2413 \tl_put_right:Nx \l__zrefclever_typeset_queue_curr_tl
2414 \qquad \qquad \text{ }2415 % Ditto.
2416 \tilde{\text{Lif\_empty:VF \l_zrefclever\_range\_beg\_label_t1}2417 \{2418 \exp_not:V \l__zrefclever_listsep_tl
<sup>2419</sup> 2419 \__zrefclever_get_ref:V
2420 \l__zrefclever_range_beg_label_tl
2421 }2422 \exp_not:V \l__zrefclever_lastsep_tl
2423 \__zrefclever_get_ref:V \l__zrefclever_label_a_tl
2424 }
2425 }
2426 }2427 \qquad \qquad \textbf{1}2428 % An actual range.
2429 % Test: 'zc-typeset01.lvt': "Last of type: range"
2430 \tl_put_right:Nx \l__zrefclever_typeset_queue_curr_tl
2431 \left\{ \begin{array}{c} 1 \end{array} \right\}2432 % Ditto.
2433 \tl_if_empty:VF \l__zrefclever_range_beg_label_tl
2434 \sim2435 \exp_not:V \l__zrefclever_lastsep_tl
```

```
2436 \__zrefclever_get_ref:V
\begin{equation} \mathcal{L}_{2437} \end{equation}2438 }
2439 \exp_not:V \l__zrefclever_rangesep_tl
2440 \__zrefclever_get_ref:V \l__zrefclever_label_a_tl
2441 }
2442 }
2443 }
2444 }
2445
2446 % Handle "range" option. The idea is simple: if the queue is not empty,
2447 % we replace it with the end of the range (or pair). We can still
2448 % retrieve the end of the range from 'label_a' since we know to be
2449 % processing the last label of its type at this point.
2450 \bool_if:NT \l__zrefclever_typeset_range_bool
2451 \sim2452 \tl_if_empty:NTF \l__zrefclever_typeset_queue_curr_tl
2453 \{\text{2454} \text{2454} \text{2454}2455 { }
2456 \left\{ \begin{array}{ccc} 2 & 2 & 3 \\ 3 & 4 & 5 \end{array} \right\}2457 \msg_warning:nnx { zref-clever } { single-element-range }
2458 { \l__zrefclever_type_first_label_type_tl }
2459 }
2460 }
2461 {
2462 \bool_set_false:N \l__zrefclever_next_maybe_range_bool
2463 \zref@ifrefundefined { \l__zrefclever_type_first_label_tl }
2464 { }
2465 {
2466 \__zrefclever_labels_in_sequence:nn
2467 { \l__zrefclever_type_first_label_tl }
\label{eq:3} \quad \{ \ \verb|l_zerefclever_labels_a_t1|\}2469 }
2470 % Test: 'zc-typeset01.lvt': "Last of type: option range"
2471 % Test: 'zc-typeset01.lvt': "Last of type: option range to pair"
2472 \tl_set:Nx \l__zrefclever_typeset_queue_curr_tl
2473 \{2474 \bool_if:NTF \l__zrefclever_next_maybe_range_bool
2475 \{ \exp_{\texttt{user\_pairsep\_tl}} \}2476 \{ \exp_{\texttt{1} \xrefclever\_rangesep_t1 } \}2477 \__zrefclever_get_ref:V \l__zrefclever_label_a_tl
2478 }
2479 }
2480 }
2481
2482 % Now that the type block is finished, we can add the name and the first
2483 % ref to the queue. Also, if "typeset" option is not "both", handle it
2484 % here as well.
2485 \__zrefclever_type_name_setup:
2486 \bool_if:nTF
\{ \lq\}_zrefclever_typeset_ref_bool && \lq\}_zrefclever_typeset_name_bool }
2488 {
2489 \tl_put_left:Nx \l__zrefclever_typeset_queue_curr_tl
```

```
2490 \{\ \mathcal{N}_{\text{2}}\2491 }
2492 {
2493 \bool_if:NTF \l__zrefclever_typeset_ref_bool
2494 \uparrow2495 % Test: 'zc-typeset01.lvt': "Last of type: option typeset ref"
2496 \tl_put_left:Nx \l__zrefclever_typeset_queue_curr_tl
\{\ \setminus \_\_zrefclever_get_ref:V \setminus \_\_zrefclever_type_first_label_tl }
2498 }
2499 {
2500 \bool_if:NTF \l_zrefclever_typeset_name_bool
2501 \{2502 % Test: 'zc-typeset01.lvt': "Last of type: option typeset name"
2503 \tl_set:Nx \l__zrefclever_typeset_queue_curr_tl
2504 \left\{ \begin{array}{c} 2504 \end{array} \right.2505 \bool_if:NTF \l__zrefclever_name_in_link_bool
2506 \left\{2507 \exp_not:N \group_begin:
2508 \exp_not:V \l__zrefclever_namefont_tl
2509 % It's two '@s', but escaped for DocStrip.
2510 2510 \exp_not:N \hyper@@link
2511 \left\{\sum_{\text{2512}} 2512
2513 2513
2514 \}25152516 2516 2516 2516
2517 2517 2517
2518 { anchor } { }
2519 \big\}2520 discrepension of \exp_not:V \l__zrefclever_type_name_tl }
2521 \text{exp\_not:N} \qquad \text{error:}2522 }
2523 \qquad \qquad \textbf{1}2524 \text{key\_not:N} \qquad \text{begin:}\text{exp\_not:V \l}_\texttt{2refclever\_namefont\_tl}2526 \exp_not:V \l__zrefclever_type_name_tl
2527 \exp_{\text{not}:N} \qquad \text{group\_end}:2528 }2529 }2530 }
2531 \{2532 % Logically, this case would correspond to "typeset=none", but
2533 % it should not occur, given that the options are set up to
2534 % typeset either "ref" or "name". Still, leave here a
2535 % sensible fallback, equal to the behavior of "both".
2536 % Test: 'zc-typeset01.lvt': "Last of type: option typeset none"
2537 \tl_put_left:Nx \l__zrefclever_typeset_queue_curr_tl
\{\ \sum_{\text{zrss}} \ \ \{ \ \ \sum_{\text{zrss}} \ \ \}2539 }
2540 }
2541 }
25422543 % Typeset the previous type block, if there is one.
```

```
2544 \int_compare:nNnT { \l_zrefclever_type_count_int } > { 0 }
2545 \left\{ \begin{array}{c} 2545 & 256 \\ 256 & 256 \\ 256 & 256 \\ 256 & 256 \\ 256 & 256 \\ 256 & 256 \\ 256 & 256 \\ 256 & 256 \\ 256 & 256 \\ 256 & 256 \\ 256 & 256 \\ 256 & 256 \\ 256 & 256 \\ 256 & 256 \\ 256 & 256 \\ 256 & 256 \\ 256 & 256 \\ 256 & 256 \\ 256 & 256 \\ 256 & 256 \\ 2546 \int compare:nNnT { \l_zrefclever_type_count_int } > { 1 }
2547 \{ \lncap{-}zrefclever\_tlistsep_t1 \}2548 \l__zrefclever_typeset_queue_prev_tl
2549 }
2550
2551 % Extra log for testing.
2552 \bool_if:NT \l__zrefclever_verbose_testing_bool
2553 { \tl_show:N \l__zrefclever_typeset_queue_curr_tl }
2554
2555 % Wrap up loop, or prepare for next iteration.
2556 \bool_if:NTF \l__zrefclever_typeset_last_bool
2557 \sim2558 % We are finishing, typeset the current queue.
2559 \int_case:nnF { \l__zrefclever_type_count_int }
2560 {
2561 % Single type.
2562 % Test: 'zc-typeset01.lvt': "Last of type: single type"
2563 { 0 }
2564 \{ \lceil \log_2{x}\rceil\}2565 % Pair of types.
2566 % Test: 'zc-typeset01.lvt': "Last of type: pair of types"
2567 { 1 }
2568 \left\{ \begin{array}{ccc} 2568 & & & \end{array} \right\}2569 \l__zrefclever_tpairsep_tl
2570 \l__zrefclever_typeset_queue_curr_tl
2571 }
2572 }
2573 {
2574 % Last in list of types.
2575 % Test: 'zc-typeset01.lvt': "Last of type: list of types"
\text{2576} \text{1\_zrefclever\_tlastsep\_t1}2577 \l__zrefclever_typeset_queue_curr_tl
2578 }
2579 % And nudge in case of multitype reference.
2580 \bool_lazy_all:nT
2581 {
2582 { \l\l\lbrack \lbrack \lbrack 1\_zrefclever\_nudge\_enabled\_bool \rbrack }2583 { \lceil \cdot \rceil 2r} = { \lceil \cdot \rceil 2r} = { \lceil \cdot \rceil 2r} = { \lceil \cdot \rceil 2r} = { \lceil \cdot \rceil 2r} = { \lceil \cdot \rceil 2r} = { \lceil \cdot \rceil 2r} = { \lceil \cdot \rceil 2r} = { \lceil \cdot \rceil 2r} = { \lceil \cdot \rceil 2r} = { \lceil \cdot \rceil 2r} = { \lceil \cdot \rceil 2r} = <sup>2584</sup> {\int_{\text{compare\_p:nNn} \{ \l_i}\_zrefclever_type_count(int } > { 0 } }2585 }
2586 { \msg_warning:nn { zref-clever } { nudge-multitype } }
2587 }
2588 \qquad \qquad \qquad \qquad \qquad \qquad \qquad \qquad \qquad \qquad \qquad \qquad \qquad \qquad \qquad \qquad \qquad \qquad \qquad \qquad \qquad \qquad \qquad \qquad \qquad \qquad \qquad \qquad \qquad \qquad \qquad \qquad \qquad \qquad \qquad \qquad 2589 % There are further labels, set variables for next iteration.
2590 \tl_set_eq:NN \l__zrefclever_typeset_queue_prev_tl
2591 \l__zrefclever_typeset_queue_curr_tl
2592 \tl_clear:N \l__zrefclever_typeset_queue_curr_tl
2593 \tl_clear:N \l__zrefclever_type_first_label_tl
2594 \tl_clear:N \l__zrefclever_type_first_label_type_tl
2595 \tl_clear:N \l__zrefclever_range_beg_label_tl
2596 \int_zero:N \l__zrefclever_label_count_int
2597 \int_incr:N \l__zrefclever_type_count_int
```

```
2598 \int_zero:N \l__zrefclever_range_count_int
2599 \int_zero:N \l__zrefclever_range_same_count_int
2600 }
2601 }
(End definition for \__zrefclever_typeset_refs_last_of_type:.)
```
zrefclever typeset refs not last of type: Handles typesetting when the current label is not the last of its type.

```
2602 \cs_new_protected:Npn \__zrefclever_typeset_refs_not_last_of_type:
2603 {
2604 % Signal if next label may form a range with the current one (only
2605 % considered if compression is enabled in the first place).
2606 \bool_set_false:N \l__zrefclever_next_maybe_range_bool
2607 \bool_set_false:N \l__zrefclever_next_is_same_bool
2608 \bool_if:NT \l__zrefclever_typeset_compress_bool
2609 \uparrow2610 \zref@ifrefundefined {\l\l_2refclever_labels\_al}2611 { }
2612 \bigcup2613 \__zrefclever_labels_in_sequence:nn
2614 { \l_zrefclever_label_a_tl } { \l_zrefclever_label_b_tl }
2615 }
2616 }
2617
2618 % Process the current label to the current queue.
2619 \int_compare:nNnTF { \l__zrefclever_label_count_int } = { 0 }
2620 \uparrow2621 % Current label is the first of its type (also not the last, but it
2622 % doesn't matter here): just store the label.
2623 \tl_set:NV \l__zrefclever_type_first_label_tl
2624 \l__zrefclever_label_a_tl
2625 \tl_set:NV \l_zrefclever_type_first_label_type_tl
2626 \l__zrefclever_label_type_a_tl
2627
2628 % If the next label may be part of a range, we set 'range_beg_label'
2629 % to "empty" (we deal with it as the "first", and must do it there, to
2630 % handle hyperlinking), but also step the range counters.
2631 % Test: 'zc-typeset01.lvt': "Not last of type: first is range"
\verb|\bool_if:NT \l_zrefclever\_next\_maybe\_range\_bool|2633 \left\{\right\}2634 \tl_clear:N \l__zrefclever_range_beg_label_tl
2635 \int_incr:N \l__zrefclever_range_count_int
2636 \bool_if:NT \l__zrefclever_next_is_same_bool
2637 { \int_incr:N \l_zrefclever_range\_same_count\_int }2638 }
2639 }
2640 f
2641 % Current label is neither the first (nor the last) of its type.
2642 \bool_if:NTF \l__zrefclever_next_maybe_range_bool
2643 {
2644 % Starting, or continuing a range.
2645 \int_compare:nNnTF
2646 { \lceil \frac{1}{2} \rceil { \lceil \frac{1}{2} \rceil ange_count_int } = { 0 }
2647 \{
```

```
2648 % There was no range going, we are starting one.
2649 \tl_set:NV \l__zrefclever_range_beg_label_tl
2650 \lvert \lvert \lvert zrefclever label a tl
2651 \int_incr:N \l__zrefclever_range_count_int
2652 \bool_if:NT \l_zrefclever_next_is_same_bool
2653 \{ \int_{\lceil} \lceil \frac{\lceil \frac{\lceil}{{\rceil}} \rceil} \rceil2654 }
2655 \left\{2656 % Second or more in the range, but not the last.
2657 \int_incr:N \l__zrefclever_range_count_int
\verb+\bool_if:NT \l_zrefclever_new_is\_same\_bool2659 { \int \ln t_{incr:N} \lvert zrefclever\_range\_same\_count\_int }2660 }
2661 }
2662 {
2663 % Next element is not in sequence: there was no range, or we are
2664 % closing one.
2665 \int_case:nnF { \l__zrefclever_range_count_int }
2666 \qquad \qquad \text{ }2667 % There was no range going on.
2668 % Test: 'zc-typeset01.lvt': "Not last of type: no range"
2669 { 0 }
2670 \{\text{1}\ntl_put\_right:Nx \l_2refclever\_typeset_queue\_curr_t2672 \qquad \qquad \textbf{1}2673 \exp_not:V \l__zrefclever_listsep_tl
2674 \qquad \qquad \qquad \setminus \_zrefclever_get_ref:V \setminus \_zrefclever_label_a_tl
2675 }
2676 }2677 % Last is second in the range: if 'range_same_count' is also
2678 % '1', it's a repetition (drop it), otherwise, it's a "pair
2679 % within a list", treat as list.
2680 % Test: 'zc-typeset01.lvt': "Not last of type: range pair to one"
2681 % Test: 'zc-typeset01.lvt': "Not last of type: range pair"
2682 { 1 }
2683 \{2684 \tl_put_right:Nx \l__zrefclever_typeset_queue_curr_tl
2685 \qquad \qquad \textbf{1}2686 \tl_if_empty:VF \l__zrefclever_range_beg_label_tl
2687 \{2688 \exp_not:V \l__zrefclever_listsep_tl
\setminus_zrefclever_get_ref:V
2690 \lvert \text{1\_zrefclever\_range\_beg\_label\_tl}2691 }2692 \int_compare:nNnF
2693 \{\lceil \text{lnzrefclever\_range\_same\_count\_int }\rceil = \lceil 1 \rceil \}26942695 \exp_not:V \l__zrefclever_listsep_tl
2696 2696 \angle_zrefclever_get_ref:V
2697 \l_zrefclever_label_a_tl
2698 }
2699 \qquad \qquad \}2700 }
2701 }
```

```
2702 \left\{ \begin{array}{c} \end{array} \right.2703 % Last is third or more in the range: if 'range_count' and
2704 % 'range_same_count' are the same, its a repetition (drop it),
2705 % if they differ by '1', its a list, if they differ by more,
2706 % it is a real range.
2707 \int_case:nnF
2708 \qquad \qquad \{2709 \lvert \lvert \lvert 2 \rvert \lvert \lvert 2 \rvert \lvert 2 \rvert \lvert 2 \rvert \lvert 2 \rvert \lvert 2 \rvert \lvert 2 \rvert \lvert 2 \rvert \lvert 2 \rvert \lvert 2 \rvert \lvert 2 \rvert \lvert 2 \rvert \lvert 2 \rvert \lvert 2 \rvert \lvert 2 \rvert \lvert 2 \rvert \lvert 2 \rvert \lvert 2 \rvert \lvert 2 \2710 \lq 2refclever_range_same_count_int
2711 }
2712 \qquad \qquad \textbf{1}2713 % Test: 'zc-typeset01.lvt': "Not last of type: range to one"
2714 { 0 }
2715 \left\{ \begin{array}{c} 2715 \end{array} \right.\texttt{ltl}\_put\_right:\texttt{Nx} \lq l\_zrefclever\_typeset\_queue\_curr\_tl2717 \{2718 \tilde{\text{2718}}27192720 \exp_not:V \l__zrefclever_listsep_tl
2721 \__zrefclever_get_ref:V
2722 2722 \lambda 2.1 2.2 \lambda 2.2 \lambda 2.2 \lambda 2.2 \lambda 2.2 \lambda 2.2 \lambda 2.2 \lambda 2.2 \lambda 2.2 \lambda 2.2 \lambda 2.2 \lambda 2.2 \lambda 2.2 \lambda 2.2 \lambda 2.2 \lambda 2.2 \lambda 2.2 \lambda 2.2 \lambda 2.2 \lambda 2.2 \lambda 2.2 \lambda 2.2 \lambda 2.2 2723 }2724 \big\}2725 }2726 % Test: 'zc-typeset01.lvt': "Not last of type: range to pair"
2727 { 1 }
2728 \qquad \qquad \textbf{1}2729 \tl_put_right:Nx \l__zrefclever_typeset_queue_curr_tl
2730 \sim2731 \tl_if_empty:VF \l__zrefclever_range_beg_label_tl
2732 \sim 1732
2733 \exp_not:V \l__zrefclever_listsep_tl
2734 2734 2734
2735 2735 2735
2736 }2737 \exp_not:V \l__zrefclever_listsep_tl
2738 \__zrefclever_get_ref:V \l__zrefclever_label_a_tl
2739 \big\}2740 }2741 }
2742 \qquad \qquad \textbf{1}2743 % Test: 'zc-typeset01.lvt': "Not last of type: range"
2744 \tl_put_right:Nx \l__zrefclever_typeset_queue_curr_tl
2745 \sim2746 \tl_if_empty:VF \l__zrefclever_range_beg_label_tl
27472748 \exp_not:V \l__zrefclever_listsep_tl
2749 2749 2749
2750 \lvert \text{2} \rvert \lvert \text{2} \rvert \lvert \text{2751 }2752 \exp_not:V \l__zrefclever_rangesep_tl
\verb|2753| \verb|2753|2754 \}2755 }
```
```
2756 }
2757 % Reset counters.
2758 \int \int \arctan \int \arctan \arctan \arctan \arctan \arctan \arctan2759 \int_zero:N \l__zrefclever_range_same_count_int
2760 }
2761 }
2762 % Step label counter for next iteration.
2763 \int_incr:N \l__zrefclever_label_count_int
2764 }
```
(*End definition for* \\_\_zrefclever\_typeset\_refs\_not\_last\_of\_type:*.*)

#### **Auxiliary functions**

\\_\_zrefclever\_get\_ref:n and \\_\_zrefclever\_get\_ref\_first: are the two functions which actually build the reference blocks for typesetting.  $\angle$  zrefclever get ref:n handles all references but the first of its type, and \\_zrefclever\_get\_ref\_first: deals with the first reference of a type. Saying they do "typesetting" is imprecise though, they actually prepare material to be accumulated in \l\_\_zrefclever\_typeset\_queue\_ curr\_tl inside \\_zrefclever\_typeset\_refs\_last\_of\_type: and \\_zrefclever\_typeset\_refs\_not\_last\_of\_type:. And this difference results quite crucial for the TEXnical requirements of these functions. This because, as we are processing the label stack and accumulating content in the queue, we are using a number of variables which are transient to the current label, the label properties among them, but not only. Hence, these variables *must* be expanded to their current values to be stored in the queue. Indeed, \\_\_zrefclever\_get\_ref:n and \\_\_zrefclever\_get\_ref\_first: get called, as they must, in the context of x type expansions. But we don't want to expand the values of the variables themselves, so we need to get current values, but stop expansion after that. In particular, reference options given by the user should reach the stream for its final typesetting (when the queue itself gets typeset) *unmodified* ("no manipulation", to use the n signature jargon). We also need to prevent premature expansion of material that can't be expanded at this point (e.g. grouping, \zref@default or \hyper@@link). In a nutshell, the job of these two functions is putting the pieces in place, but with proper expansion control.

zrefclever ref default: zrefclever name default: Default values for undefined references and undefined type names, respectively. We are ultimately using \zref@default, but calls to it should be made through these internal functions, according to the case. As a bonus, we don't need to protect them with  $\exp_-\$ not:N, as \zref@default would require, since we already define them protected.

```
2765 \cs_new_protected:Npn \__zrefclever_ref_default:
2766 { \zref@default }
2767 \cs_new_protected:Npn \__zrefclever_name_default:
     \{ \ \zeta \}
```
(*End definition for* \\_\_zrefclever\_ref\_default: *and* \\_\_zrefclever\_name\_default:*.*)

\\_\_zrefclever\_get\_ref:n Handles a complete reference block to be accumulated in the "queue", including "pre" and "pos" elements, and hyperlinking. For use with all labels, except the first of its type, which is done by  $\angle$ \_zrefclever\_get\_ref\_first:.

\\_\_zrefclever\_get\_ref:n {⟨label⟩}

```
2769 \cs_new:Npn \__zrefclever_get_ref:n #1
2770 {
2771 \{2771 \{1\} \{1\} \{1\} \{1\} \{272 \{276\} \{276\} \{276\} \{276\} \{276\} \{276\} \{276\} \{276\} \{276\} \{276\} \{276\} \{276\} \{276\} \{276\} \{276\} \{276\} \{272772 \uparrow2773 \bool_if:nTF
2774 \uparrow2775 \l__zrefclever_use_hyperref_bool &&
2776 ! \lvert \ \lvert \ \lvert \lvert \lvert \lvert \lvert \lvert \lvert \lvert \lvert \lvert \lvert \lvert \lvert \lvert \lvert \lvert \lvert \lvert \lvert \lvert \lvert \lvert \lvert \lvert \lvert \lvert \lvert \lvert \lvert \lvert \lvert \lvert \lvert2777 }
2778 {
^{2779} \bf \boldsymbol{\bullet} \bf \boldsymbol{\bullet}2780 { \exp_not:V \l__zrefclever_preref_tl }
2781 % It's two '@s', but escaped for DocStrip.
2782 \exp_not:N \hyper@@link
\label{eq:zrest} \quad \{ \ \backslash\_zrefclever\_extract\_url\_unexp:n \ \{\#1\} \ \}\{ \ \ zrefclever_extract_unexp:nnn {#1} { anchor } { } }
2785 {
2786 \bool_if:NT \l__zrefclever_preposinlink_bool
2787 \{ \exp_{\text{l}}\1_{\text{zrefclever\_preref_t1}}\exp_not:N \group_begin:
2789 \exp_not:V \l__zrefclever_reffont_tl
2790 \angle_zrefclever_extract_unexp:nvn {#1}
2791 \{ 1\_zrefclever\_ref\_property\_t1 \} { }
2792 \text{exp}_\text{not:N} \qquad \text{end}:2793 \bool_if:NT \l__zrefclever_preposinlink_bool
2794 { \exp_not:V \l__zrefclever_postref_tl }
2795 }
2796 \bool_if:NF \l__zrefclever_preposinlink_bool
2797 { \exp_not:V \l_zrefclever_postref_tl }
2798 }
2799 {
2800 \exp_not:V \l__zrefclever_preref_tl
2801 \exp_not:N \group_begin:
2802 \exp_not:V \l__zrefclever_reffont_tl
2803 \__zrefclever_extract_unexp:nvn {#1}
2804 {1\_zrefclever\_ref\_property\_t1} { }
2805 \exp_not:N \group_end:
2806 \exp_not:V \l__zrefclever_postref_tl
2807 }
2808 }
          \{ \setminus \_zrefclever_ref_default: }
2810 - 32811 \cs_generate_variant:Nn \__zrefclever_get_ref:n { V }
(End definition for \__zrefclever_get_ref:n.)
```
\\_\_zrefclever\_get\_ref\_first: Handles a complete reference block for the first label of its type to be accumulated in the "queue", including "pre" and "pos" elements, hyperlinking, and the reference type "name". It does not receive arguments, but relies on being called in the appropriate place in \\_\_zrefclever\_typeset\_refs\_last\_of\_type: where a number of variables are expected to be appropriately set for it to consume. Prominently among those is  $\lceil \cdot \rceil$  \_zrefclever\_type\_first\_label\_tl, but it also expected to be called right after \\_\_zrefclever\_type\_name\_setup: which sets \l\_\_zrefclever\_type\_name\_tl and \l\_\_zrefclever\_name\_in\_link\_bool which it uses.

```
2812 \cs_new:Npn \__zrefclever_get_ref_first:
2813 {
2814 \zref@ifrefundefined { \l__zrefclever_type_first_label_tl }
2815 \{ \ \mathcal{L}_{\text{zrefclever\_ref\_default}:} \ \}2816 \sim2817 \bool_if:NTF \l__zrefclever_name_in_link_bool
2818 {
2819 \zref@ifrefcontainsprop
2820 \{ \lceil \text{l}_z \rceil \text{zrefclever_type_first\_label_t} \rceil \}2821 { \l__zrefclever_ref_property_tl }
2822 \qquad \qquad \textbf{1}2823 % It's two '@s', but escaped for DocStrip.
2824 \exp_not:N \hyper@@link
2825 \qquad \qquad \textbf{1}2826 \__zrefclever_extract_url_unexp:V
2827 \l_zrefclever_type_first_label_tl
2828 }
2829 \qquad \qquad \{2830 \__zrefclever_extract_unexp:Vnn
2831 \l__zrefclever_type_first_label_tl { anchor } { }
2832 }
2833 \left\{ \begin{array}{c} \end{array} \right\}\verb|\exp_not:N \qquad \verb|\exp_not:W \qquad \verb|\exp_n:2835 \exp_not:V \l_zrefclever_namefont_tl
2836 \exp_not:V \l__zrefclever_type_name_tl
2837 \exp_{\text{not}:N} \qquad \text{group\_end}:2838 \exp_not:V \l__zrefclever_namesep_tl
2839 \exp_not:V \l__zrefclever_preref_tl
2840 \text{exp\_not:N} \qquad \text{per.}\verb|\exp_not:V \l \l \l \texttt{zrefclever_reffont_tl}2842 \__zrefclever_extract_unexp:Vvn
2843 \l__zrefclever_type_first_label_tl
2844 \{ 1\_zrefclever\_ref\_property\_tl \} { }
2845 \exp_{\text{not}:N} \qquad \exp_{\text{end}}:
2846 \bool_if:NT \l__zrefclever_preposinlink_bool
2847 { \exp_not:V \l__zrefclever_postref_tl }
2848 }
2849 \bool_if:NF \l__zrefclever_preposinlink_bool
2850 \{ \exp_{\texttt{1} \_\} \}2851 }
2852 \left\{ \begin{array}{c} 2 & 2 \end{array} \right\}2853 \exp_not:N \group_begin:
2854 \exp_not:V \l__zrefclever_namefont_tl
2855 \exp_not:V \l__zrefclever_type_name_tl
2856 \exp_not:N \group_end:
2857 \exp_not:V \l__zrefclever_namesep_tl
2858 \big\{\_\_z\refclever_ref_default:
2859 }
2860 }
2861 {
2862 \tl_if_empty:NTF \l__zrefclever_type_name_tl
2863 {
\label{eq:zrefl} \texttt{{\char'134}2864} \qquad \qquad \texttt{\textbf{X\_zreflever\_name\_default:}}2865 \exp_not:V \l__zrefclever_namesep_tl
```

```
2866 }2867 {
2868 \exp_not:N \group_begin:
2869 \exp_not:V \l__zrefclever_namefont_tl
2870 \exp_not:V \l__zrefclever_type_name_tl
2871 \exp_{\text{not}:N} \qquad \text{group\_end}:2872 \exp_not:V \l__zrefclever_namesep_tl
2873 }
2874 \zref@ifrefcontainsprop
2875 \{ \lceil \text{l\_zrefclever\_type\_first\_label\_tl} \rceil \}2876 { \l__zrefclever_ref_property_tl }
2877 \{2878 \bool_if:nTF
2879 \qquad \qquad \{2880 \l__zrefclever_use_hyperref_bool &&
2881 2881 ! \l_zrefclever_link_star_bool
2882 }
2883 \qquad \qquad \text{\large{\textbf{1}}}2884 \bool_if:NF \l__zrefclever_preposinlink_bool
2885 \{ \exp_{\texttt{av}} \lceil \sum_{\texttt{c}} \lceil \sum_{\texttt{c}} \rceil \}2886 \text{?} It's two '0s', but escaped for DocStrip.
2887 \exp_not:N \hyper@@link
2888 \qquad \qquad \bullet 2888
2889 2889 \cdot 2009 \cdot 2009 \cdot 2009 \cdot 2010 \cdot 2010 \cdot 2010 \cdot 2010 \cdot 2010 \cdot 2010 \cdot 2010 \cdot 2010 \cdot 2010 \cdot 2010 \cdot 2010 \cdot 2010 \cdot 2010 \cdot 2010 \cdot 2010 \cdot 2010 \cd
2890 \l__zrefclever_type_first_label_tl
2891 }
2892 \qquad \qquad \bullet2893 \__zrefclever_extract_unexp:Vnn
\text{ln}\left\{1\right\} 2894 \text{ln}\left\{2\right\}2895 }
2896 \left\{2897 \bool_if:NT \l__zrefclever_preposinlink_bool
\label{lem:main} \mbox{\texttt{\char'13em} \begin{subarray}{c} \texttt{key\_not:V \l}_\_zrefclever\_preref\_tl \end{subarray}}2899 \exp_not:N \group_begin:
2900 \exp_not:V \l__zrefclever_reffont_tl
2901 \__zrefclever_extract_unexp:Vvn
2902 2902
2903 \{ \} \{ \} \{ \} \{ \}2904 \exp_{\text{not}:N} \qquad \text{group\_end}:2905 \bool_if:NT \l__zrefclever_preposinlink_bool
2906 \{ \exp\_not: V \l_{\_zrefclever\_postref\_tl } \}2907 }2908 \bool_if:NF \l__zrefclever_preposinlink_bool
\verb|{{ \exp not:V \l}_zrefclever\_postref_t1 |}2910 }
2911 \{2912 \exp_not:V \l__zrefclever_preref_tl
2913 \exp_not:N \group_begin:
2914 \exp_not:V \l__zrefclever_reffont_tl
2915 \big\{\_\_z\refclever_extract_unexp:Vvn
2916 \l__zrefclever_type_first_label_tl
2917 \{ 1\_zrefclever\_ref\_property\_tl \}2918 \exp_not:N \group_end:
2919 \exp_not:V \l__zrefclever_postref_tl
```

```
2920 }
2921 }
2922 \qquad \qquad \qquad \qquad { \ zrefclever ref default: }
2923 }
2924 }
2925 }
```
(*End definition for* \\_\_zrefclever\_get\_ref\_first:*.*)

\ zrefclever type name setup: Auxiliary function to \ zrefclever typeset refs last of type:. It is responsible for setting the type name variable  $\lceil \cdot \cdot \rceil$  zrefclever\_type\_name\_tl and  $\lceil \cdot \cdot \rceil$ zrefclever\_name\_in\_link\_bool. If a type name can't be found, \l\_\_zrefclever\_ type\_name\_tl is cleared. The function takes no arguments, but is expected to be called in  $\setminus$  zrefclever typeset refs last of type: right before  $\setminus$  zrefclever get ref\_first:, which is the main consumer of the variables it sets, though not the only one (and hence this cannot be moved into \\_\_zrefclever\_get\_ref\_first: itself). It also expects a number of relevant variables to have been appropriately set, and which it uses, prominently \l\_\_zrefclever\_type\_first\_label\_type\_tl, but also the queue itself in \l\_\_zrefclever\_typeset\_queue\_curr\_tl, which should be "ready except for the first label", and the type counter \l\_\_zrefclever\_type\_count\_int.

```
2926 \cs_new_protected:Npn \__zrefclever_type_name_setup:
2027 {
2928 \zref@ifrefundefined { \l__zrefclever_type_first_label_tl }
2929 { \tl_clear:N \l__zrefclever_type_name_tl }
2930 {
2931 \tl_if_eq:NnTF
2932 \l__zrefclever_type_first_label_type_tl { zc@missingtype }
2933 { \tl_clear:N \l__zrefclever_type_name_tl }
2934 \sim2935 % Determine whether we should use capitalization, abbreviation,
2936 % and plural.
2937 \bool_lazy_or:nnTF
2938 { \l__zrefclever_capitalize_bool }
2939 \qquad \qquad \textbf{1}2940 \l zrefclever capitalize first bool &&
2941 \int \int \text{compare } p:nNn { \lceil \frac{1}{2} \rceil \int p^{1/n} \int p^{1/n} \int p^{1/n} \int p^{1/n} \int p^{1/n} \int p^{1/n} \int p^{1/n} \int p^{1/n} \int p^{1/n} \int p^{1/n} \int p^{1/n} \int p^{1/n} \int p^{1/n} \int p^{1/n}2942 }
2943 { \tl_set:Nn \l_zrefclever_name_format_tl {Name} }
2944 \{ \tilde{\mathbf{L}}_z \text{ set}: \mathbb{N} \setminus \mathbb{L}_z \text{ aref clever_name\_format_t1 } \text{name} \}2945 % If the queue is empty, we have a singular, otherwise, plural.
2946 \tl_if_empty:NTF \l__zrefclever_typeset_queue_curr_tl
2947 \{\ \text{ltl\_put\_right:Nn }\ l_\_zrefclever\_name\_format\_tl \ \text{-sg } \}2948 \{\ \tilde{\text{t}}_put\_right:Nn \ \lvert\ \lvert_2xrefclever\_name\_format_t1 \ \lvert -pl \ \}2949 \bool_lazy_and:nnTF
2950 { \l__zrefclever_abbrev_bool }
2951 \{2952 ! \int_compare_p:nNn
2953 \{ \lvert \lvert 1 \rvert \text{zrefclever_type count-int } \} = \{ 0 \} \rvert |2954 ! \l__zrefclever_noabbrev_first_bool
2955 }
2956 \left\{ \begin{array}{c} 2 & 2 \end{array} \right\}2957 \tl_set:NV \l__zrefclever_name_format_fallback_tl
2958 \lvert \ __zrefclever_name_format_tl
```

```
$\tilde\t1_put\_right:Nn \l1\_zrefclever\_name_format_t1 { -ab }2960 }
_{2961} { \tl_clear:N \l_zrefclever_name_format_fallback_tl }
2962
2963 % Handle number and gender nudges.
2964 \bool_if:NT \l__zrefclever_nudge_enabled_bool
2965 \qquad \qquad \textbf{1}2966 \bool_if:NTF \l__zrefclever_nudge_singular_bool
2967 \qquad \qquad \text{ }2968 \tl_if_empty:NF \l__zrefclever_typeset_queue_curr_tl
2969 \qquad \qquad \bullet2970 \msg_warning:nnx { zref-clever }
2971 { nudge-plural-when-sg }
2972 discrep 12 and 12 arefclever_type_first_label_type_tl }
2973 \}2974 }
2975 \{2976 \bool_lazy_all:nT
2977 \qquad \qquad \textbf{1}2978 { \l__zrefclever_nudge_comptosing_bool }
2979 {\tilde{\mathrm{Lif\_empty\_p:N \l_\_zrefclever\_typeset\_queue\_curr\_tl}}2980 \left\{ \right.2981 \int_compare_p:nNn
\label{eq:z} \{ \begin{array}{l} \texttt{{\char'134}l}_\texttt{276} \end{array} \texttt{[a]}\texttt{[c]}\texttt{[c]}\texttt{[c]}\} \geq \{ \begin{array}{l} \texttt{[c]}\texttt{[c]}\texttt{[c]}\end{array} \texttt{[c]}\}2983 }
2984 }
2985 \qquad \qquad \textbf{1}2986 \msg_warning:nnx { zref-clever }
2987 { nudge-comptosing }
2988 { \l__zrefclever_type_first_label_type_tl }
2989 }
2990 }
2991 \bool_lazy_and:nnT
2992 { \lceil \ \text{ll\_zrefclever\_nudge\_gender\_bool \ \rceil } }2993 \{ ! \tilde{\text{@my}}, \tilde{\text{@my}}, \tilde{\text{2994 \qquad \qquad \{2995 \__zrefclever_get_lang_opt_type:xxnNF
2996 \{ \lceil \log_2 r \rceil \leq 1 \rceil \}2997 \{ \lncolumn{1}{1}{2} 2 \rceil2998 { gender }
2999 \l__zrefclever_type_name_gender_tl
3000 \{ \tlambda \tlambda \lt 1_ \lambda \lt 2_ \rangle \text{clear:N} \tlambda \lt 3_ \rangle \text{clear} \text{clear}3001 \clist_set:NV \l_tmpa_clist
3002 \l__zrefclever_type_name_gender_tl
3003 \clist_if_in:NVF
3004 \l_tmpa_clist
3005 \l__zrefclever_ref_gender_tl
30063007 \tl_if_empty:NTF \l__zrefclever_type_name_gender_tl
30083009 \msg_warning:nnxxx { zref-clever }
3010 { nudge-gender-not-declared-for-type }
3011 { \l__zrefclever_ref_gender_tl }
3012 { \l__zrefclever_type_first_label_type_tl }
```

```
3013 12013 { \l__zrefclever_ref_language_tl }
3014 \}30153016 \msg_warning:nnxxxx { zref-clever }
3017 { nudge-gender-mismatch }
3018 \{\lceil \cdot \rceil \cdot \text{1\_zrefclever_type\_first\_label_type\_tl} \rceil \}3019 \{\lvert \lvert \mathbf{1}_{\lvert} \rvert \text{zrefclever\_ref\_gender\_tl} \rvert\}3020 { \l__zrefclever_type_name_gender_tl }
3021 \{ \lncolumn{1}{1}{2} 2 \rceil3022 }3023 }3024 }
3025 }
3026
3027 \tl_if_empty:NTF \l__zrefclever_name_format_fallback_tl
3028 \{3029 \prop_get:cVNF
3030 \qquad \qquad \qquad \qquad \qquad \qquad3031 l_zrefclever_type_
3032 \l__zrefclever_type_first_label_type_tl _options_prop<br>}
3033 }
3034 \l__zrefclever_name_format_tl
3035 \l__zrefclever_type_name_tl
3036 \qquad \qquad3037 \tl_if_empty:NF \l__zrefclever_ref_decl_case_tl
\overline{\mathbf{S}} 3038
3039 \tilde{\text{1}}_put_left: Nn \l_zrefclever_name_format_t1 {\n-}3040 \tl_put_left:NV \l__zrefclever_name_format_tl
3041 \l__zrefclever_ref_decl_case_tl
3042 }3043 \__zrefclever_get_lang_opt_type:xxxNF
3044 { \l__zrefclever_ref_language_tl }
3045 { \l__zrefclever_type_first_label_type_tl }
3046 { \l__zrefclever_name_format_tl }
3047 \l__zrefclever_type_name_tl
3048 \left\{ \begin{array}{c} \end{array} \right.3049 \tl_clear:N \l__zrefclever_type_name_tl
3050 \msg_warning:nnxx { zref-clever } { missing-name }
3051 { \l__zrefclever_name_format_tl }
3052 { \l__zrefclever_type_first_label_type_tl }
3053 }
3054 }
3055 }
3056 \qquad \qquad3057 \pmb{\text{prop\_get:cVNF}}3058 \{3059 l__zrefclever_type_
3060 \l__zrefclever_type_first_label_type_tl _options_prop
3061 }
3062 \l__zrefclever_name_format_tl
3063 \l__zrefclever_type_name_tl
3064 \left\{ \begin{array}{c} \end{array} \right.3065 \prop_get:cVNF
3066
```

```
3067 l__zrefclever_type_
3068 \l__zrefclever_type_first_label_type_tl _options_prop<br>}
3069 \}3070 \l__zrefclever_name_format_fallback_tl
3071 \l__zrefclever_type_name_tl
3072 \left\{ \begin{array}{c} \end{array} \right.3073 \tl_if_empty:NF \l__zrefclever_ref_decl_case_tl
30743075 \tl_put_left:Nn
3076 \lceil \frac{\text{average\_inter} \cdot \text{average\_name\_format\_tl}}{\text{average\_inter} \cdot \text{average\_name\_format\_tl}} \rceil3077 \tl_put_left:NV \l__zrefclever_name_format_tl
3078 l_zzrefclever_ref_decl_case_tl
3079 \text{1}_{\text{put}\_\text{left}: \text{Nn}}\text{3080} \text{l\_zrefclever_name\_format\_fallback\_tl { - }
^{3081} \verb|\til_put_ldef|:NV|3082 \l__zrefclever_name_format_fallback_tl
3083 \l__zrefclever_ref_decl_case_tl
3084 }
3085 \__zrefclever_get_lang_opt_type:xxxNF
3086 { \l__zrefclever_ref_language_tl }
3087 { \l__zrefclever_type_first_label_type_tl }
3088 { \l__zrefclever_name_format_tl }
3089 \lqcup_zrefclever_type_name_tl
30903091 \__zrefclever_get_lang_opt_type:xxxNF
3092 \{ \lncolumn{1}{1}{2} 2 \rrefclever_ref\_language_t1 }3093 { \l__zrefclever_type_first_label_type_tl }
3094 { \l__zrefclever_name_format_fallback_tl }
3095 \l__zrefclever_type_name_tl
30963097 \text{tl\_clear:N }\l_\_zrefclever\_type\_name_t3098 \msg_warning:nnxx { zref-clever }
3099 { missing-name }
3100 \{\ \lvert\ \ \text{zrefclever name format_t}\ \}3101 { \l__zrefclever_type_first_label_type_tl }
3102 }
3103 }
3104 \}3105 }
3106 }
\frac{3107}{3108} }
31083109
3110 % Signal whether the type name is to be included in the hyperlink or not.
3111 \bool_lazy_any:nTF
3112 \left\{ \begin{array}{ccc} 3112 & & & \end{array} \right\}3113 \{ \ \} \{ \ \} \{ \ \} \{ \ \}3114 { \l__zrefclever_link_star_bool }
3115 { \tl_if_empty_p:N \l__zrefclever_type_name_tl }
3116 \{ \strut \text{sign} \ll \text{sign} \ll \text{sign} \ll \text{sign} \ll \text{diag} \}3117 }
_3118 \{ \boldsymbol{\infty}: \mathbb{N} \setminus \lceil \boldsymbol{1} \rceil \}3119 \qquad \qquad \qquad \qquad \qquad \qquad \qquad \qquad \qquad \qquad \qquad \qquad \qquad \qquad \qquad \qquad \qquad \qquad \qquad \qquad \qquad \qquad \qquad \qquad \qquad \qquad \qquad \qquad \qquad \qquad \qquad \qquad \qquad \qquad \qquad \qquad 3120 \bool_lazy_any:nTF
```

```
3121 \left\{ \begin{array}{c} 3 & 3 & 3 \end{array} \right\}3122 { \str_if_eq_p:Vn \l__zrefclever_nameinlink_str { true } }
3123 \{3124 \str_if_eq_p:Vn \l__zrefclever_nameinlink_str { tsingle } &&
3125 \tl_if_empty_p:N \l__zrefclever_typeset_queue_curr_tl
3126 }
3127 \{3128 \str_if_eq_p:Vn \l__zrefclever_nameinlink_str { single } &&
3129 \tl_if_empty_p:N \l__zrefclever_typeset_queue_curr_tl &&
3130 \l__zrefclever_typeset_last_bool &&
3131 \int \int \frac{\ln\{ \lceil \cdot \rceil\} }{1 - \arccos \lceil \cdot \rceil} \cdot \frac{\lceil \cdot \rceil}{1 - \arccos \lceil \cdot \rceil} = { 0 }
3132 }
3133 }
3134 { \bool_set_true:N \l__zrefclever_name_in_link_bool }
3135 { \bool_set_false:N \l__zrefclever_name_in_link_bool }
3136 }
3137 }
```
(*End definition for* \\_\_zrefclever\_type\_name\_setup:*.*)

 $\setminus$  zrefclever extract url unexp:n A convenience auxiliary function for extraction of the url / urluse property, provided by the zref-xr module. Ensure that, in the context of an x expansion,  $\zeta$ ref@extractdefault is expanded exactly twice, but no further to retrieve the proper value. See documentation for \ zrefclever extract unexp:nnn.

```
3138 \cs_new:Npn \__zrefclever_extract_url_unexp:n #1
3139 \{3140 \zref@ifpropundefined { urluse }
\verb|3141| \qquad \quad \{ \ \verb|\_zrefclever_extract\_unexp:nnn {#1} { url } { \ \verb|\c_empty_t1} { } \}3142 \frac{1}{2}3143 \zref@ifrefcontainsprop {#1} { urluse }
3144 \{\ \_zrefclever\_extract\_unexp:nnn \ \{#1\} \ \{ \ \allowbreak urluse \} \ \ {\ \} \ \}\{ \_{zr \in \mathbb{R} : s_1 \in \mathbb{R} : s_2 \in \mathbb{R} : s_3 \in \mathbb{R} \} \}3146 }
3147 }
3148 \cs_generate_variant:Nn \__zrefclever_extract_url_unexp:n { V }
```

```
(End definition for \__zrefclever_extract_url_unexp:n.)
```
\\_\_zrefclever\_labels\_in\_sequence:nn Auxiliary function to \\_\_zrefclever\_typeset\_refs\_not\_last\_of\_type:. Sets \l\_\_ zrefclever\_next\_maybe\_range\_bool to true if ⟨*label b*⟩ comes in immediate sequence from ⟨*label a*⟩. And sets both \l\_\_zrefclever\_next\_maybe\_range\_bool and \l\_\_ zrefclever\_next\_is\_same\_bool to true if the two labels are the "same" (that is, have the same counter value). These two boolean variables are the basis for all range and compression handling inside  $\angle$  zrefclever typeset refs not last of type:, so this function is expected to be called at its beginning, if compression is enabled.

```
\__zrefclever_labels_in_sequence:nn {⟨label a⟩} {⟨label b⟩}
3149 \cs_new_protected:Npn \__zrefclever_labels_in_sequence:nn #1#2
3150 {
3151 \__zrefclever_extract_default:Nnnn \l__zrefclever_label_extdoc_a_tl
3152 {#1} { externaldocument } { \c_empty_tl }
3153 \__zrefclever_extract_default:Nnnn \l__zrefclever_label_extdoc_b_tl
3154 {#2} { externaldocument } { \c_empty_tl }
```

```
3155
3156 \tl_if_eq:NNT
3157 \l__zrefclever_label_extdoc_a_tl
3158 \l__zrefclever_label_extdoc_b_tl
3159 \sim3160 \tl_if_eq:NnTF \l__zrefclever_ref_property_tl { page }
3161 \{3162 \exp_args:Nxx \tl_if_eq:nnT
3163 \{\ \setminus\_zrefclever\_extract\_unexp:nnn \ \{\#1\} \ \{ \ zc@pgfmt \ \} \ \{\ \}3164 \{\ \mathcal{L}_{\text{zrefclever\_extract\_unexp:nnn} \ \{\#2\} \ \{ \ \mathsf{zc@pgfmt} \ \} \ \}3165 \{3166 \int_compare:nNnTF
3167 <br> \{\ \_z\ <br> \{\ \_z\ <br> \{\ \_z\ <br> \{ \ \#1 \} \ \{ \ \ z \text{c@pgval } \} \ \{-2 \ \} \ + \ 1 \ \}3168 =3169 <br> \{\ \mathcal{L}\ = zrefclever\_extract:nnn \ {\#2} \ {\ zc@pgval \ } \ {\ -1 \ } \}3170 \{ \boldsymbol{\lambda} \mathbf{1} \ \text{zrefclever next maybe range\_bool } \}3171 \{3172 \int_compare:nNnT
3173 \{\ \ \_z \ \ \ = \ \ \{ \ \ \_z \ \ \ = \ \ \ \{ \ \ \ \ 1 \ \ \} \ \}3174 =3175 \{\ \ \_z\} \{\ \ \_z\} \{\ \ \_z\} \{\ \ 1\}3176 \left\{ \begin{array}{c} \end{array} \right.3177 \bool_set_true:N \l__zrefclever_next_maybe_range_bool
3178 \bool_set_true:N \l__zrefclever_next_is_same_bool
3179 }3180 }
3181 }
3182 }<br>3183 {
3183 {
3184 \exp_args:Nxx \tl_if_eq:nnT
3185 \{\ \setminus \_zrefclever_extract_unexp:nnn {#1} { zc@counter } { } }
3186 {\{\ }_{z}\} {\{ } \} {\{\ }} {\{ } \} {\{ } \} {\{ } \} {\{ } \} {\{ } \} {\{ } \} {\{ } \} {\{ } \} {\{ } \} {\{ } \} {\{ } \} {\{ } \} {\{ } \} {\{ } \} {\{ } \} {\{ } \} {\{ } \} {\{3187 \{3188 \exp_args:Nxx \tl_if_eq:nnT
3189 { \ } { \ } { \ } { \ } { \ } { \ } { \ } { \ } { \ } { \ } { \ } { \ } { \ } { \ } { \ } { \ } { \ } { \ } { \ } { \ } { \ } { \ } { \ } { \ } { \ } { \ } { \ } { \ } { \ } { \ } { \ } { \ } { \ } { \ } { \ } { \ } \{ \ \_z \text{zrefclever\_extract\_unexp:nnn } \{ \#2 \} \ \{ \ \text{zc@enclval } \} \ \{ \ \}3191 \left\{3192 \int_compare:nNnTF
\{\ \sum_{\text{zrefclever\_extract:nnn} \{ #1\} \ \{ \ \text{zc@cntval} \ \} \ \{-2\} + 1 \ \}3194 \qquad\{ \ \_z \} \{ \ \_z \} \{ \ \_z \} \{ \ \_z \} \{ \ -1 \}3196 { \bool_set_true:N \l__zrefclever_next_maybe_range_bool }
31973198 \int_compare:nNnT
\{ \ \_zrefclever\_extract:nnn \ \{ #1 \} \ \{ \ zc@cntval \ } \ \{-1 \ \} \}3200 =\{\ \_{\_z \text{zrefclever\_extract:nnn} \ \{ \#2 \} \ \{ \ \text{zc@cntval} \ \} \ \{-1 \ \} \ \}32023203 \bool_set_true:N
3204 \l__zrefclever_next_maybe_range_bool
3205 \exp_args:Nxx \tl_if_eq:nnT
32063207 3207 \__zrefclever_extract_unexp:nvn {#1}
3208 {1\_zrefclever\_ref\_property\_tl} { }
```

```
3209 \}3210\angle 2refclever extract unexp:nvn {#2}
3212 \{ 1 \_z \nsubseteq \text{refclever\_ref\_property\_tl } \}3213 }32143215 \bool_set_true:N
3216 \l__zrefclever_next_is_same_bool
3217 }3218 }3219 }3220 }3221 }
3222 }
3223 }
3224 }
```
(*End definition for* \\_\_zrefclever\_labels\_in\_sequence:nn*.*)

Finally, some functions for retrieving reference options values, according to the relevant precedence rules. They both receive an ⟨*option*⟩ as argument, and store the retrieved value in an appropriate. Though these are mostly general functions (for a change...), they are not completely so, they rely on the current state of \l\_\_zrefclever\_label\_ type\_a\_tl, as set during the processing of the label stack. This could be easily generalized, of course, but I don't think it is worth it,  $\lceil \cdot \cdot \rceil$  and  $\lceil \cdot \cdot \rceil$  is indeed what we want in all practical cases. The difference between each of these functions is the kind of option each should be used for. \\_zrefclever\_get\_ref\_opt\_typeset:nN is meant for the general options, and attempts to find values for them in all precedence levels (four plus "fallback"). \\_zrefclever\_get\_ref\_opt\_font:nN is intended for "font" options, which cannot be "language-specific", thus for these we just search general options and type options. \\_zrefclever\_get\_ref\_opt\_bool:nN is intended for boolean options.

```
\__zrefclever_get_ref_opt_typeset:nN \__zrefclever_get_ref_opt_typeset:nN {\{option\} {\{t1 \ variable\}}
                           3225 \cs_new_protected:Npn \__zrefclever_get_ref_opt_typeset:nN #1#2
                           3226 {
                           3227 % First attempt: general options.
                           3228 \prop_get:NnNF \l__zrefclever_ref_options_prop {#1} #2
                           3229 \left\{ \begin{array}{ccc} 3229 & & & \end{array} \right\}3230 % If not found, try type specific options.
                           3231 \bool_lazy_and:nnTF
                           32323233 \prop_if_exist_p:c
                           3234 \left\{ \begin{array}{c} \end{array} \right.3235 l_zrefclever_type
                           3236 \l__zrefclever_label_type_a_tl _options_prop
                           3237 }
                           3238 }
                           3239 {
                           3240 \prop_if_in_p:cn
                           3241 \left\{ \begin{array}{c} 3241 & 2241 \\ 2241 & 2241 \end{array} \right.3242 l_zrefclever_type
                           3243 \l__zrefclever_label_type_a_tl _options_prop
                           3244 }
```

```
3245 \{ \# 1 \}<br>3246 }
3246 }
3247 \left\{ \right.3248 \prop_get:cnN
3249 \left\{ \begin{array}{c} \end{array} \right.3250 l_zrefclever_type
3251 \l__zrefclever_label_type_a_tl _options_prop
3252 }
3253 {#1} #2
3254 }
3255 \left\{ \begin{array}{c} \end{array} \right.3256 % If not found, try type- and language-specific.
3257 \__zrefclever_get_lang_opt_type:xxnNF
3258 { \l__zrefclever_ref_language_tl }
3259 \{ \lceil \log_2 z \rceil \leq 1 \rceil \}3260 {#1} #2
3261 \{3262 % If not found, try language-specific default.
3263 \__zrefclever_get_lang_opt_default:xnNF
3264 \{ \lncap{1\_zrefclever_ref\_language_t1} \}3265 \{ \text{#1} \} \text{#2}3266 \left\{ \begin{array}{c} \end{array} \right.3267 % If not found, try fallback.
3268 \__zrefclever_get_fallback_unknown_lang_opt:nNF {#1} #2
32693270 \tl_clear:N #2
3271 \msg_warning:nnn { zref-clever }
3272 { missing-string } {#1}
3273 }3274 }
3275 }
3276 }
3277 }
3278 }
```

```
(End definition for \__zrefclever_get_ref_opt_typeset:nN.)
```

```
\_zrefclever_get_ref_opt_font:nN \_zrefclever_get_ref_opt_font:nN {\langleoption}} {\langle t1 \rangle variable}}
                      3279 \cs_new_protected:Npn \__zrefclever_get_ref_opt_font:nN #1#2
                      3280 {
                      3281 % First attempt: general options.
                      3282 \prop_get:NnNF \l__zrefclever_ref_options_prop {#1} #2
                      3283 {
                      3284 % If not found, try type specific options.
                      3285 \bool_if:nTF
                      32863287 \prop_if_exist_p:c
                      3288 \qquad \qquad \qquad \qquad3289 l_zrefclever_type_
                      3290 \l__zrefclever_label_type_a_tl _options_prop
                      3291 }
                      3292 }
                      3293 {
                      3294 \prop_get:cnNF
```

```
3295 \left\{ \begin{array}{c} \end{array} \right.3296 l_zrefclever_type_
3297 \l__zrefclever_label_type_a_tl _options_prop
3298 }3299 {#1} #2
3300 { \tl_clear:N #2 }
3301 }
3302 { \tl_clear:N #2 }
3303 }
3304 }
```
(*End definition for* \\_\_zrefclever\_get\_ref\_opt\_font:nN*.*)

\\_zrefclever\_get\_ref\_opt\_bool:nnN \\_\_zrefclever\_get\_ref\_opt\_bool:nN { $\langle$ option}}  $\{\langle default \rangle\} \ \{\langle bool \ \ variable \rangle\}$  \cs\_new\_protected:Npn \\_\_zrefclever\_get\_ref\_opt\_bool:nnN #1#2#3 { 3307 % First attempt: general options. \prop\_get:NnNF \l\_\_zrefclever\_ref\_options\_prop {#1} \l\_tmpa\_tl { 3310 % If not found, try type specific options. 3311 \bool\_lazy\_and:nnTF { 3313 \prop\_if\_exist\_p:c  $\{$ **l\_\_zrefclever\_type\_**  \l\_\_zrefclever\_label\_type\_a\_tl \_options\_prop } } { 3320 \prop\_if\_in\_p:cn  $\{$ **l\_zrefclever\_type\_**  \l\_\_zrefclever\_label\_type\_a\_tl \_options\_prop } {#1} }  $\qquad \qquad$   $\qquad$ 3328 \prop\_get:cnN  $\left\{ \begin{array}{c} 3329 \end{array} \right.$ **l\_zrefclever\_type\_**  \l\_\_zrefclever\_label\_type\_a\_tl \_options\_prop } **{#1}** \l\_tmpa\_tl } % If not found, try type- and language-specific. 3337 \\_\_zrefclever\_get\_lang\_opt\_type:xxnNF 3338  $\{ \lncap{1\_zrefclever_ref\_language_t1} \}$ 3339  $\{ \lceil \log_2 x \rceil \leq 1 \rceil \leq 1 \rceil \}$  $\texttt{3340}\qquad \qquad \texttt{41}\ \texttt{\textbackslash} \texttt{l\_tmpa\_tl}$   $\{$  % If not found, try language-specific default. 3343 \\_\_zrefclever\_get\_lang\_opt\_default:xnNF

```
3344 { \l__zrefclever_ref_language_tl }
3345 {#1} \l_tmpa_tl
3346 \{3347 % If not found, use default argument.
3348 \bool_lazy_or:nnTF
3349 \{ \strut \text{array} { \strut \} }3350 { \str_if_eq_p:nn {#2} { false } }
3351 { \tl_set:Nn \l_tmpa_tl {#2} }
33523353 % And, if even that fails, presume false.
3354 \lt1 set:Nn \lceil \cdot \rceil and \lceil \cdot \rceil false }
\overline{\phantom{a}} 3355 \overline{\phantom{a}}3356 }3357 }
3358 }
3359 }
3360 % Having retrieved the option value, set the boolean. At this point, we
3361 % *know* '\l_tmpa_tl' is either 'true' or 'false'.
3362 \use:c { bool_set_ \l_tmpa_tl :N } #3
3363 }
```
(*End definition for* \\_\_zrefclever\_get\_ref\_opt\_bool:nnN*.*)

# **9 Compatibility**

This section is meant to aggregate any "special handling" needed for L<sup>AT</sup>EX kernel features, document classes, and packages, needed for zref-clever to work properly with them.

#### **9.1 appendix**

One relevant case of different reference types sharing the same counter is the \appendix which in some document classes, including the standard ones, change the sectioning commands looks but, of course, keep using the same counter. book.cls and report.cls reset counters chapter and section to 0, change \@chapapp to use \appendixname and use \@Alph for \thechapter. article.cls resets counters section and subsection to 0, and uses \@Alph for \thesection. memoir.cls, scrbook.cls and scrarticle.cls do the same as their corresponding standard classes, and sometimes a little more, but what interests us here is pretty much the same. See also the appendix package.

The standard \appendix command is a one way switch, in other words, it cannot be reverted (see <https://tex.stackexchange.com/a/444057>). So, even if the fact that it is a "switch" rather than an environment complicates things, because we have to make ungrouped settings to correspond to its effects, in practice this is not a big deal, since these settings are never really reverted (by default, at least). Hence, hooking into \appendix is a viable and natural alternative. The memoir class and the appendix package define the appendices and subappendices environments, which provide for a way for the appendix to "end", but in this case, of course, we can hook into the environment instead.

```
3364 \__zrefclever_compat_module:nn { appendix }
3365 {
3366 \AddToHook { cmd / appendix / before }
3367
3368 \__zrefclever_zcsetup:n
```

```
3369 \bigcup3370 countertype =
3371 \{3372 chapter = appendix
3373 section = appendix,
3374 subsection = appendix,
3375 subsubsection = appendix
3376 paragraph = appendix
3377 subparagraph = appendix
3378 }
3379 }
3380 }
3381 }
```
Depending on the definition of \appendix, using the hook may lead to trouble with the first released version of ltcmdhooks (the one released with the 2021-06-01 kernel). Particularly, if the definition of the command being hooked at contains a double hash mark  $(\# \#)$  the patch to add the hook, if it needs to be done with the \scantokens method, may fail noisily (see <https://tex.stackexchange.com/q/617905>, with a detailed explanation and possible workaround by Phelype Oleinik). The 2021-11-15 kernel release already handles this gracefully, thanks to fix by Phelype Oleinik at [https:](https://github.com/latex3/latex2e/pull/699) [//github.com/latex3/latex2e/pull/699](https://github.com/latex3/latex2e/pull/699).

#### **9.2 appendices**

This module applies both to the appendix package, and to the memoir class, since it "emulates" the package.

```
3382 \__zrefclever_compat_module:nn { appendices }
3383 {
3384 \__zrefclever_if_package_loaded:nT { appendix }
3385 {
3386 \newcounter { zc@appendix }
3387 \newcounter { zc@save@appendix }
3388 \setcounter { zc@appendix } { 0 }
3389 \setcounter { zc@save@appendix } { 0 }
3390 \cs_if_exist:cTF { chapter }
3391 \{3392 \__zrefclever_zcsetup:n
3393 { counterresetby = { chapter = zc@appendix } }
3394 }
33953396 \cs_if_exist:cT { section }
3397 \{3398 \__zrefclever_zcsetup:n
3399 { counterresetby = { section = zc@appendix } }
3400 }
3401 }
3402 \AddToHook { env / appendices / begin }
3403 \{3404 \stepcounter { zc@save@appendix }
3405 \setcounter { zc@appendix } { \value { zc@save@appendix } }
3406 \__zrefclever_zcsetup:n
3407 \left\{ \begin{array}{c} \end{array} \right.
```

```
3408 countertype =
3409 \left\{ \begin{array}{c} \end{array} \right.3410 chapter = appendix ,
3411 section = appendix ,
3412 subsection = appendix ,
3413 subsubsection = appendix,
3414 paragraph = appendix,
3415 subparagraph = appendix ,
3416 }3417 }
3418 }
3419 \AddToHook { env / appendices / end }
3420 { \setcounter { zc@appendix } { 0 } }
3421 \AddToHook { cmd / appendix / before }
3422 \left\{ \begin{array}{ccc} 3422 & & & \end{array} \right\}3423 \stepcounter { zc@save@appendix }
3424 \setminus \setminus3425 }
3426 \AddToHook { env / subappendices / begin }
34273428 \__zrefclever_zcsetup:n
3429 \left\{ \begin{array}{c} 3429 \end{array} \right.3430 countertype =
3431 \left\{ \begin{array}{c} 1 \end{array} \right.3432 section = appendix,
3433 subsection = appendix ,
3434 subsubsection = appendix,
3435 paragraph = appendix,
3436 subparagraph = appendix ,
3437 },
3438 }
3439 }
3440 \msg_info:nnn { zref-clever } { compat-package } { appendix }
3441 }
3442 }
```
#### **9.3 memoir**

The memoir document class has quite a number of cross-referencing related features, mostly dealing with captions, subfloats, and notes. Some of them are implemented in ways which make difficult the use of zref, particularly \zlabel, short of redefining the whole stuff ourselves. Hopefully, these features are specialized enough to make zref-clever useful enough with memoir without much friction, but unless some support is added upstream, it is difficult not to be a little intrusive here.

- 1. Caption functionality which receives ⟨*label*⟩ as optional argument, namely:
	- (a) The sidecaption and sidecontcaption environments. These environments *store* the label in an internal macro, \m@mscaplabel, at the begin environment code (more precisely in **\@@sidecaption**), but both the call to \refstepcounter and the expansion of \m@mscaplabel take place at \endsidecaption. For this reason, hooks are not particularly helpful, and there is not any easy way to grab the ⟨*label*⟩ argument to start with. I can see

two ways to deal with these environments, none of which I really like. First, map through \m@mscaplabel until \label is found, then grab the next token which is the  $\langle label \rangle$ . This can be used to set a **\zlabel** either with a kernel environment hook, or with \@mem@scap@afterhook (the former requires running \refstepcounter on our own, since the env/.../end hook comes before this is done by \endsidecaption). Second, locally redefine \label to set both labels inside the environments.

- (b) The bilingual caption commands: \bitwonumcaption, \bionenumcaption, and \bicaption. These commands do not support setting the label in their arguments (the labels do get set, but they end up included in the title property of the label too). So we do the same for them as for sidecaption, just taking care of grouping, since we can't count on the convenience of the environment hook (luckily for us, they are scoped themselves, so we can add an extra group there).
- 2. The \subcaptionref command, which makes a reference to the subcaption without the number of the main caption (e.g. " $(b)$ ", instead of "2.3 $(b)$ "), for labels set inside the  $\langle \text{subtitle} \rangle$  argument of the subcaptioning commands, namely: \subcaption, \contsubcaption, \subbottom, \contsubbottom, \subtop. This functionality is implemented by memoir by setting a *second label* with prefix sub@⟨label⟩, and storing there just that part of interest. With zref this part is easier, since we can just add an extra property and retrieve it later on. The thing is that it is hard to find a place to hook into to add the property to the main list, since memoir does not really consider the possibility of some other command setting labels. \@memsubcaption is the best place to hook I could find. It is used by subcaptioning commands, and only those. And there is no hope for an environment hook in this case anyway.
- 3. memoir's \footnote, \verbfootnote, \sidefootnote and \pagenote, just as the regular \footnote until recently in the kernel, do not set \@currentcounter alongside \@currentlabel, proper referencing to them requires setting the type for it.
- 4. Note that memoir's appendix features "emulates" the appendix package, hence the corresponding compatibility module is loaded for memoir even if that package is not itself loaded. The same is true for the \appendix command module, since it is also defined.

```
3443 \__zrefclever_compat_module:nn { memoir }
3444 {
3445 \__zrefclever_if_class_loaded:nT { memoir }
3446 \left\{ \begin{array}{ccc} 3446 & & & \end{array} \right\}
```
Add subfigure and subtable support out of the box. Technically, this is not "default" behavior for memoir, users have to enable it with \newsubfloat, but let this be smooth. Still, this does not cover any other floats created with \newfloat. Also include setup for verse.

```
3447 \__zrefclever_zcsetup:n
3448 {
3449 countertype =
3450 \{3451 subfigure = figure,
3452 subtable = table,
3453 poemline = line,
```

```
3454 },
3455 counterresetby =
3456 \left\{ \begin{array}{c} \end{array} \right.3457 subfigure = figure,
3458 subtable = table,
3459 },
3460 }
```
Support for caption memoir features that require that  $\langle \textit{label} \rangle$  be supplied as an optional argument.

```
3461 \cs_new_protected:Npn \__zrefclever_memoir_both_labels:
3462 \left\{ \begin{array}{c} 3462 \end{array} \right.3463 \cs_set_eq:NN \__zrefclever_memoir_orig_label:n \label
3464 \cs set:Npn \ zrefclever memoir label and zlabel:n ##1
3465 \left\{ \begin{array}{c} \end{array} \right.3466 \cdot \cdot \cdot \cdot \cdot \cdot \cdot \cdot \cdot \cdot \cdot \cdot \cdot \cdot \cdot \cdot \cdot \cdot \cdot \cdot \cdot \cdot \cdot \cdot \cdot \cdot \cdot \cdot \cdot \cdot \cdot \cdot \cdot \cdot \cdot \cdot \
3467 \{zlabel[![} \{ \# 1 \}3468 }
3469 \cs_set_eq:NN \label \__zrefclever_memoir_label_and_zlabel:n
3470 }
3471 \AddToHook { env / sidecaption / begin }
3472 { \__zrefclever_memoir_both_labels: }
3473 \AddToHook { env / sidecontcaption / begin }
3474 \{ \setminus \_z \text{refclever\_memoir\_both\_labels: } \}3475 \AddToHook{ cmd / bitwonumcaption / before }
3476 \{ \qquad \qquad \} \{ \qquad \qquad \}3477 \AddToHook{ cmd / bitwonumcaption / after }
3478 { \group_end: }
3479 \AddToHook{ cmd / bionenumcaption / before }
3480 \{ \qquad \qquad \} { \group_begin: \__zrefclever_memoir_both_labels: }
3481 \AddToHook{ cmd / bionenumcaption / after }
3482 { \group_end: }
3483 \AddToHook{ cmd / bicaption / before }
3484 { \group_begin: \__zrefclever_memoir_both_labels: }
3485 \AddToHook{ cmd / bicaption / after }
3486 					{ \group_end: }
Support for subcaption reference.
3487 \zref@newprop { subcaption }
3488 { \cs if exist use:c { @@thesub \@captype } }
3489 \AddToHook{ cmd / @memsubcaption / before }
3490 { \zref@localaddprop \ZREF@mainlist { subcaption } }
Support for \footnote, \verbfootnote, \sidefootnote, and \pagenote.
3491 \tl_new:N \l__zrefclever_memoir_footnote_type_tl
3492 \tl_set:Nn \l__zrefclever_memoir_footnote_type_tl { footnote }
3493 \AddToHook { env / minipage / begin }
3494 { \tl_set:Nn \l__zrefclever_memoir_footnote_type_tl { mpfootnote } }
3495 \AddToHook { cmd / @makefntext / before }
3496 \uparrow3497 \cdot \cdot \cdot \cdot \cdot \cdot \cdot \cdot \cdot \cdot \cdot \cdot \cdot \cdot \cdot \cdot \cdot \cdot \cdot \cdot \cdot \cdot \cdot \cdot \cdot \cdot \cdot \cdot \cdot \cdot \cdot \cdot \cdot \cdot \cdot \cdot \
3498 { currentcounter = \l__zrefclever_memoir_footnote_type_tl }
3499 }
3500 \AddToHook { cmd / @makesidefntext / before }
3501 \{\ \setminus \_\_zrefclever_zcsetup:n { currentcounter = sidefootnote } }
```

```
3502 \__zrefclever_zcsetup:n
3503 \{3504 countertype =
3505 \{3506 sidefootnote = footnote ,
3507 pagenote = endnote,
3508 },
3509 }
3510 \AddToHook { file / \jobname.ent / before }
3511 \{\ \_z \text{erfclever\_zcsetup}: x \ \{ \ \text{currentcounter = pagenote } \} \ \}3512 \msg_info:nnn { zref-clever } { compat-class } { memoir }
3513 }
3514 }
```
### **9.4 KOMA**

Support for KOMA-Script document classes.

```
3515 \__zrefclever_compat_module:nn { KOMA }
3516 {
3517 \cs_if_exist:NT \KOMAClassName
3518 {
```
Add support for captionbeside and captionofbeside environments. These environments *do* run some variation of \caption and hence \refstepcounter. However, this happens inside a parbox inside the environment, thus grouped, such that we cannot see the variables set by \refstepcounter when we are setting the label. \@currentlabel is smuggled out of the group by KOMA, but the same care is not granted for \@currentcounter. So we have to rely on \@captype, which the underlying caption infrastructure feeds to \refstepcounter. Since we must use env/.../after hooks, care should be taken not to set the currentcounter option unscoped, which would be quite disastrous. For this reason, though more "invasive", we set \@currentcounter instead, which at least will be set straight the next time \refstepcounter runs. It sounds reasonable, it is the same treatment **\@currentlabel** is receiving in this case.

```
3519 \AddToHook { env / captionbeside / after }
3520 \{3521 \tl_if_exist:NT \@captype
3522 { \tilde{\text{S}} \}3523 }
3524 \tl_new:N \g__zrefclever_koma_captionofbeside_captype_tl
3525 \AddToHook { env / captionofbeside / end }
3526 { \tl_gset_eq:NN \g__zrefclever_koma_captype_tl \@captype }
3527 \AddToHook { env / captionofbeside / after }
3528 {
3529 \tl_if_eq:NnF \@currenvir { document }
3530 \{3531 \tl_if_empty:NF \g__zrefclever_koma_captype_tl
3532 \left\{ \begin{array}{c} \end{array} \right.3533 \text{t1_set_eq:NN}3534 \@currentcounter \g__zrefclever_koma_captype_tl
3535 }
3536 }
3537 \tl_gclear:N \g__zrefclever_koma_captype_tl
3538 }
```

```
3539 \msg_info:nnx { zref-clever } { compat-class } { \KOMAClassName }
3540 }
3541 }
```
#### **9.5 amsmath**

About this, see <https://tex.stackexchange.com/a/402297>.

```
3542 \__zrefclever_compat_module:nn { amsmath }
3543 {
3544 \__zrefclever_if_package_loaded:nT { amsmath }
3545 {
```
First, we define a function for label setting inside amsmath math environments, we want it to set both \zlabel and \label. We may "get a ride", but not steal the place altogether. This makes for potentially redundant labels, but seems a good compromise. We *must* use the lower level  $\zeta$ **ref@label** in this context, and hence also handle protection with \zref@wrapper@babel, because \zlabel makes itself no-op when \label is equal to \ltx@gobble, and that's precisely the case inside the multline environment (and, damn!. I took a beating of this detail... $)$ .

```
3546 \cs_set_nopar:Npn \__zrefclever_ltxlabel:n #1
3547 {
3548 \__zrefclever_orig_ltxlabel:n {#1}
3549 \{zref@wrapper@babel \zref@label <math>\{ \#1 \}3550 }
```
Then we must store the original value of \ltx@label, which is the macro actually responsible for setting the labels inside amsmath's math environments. And, after that, redefine it to be \\_\_zrefclever\_ltxlabel:n instead. We must handle hyperref here, which comes very late in the preamble, and which loads nameref at begindocument, which in turn, lets \ltx@label be \label. This has to come after nameref. Other classes packages also redefine \ltx@label, which may cause some trouble. A grep on texmf-dist returns hits for: thm-restate.sty, smartref.sty, jmlrbook.cls, cleveref.sty, cryptocode.sty, nameref.sty, easyeqn.sty, empheq.sty, ntheorem.sty, nccmath.sty, nwejm.cls, nwejmart.cls, aguplus.sty, aguplus.cls, agupp.sty, amsmath.hyp, amsmath.sty (surprise!), amsmath.4ht, nameref.4ht, frenchle.sty, french.sty, plus corresponding documentations and different versions of the same packages. That's not too many, but not "just a few" either. The critical ones are explicitly handled here (amsmath itself, and nameref). A number of those I'm really not acquainted with. For cleveref, in particular, this procedure is not compatible with it. If we happen to come later than it and override its definition, this may be a substantial problem for cleveref, since it will find the label, but it won't contain the data it is expecting. However, this should normally not occur, if the user has followed the documented recommendation for cleveref to load it last, or at least very late, and besides I don't see much of an use case for using both cleveref and zref-clever together. I have documented in the user manual that this module may cause potential issues, and how to work around them. And I have made an upstream feature request for a hook, so that this could be made more cleanly at <https://github.com/latex3/hyperref/issues/212>.

```
3551 \__zrefclever_if_package_loaded:nTF { hyperref }
3552 \left\{ \begin{array}{ccc} 3552 & \mathbf{5} & \mathbf{5} \\ \mathbf{5} & \mathbf{5} & \mathbf{5} \\ \mathbf{5} & \mathbf{5} & \mathbf{5} \\ \mathbf{5} & \mathbf{5} & \mathbf{5} \\ \mathbf{5} & \mathbf{5} & \mathbf{5} \\ \mathbf{5} & \mathbf{5} & \mathbf{5} \\ \mathbf{5} & \mathbf{5} & \mathbf{5} \\ \mathbf{5} & \mathbf{5} & \mathbf{5} \\ \mathbf{5} & \mathbf{5} & \mathbf{5} \\ \mathbf{5} & \mathbf{5} &3553 \AddToHook { package / nameref / after }
3554 \{3555 \cs_new_eq:NN \_zrefclever_orig_ltxlabel:n \ltx@label
```

```
3556 \cs_set_eq:NN \ltx@label \__zrefclever_ltxlabel:n
3557 }
3558 }
3559 {
3560 \cs_new_eq:NN \__zrefclever_orig_ltxlabel:n \ltx@label
3561 \cs_set_eq:NN \ltx@label \__zrefclever_ltxlabel:n
3562 }
```
The subequations environment uses parentequation and equation as counters, but only the later is subject to \refstepcounter. What happens is: at the start, equation is refstepped, it is then stored in parentequation and set to '0' and, at the end of the environment it is restored to the value of parentequation. We cannot even set \@currentcounter at env/.../begin, since the call to \refstepcounter{equation} done by subequations will override that in sequence. Unfortunately, the suggestion to set \@currentcounter to parentequation here was not accepted, see [https://](https://github.com/latex3/latex2e/issues/687#issuecomment-951451024) [github.com/latex3/latex2e/issues/687#issuecomment-951451024](https://github.com/latex3/latex2e/issues/687#issuecomment-951451024) and subsequent discussion. So, for subequations, we really must specify manually currentcounter and the resetting. Note that, for subequations, \zlabel works just fine (that is, if given immediately after

begin{subequations}, to refer to the parent equation).

```
3563 \AddToHook { env / subequations / begin }
3564 \{3565 \__zrefclever_zcsetup:x
3566 \qquad \qquad \qquad \qquad3567 counterresetby =
3568 \left\{ \begin{array}{c} \end{array} \right.3569 parentequation =
3570 \qquad \qquad \setminus \_zrefclever_counter_reset_by:n { equation } ,
3571 equation = parentequation ,
3572 },
3573 currentcounter = parentequation ,
3574 countertype = { parentequation = equation } ,
3575 }
3576 }
```
amsmath does use \refstepcounter for the equation counter throughout and does set \@currentcounter for \tags. But we still have to manually reset currentcounter to default because, since we had to manually set currentcounter to parentequation in subequations, we also have to manually set it to equation in environments which may be used within it. The xxalignat environment is not included, because it is "starred" by default (i.e. unnumbered), and does not display or accepts labels or tags anyway. The -ed (gathered, aligned, and alignedat) and cases environments "must appear within an enclosing math environment". Same logic applies to other environments defined or redefined by the package, like array, matrix and variations. Finally, split too can only be used as part of another environment.

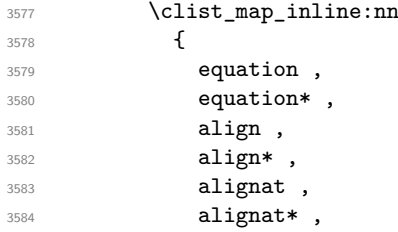

```
3585 flalign ,
3586 flalign* ,
3587 xalignat ,
3588 xalignat* ,
3589 gather ,
3590 gather* ,
3591 multline ,
3592 multline* ,
3593 }
3594 \left\{ \begin{array}{ccc} 3594 & & & \end{array} \right\}3595 \AddToHook { env / #1 / begin }
3596 \{\ \mathcal{L}_zzrefclever_zcsetup:n { currentcounter = equation } }
3597 }
```
And a last touch of care for amsmath's refinements: make the equation references \textup.

```
3598 \zcRefTypeSetup { equation }
3599 \qquad \qquad \qquad3600 reffont = \upshape,
3601 preref = {\textup{(}},
3602 postref = {\textup{)}},
3603 }
\begin{bmatrix}3604 \end{bmatrix} \msg_info:nnn { zref-clever } { compat-package } { amsmath }
3605 }
3606 }
```
### **9.6 mathtools**

All math environments defined by mathtools, extending the amsmath set, are meant to be used within enclosing math environments, hence we don't need to handle them specially, since the numbering and the counting is being done on the side of amsmath. This includes the new cases and matrix variants, and also multlined.

Hence, as far as I can tell, the only cross-reference related feature to deal with is the showonlyrefs option, whose machinery involves writing an extra internal label to the .aux file to track for labels which get actually referred to. This is a little more involved, and implies in doing special handling inside \zcref, but the feature is very cool, so it's worth it.

```
3607 \bool_new:N \l__zrefclever_mathtools_showonlyrefs_bool
3608 \__zrefclever_compat_module:nn { mathtools }
3609 {
3610 \__zrefclever_if_package_loaded:nT { mathtools }
3611 \{3612 \MH_if_boolean:nT { show_only_refs }
3613 \qquad \qquad3614 \bool_set_true:N \l__zrefclever_mathtools_showonlyrefs_bool
3615 \cs_new_protected:Npn \__zrefclever_mathtools_showonlyrefs:n #1
3616 \{3617 \@bsphack
3618 \seq_map_inline:Nn #1
3619 \left\{3620 \exp_args:Nx \tl_if_eq:nnTF
3621 \{\ \ \_{z}refclever_extract_unexp:nnn {##1} { zc@type } { } }
3622 { equation }
```

```
36233624 \protected@write \@auxout { }
3625 <br>4 \string \MT@newlabel {##1} }
3626 }36273628 \exp_args:Nx \tl_if_eq:nnT
3629 \{\ \ \}_2 \ \ \3630 { parentequation }
36313632 \protected@write \@auxout { }
3633 \{ \string \MT@newlabel {##1} \}3634 }
3635 }
3636 }
3637 \@esphack
3638 }
3639 \msg_info:nnn { zref-clever } { compat-package } { mathtools }
3640 }
3641 }
3642 }
```
### **9.7 breqn**

From the breqn documentation: "Use of the normal \label command instead of the label option works, I think, most of the time (untested)". Indeed, light testing suggests it does work for \zlabel just as well. However, if it happens not to work, there was no easy alternative handle I could find. In particular, it does not seem viable to leverage the label= option without hacking the package internals, even if the case of doing so would not be specially tricky, just "not very civil".

```
3643 \__zrefclever_compat_module:nn { breqn }
3644 {
3645 \__zrefclever_if_package_loaded:nT { breqn }
3646 {
```
Contrary to the practice in amsmath, which prints \tag even in unnumbered environments, the starred environments from breqn don't typeset any tag/number at all, even for a manually given number= as an option. So, even if one can actually set a label in them, it is not really meaningful to make a reference to them. Also contrary to amsmath's practice, breqn uses \stepcounter instead of \refstepcounter for incrementing the equation counters (see <https://tex.stackexchange.com/a/241150>).

```
3647 \AddToHook { env / dgroup / begin }
3648 {
3649 \__zrefclever_zcsetup:x
3650 \left\{ \begin{array}{c} \end{array} \right.3651 counterresetby =
3652 \left\{ \begin{array}{c} \end{array} \right.3653 parentequation =
\sum_{z} arefclever_counter_reset_by:n { equation } ,
3655 equation = parentequation ,
3656 },
3657 currentcounter = parentequation ,
3658 countertype = { parentequation = equation } ,
3659 }
```

```
3660 }
3661 \clist_map_inline:nn
3662 \qquad \qquad3663 dmath ,
3664 dseries ,
3665 darray ,
3666 }
3667 \left\{ \begin{array}{ccc} 3667 & & & \end{array} \right\}3668 \AddToHook { env / #1 / begin }
\{ \ \sum_{z}refclever_zcsetup:n { currentcounter = equation } }
3670 }
3671 \msg_info:nnn { zref-clever } { compat-package } { breqn }
3672 }
3673 }
```
### **9.8 listings**

```
3674 \__zrefclever_compat_module:nn { listings }
3675 {
3676 \__zrefclever_if_package_loaded:nT { listings }
3677 {
3678 \__zrefclever_zcsetup:n
3679 \left\{ \begin{array}{ccc} 3679 & & & \end{array} \right.countertype =3681 \{3682 lstlisting = listing ,
3683 lstnumber = line ,
3684 },
3685 counterresetby = { lstnumber = lstlisting } ,
3686 }
```
Set (also) a \zlabel with the label received in the label= option from the lstlisting environment. The *only* place to set this label is the PreInit hook. This hook, comes right after \lst@MakeCaption in \lst@Init, which runs \refstepcounter on lstlisting, so we must come after it. Also listings itself sets **\@currentlabel** to **\thelstnumber** in the Init hook, which comes right after the PreInit one in \lst@Init. Since, if we add to Init here, we go to the end of it, we'd be seeing the wrong \@currentlabel at that point.

```
3687 \lst@AddToHook { PreInit }
3688 { \tl_if_empty:NF \lst@label { \zlabel { \lst@label } } }
```
Set currentcounter to lstnumber in the Init hook, since listings itself sets \@currentlabel to \thelstnumber here. Note that listings *does use* \refstepcounter on lstnumber, but does so in the EveryPar hook, and there must be some grouping involved such that \@currentcounter ends up not being visible to the label. See section "Line numbers" of 'texdoc listings-devel' (the .dtx), and search for the definition of macro \c@lstnumber. Indeed, the fact that listings manually sets \@currentlabel to \thelstnumber is a signal that the work of \refstepcounter is being restrained somehow.

```
3689 \lst@AddToHook { Init }
3690 \{\ \}_zrefclever_zcsetup:n { currentcounter = lstnumber } }
3691 \msg_info:nnn { zref-clever } { compat-package } { listings }
3692
3693 }
```
#### **9.9 enumitem**

The procedure below will "see" any changes made to the enumerate environment (made with enumitem's \renewlist) as long as it is done in the preamble. Though, technically, \renewlist can be issued anywhere in the document, this should be more than enough for the purpose at hand. Besides, trying to retrieve this information "on the fly" would be much overkill.

The only real reason to "renew" enumerate itself is to change {⟨*max-depth*⟩}. \renewlist *hard-codes* max-depth in the environment's definition (well, just as the kernel does), so we cannot retrieve this information from any sort of variable. But \renewlist also creates any needed missing counters, so we can use their existence to make the appropriate settings. In the end, the existence of the counters is indeed what matters from zref-clever's perspective. Since the first four are defined by the kernel and already setup for zref-clever by default, we start from 5, and stop at the first non-existent \c@enumN counter.

```
3694 \__zrefclever_compat_module:nn { enumitem }
3695 {
3696 \__zrefclever_if_package_loaded:nT { enumitem }
3697 {
3698 \int_set:Nn \l_tmpa_int { 5 }
3699 \bool_while_do:nn
3700 \qquad \qquad \qquad3701 \cs_if_exist_p:c
3702 { c@ enum \int_to_roman:n { \l_tmpa_int } }
3703 }
3704 \left\{ \begin{array}{ccc} 3704 & 2206 & 2206 & 2206 & 2206 & 2206 & 2206 & 2206 & 2206 & 2206 & 2206 & 2206 & 2206 & 2206 & 2206 & 2206 & 2206 & 2206 & 2206 & 2206 & 2206 & 2206 & 2206 & 2206 & 2206 & 2206 & 2206 & 2206 & 2206 & 2206 & 2206 & 2206 & 2206 & 2203705 \__zrefclever_zcsetup:x
3706 \qquad \qquad \qquad \qquad3707 counterresetby =
3708 \left\{ \begin{array}{c} \end{array} \right.3709 enum \int_to_roman:n { \l_tmpa_int } =
3710 enum \int_to_roman:n { \l_tmpa_int - 1 }
3711 },
3712 countertype =
3713 { enum \int_to_roman:n { \l_tmpa_int } = item },
3714 }
3715 \int_incr:N \l_tmpa_int
3716 }
3717 \int \int \text{compare:} nNnT {\l1_{tmpa_int } > { 5 } }3718 { \msg_info:nnn { zref-clever } { compat-package } { enumitem } }
3719 }
3720 }
```
#### **9.10 subcaption**

```
3721 \__zrefclever_compat_module:nn { subcaption }
3722 {
3723 \__zrefclever_if_package_loaded:nT { subcaption }
3724 \qquad \qquad \qquad3725 \ zrefclever zcsetup:n
3726 \left\{ \begin{array}{ccc} 3726 & & & \end{array} \right\}3727 countertype =
3728 \left\{ \begin{array}{c} \end{array} \right.
```

```
3729 subfigure = figure ,
3730 subtable = table,<br>3731 },
3731 },
3732 counterresetby =
3733 \{3734 subfigure = figure ,
3735 subtable = table,
3736 },
3737 }
Support for subref reference.
```

```
3738 \zref@newprop { subref }
3739 { \cs_if_exist_use:c { thesub \@captype } }
3740 \tl_put_right:Nn \caption@subtypehook
3741 { \zref@localaddprop \ZREF@mainlist { subref } }
3742 }
3743 }
```
#### **9.11 subfig**

Though subfig offers \subref (as subcaption), I could not find any reasonable place to add the subref property to zref's main list.

```
3744 \__zrefclever_compat_module:nn { subfig }
3745 {
3746 \__zrefclever_if_package_loaded:nT { subfig }
3747 {
3748 \__zrefclever_zcsetup:n
3749 {
3750 countertype =
3751 \{3752 subfigure = figure ,
3753 subtable = table,
3754 },
3755 counterresetby =
3756 \{3757 subfigure = figure ,
3758 subtable = table,
3759 },
3760 }
3761 }
3762 }
3763 ⟨/package⟩
```
## **10 Language files**

Initial values for the English, German, French, Portuguese, and Spanish, language files have been provided by the author. Translations available for document elements' names in other packages have been an useful reference for the purpose, namely: babel, cleveref, translator, and translations.

## **10.1 English**

English language file has been initially provided by the author.

```
3764 ⟨∗package⟩
3765 \zcDeclareLanguage { english }
3766 \zcDeclareLanguageAlias { american } { english }
3767 \zcDeclareLanguageAlias { australian } { english }
3768 \zcDeclareLanguageAlias { british } { english }
3769 \zcDeclareLanguageAlias { canadian } { english }
3770 \zcDeclareLanguageAlias { newzealand } { english }
3771 \zcDeclareLanguageAlias { UKenglish } { english }
3772 \zcDeclareLanguageAlias { USenglish } { english }
3773 ⟨/package⟩
3774 ⟨∗lang-english⟩
3775 namesep = {\nobreakspace} ,
3776 pairsep = {~and\nobreakspace},
3777 listsep = {,~}
3778 lastsep = {~and\nobreakspace},
3779 tpairsep = {~and\nobreakspace},
3780 tlistsep = {,~} ,
3781 tlastsep = {, ~and\nobreakspace} ,
3782 notesep = \{-\},
3783 rangesep = {~to\nobreakspace} ,
3784
3785 type = book ,
3786 Name-sg = Book,
3787 name-sg = book,
3788 Name-pl = Books ,
3789 name-pl = books ,
3790
3791 type = part
3792 Name-sg = Part ,
3793 name-sg = part ,
3794 Name-pl = Parts ,
3795 name-pl = parts,
3796
3797 type = chapter ,
3798 Name-sg = Chapter ,
3799 name-sg = chapter ,
3800 Name-pl = Chapters ,
3801 name-pl = chapters ,
3802
3803 type = section ,
3804 Name-sg = Section ,
3805 name-sg = section ,
3806 Name-pl = Sections ,
3807 name-pl = sections ,
3808
3809 type = paragraph ,
3810 Name-sg = Paragraph ,
3811 name-sg = paragraph ,
3812 Name-pl = Paragraphs ,
3813 name-pl = paragraphs ,
```

```
3814 Name-sg-ab = Par. ,
3815 name-sg-ab = par. ,
3816 Name-pl-ab = Par.,
3817 name-pl-ab = par.,
3818
3819 type = appendix,
3820 Name-sg = Appendix ,
3821 name-sg = appendix ,
3822 Name-pl = Appendices ,
3823 name-pl = appendices ,
3824
3825 type = page ,
3826 Name-sg = Page ,
3827 name-sg = page ,
3828 Name-pl = Pages ,
3829 name-pl = pages ,
3830 rangesep = {\textendash} ,
3831
3832 type = line ,
3833 Name-sg = Line ,
3834 name-sg = line,
3835 Name-pl = Lines,
3836 name-pl = lines ,
3837
3838 type = figure ,
3839 Name-sg = Figure ,
3840 name-sg = figure ,
3841 Name-pl = Figures ,
3842 name-pl = figures ,
3843 Name-sg-ab = Fig. ,
3844 name-sg-ab = fig.,
3845 Name-pl-ab = Figs.,
3846 name-pl-ab = figs.,
3847
3848 type = table ,
3849 Name-sg = Table ,
3850 name-sg = table ,
3851 Name-pl = Tables ,
3852 name-pl = tables ,
3853
3854 type = item ,
3855 Name-sg = Item ,
3856 name-sg = item ,
3857 Name-pl = Items,
3858 name-pl = items ,
3859
3860 type = footnote ,
3861 Name-sg = Footnote ,
3862 name-sg = footnote ,
3863 Name-pl = Footnotes ,
3864 name-pl = footnotes ,
3865
3866 type = endnote ,
3867 Name-sg = Note ,
```

```
3868 name-sg = note ,
3869 Name-pl = Notes ,
3870 name-pl = notes ,
3871
3872 type = note ,
3873 Name-sg = Note ,
3874 name-sg = note,
3875 Name-pl = Notes ,
3876 name-pl = notes,
3877
3878 type = equation ,
3879 Name-sg = Equation ,
3880 name-sg = equation ,
3881 Name-pl = Equations ,
3882 name-pl = equations ,
3883 Name-sg-ab = Eq. ,
3884 name-sg-ab = eq. ,
3885 Name-pl-ab = Eqs. ,
3886 name-pl-ab = eqs. ,
3887 preref = {(},
3888 postref = {)},
3889
3890 type = theorem ,
3891 Name-sg = Theorem ,
3892 name-sg = theorem ,
3893 Name-pl = Theorems ,
3894 name-pl = theorems ,
3895
3896 type = lemma ,
3897 Name-sg = Lemma ,
3898 name-sg = lemma ,
3899 Name-pl = Lemmas ,
3900 name-pl = lemmas ,
3901
3902 type = corollary ,
3903 Name-sg = Corollary ,
3904 name-sg = corollary ,
3905 Name-pl = Corollaries ,
3906 name-pl = corollaries ,
3907
3908 type = proposition ,
3909 Name-sg = Proposition ,
3910 name-sg = proposition ,
3911 Name-pl = Propositions ,
3912 name-pl = propositions ,
3913
3914 type = definition ,
3915 Name-sg = Definition ,
3916 name-sg = definition ,
3917 Name-pl = Definitions ,
3918 name-pl = definitions ,
3919
3920 type = proof ,
3921 Name-sg = Proof ,
```

```
3922 name-sg = proof ,
3923 Name-pl = Proofs ,
3924 name-pl = proofs,
3925
3926 type = result ,
3927 Name-sg = Result ,
3928 name-sg = result ,
3929 Name-pl = Results ,
3930 name-pl = results ,
3931
3932 type = remark ,
3933 Name-sg = Remark ,
3934 name-sg = remark ,
3935 Name-pl = Remarks ,
3936 name-pl = remarks ,
3937
3938 type = example ,
3939 Name-sg = Example ,
3940 name-sg = example ,
3941 Name-pl = Examples ,
3942 name-pl = examples,
3943
3944 type = algorithm ,
3945 Name-sg = Algorithm,
3946 name-sg = algorithm,
3947 Name-pl = Algorithms ,
3948 name-pl = algorithms ,
3949
3950 type = listing ,
3951 Name-sg = Listing ,
3952 name-sg = listing ,
3953 Name-pl = Listings ,
3954 name-pl = listings ,
3955
3956 type = exercise ,
3957 Name-sg = Exercise ,
3958 name-sg = exercise ,
3959 Name-pl = Exercises ,
3960 name-pl = exercises ,
3961
3962 type = solution ,
3963 Name-sg = Solution ,
3964 name-sg = solution ,
3965 Name-pl = Solutions ,
3966 name-pl = solutions ,
3967 ⟨/lang-english⟩
```
## **10.2 German**

German language file has been initially provided by the author.

```
3968 ⟨∗package⟩
3969 \zcDeclareLanguage
3970 [ declension = { N , A , D , G } , gender = { f , m , n } , allcaps ]
```

```
3971 { german }
3972 \zcDeclareLanguageAlias { austrian } { german }
3973 \zcDeclareLanguageAlias { germanb } { german }
3974 \zcDeclareLanguageAlias { ngerman } { german }
3975 \zcDeclareLanguageAlias { naustrian } { german }
3976 \zcDeclareLanguageAlias { nswissgerman } { german }
3977 \zcDeclareLanguageAlias { swissgerman } { german }
3978 ⟨/package⟩
3979 ⟨∗lang-german⟩
3980 namesep = {\nobreakspace} ,
3981 pairsep = {~und\nobreakspace} ,
3982 listsep = {, ~},
3983 lastsep = {\text{vnd}\nobreakspace},
3984 tpairsep = {~und\nobreakspace} ,
3985 tlistsep = {,~} ,
3986 tlastsep = {~und\nobreakspace} ,
3987 \text{ notesep} = \{ \cdot \},
3988 rangesep = {~bis\nobreakspace} ,
3989
3990 type = book,
3991 gender = n ,
3992 case = N,
3993 Name-sg = Buch,
3994 Name-pl = Bücher ,
3995 case = A ,
3996 Name-sg = Buch ,
3997 Name-pl = Bücher ,
3998 case = D,
3999 Name-sg = Buch ,
4000 Name-pl = Büchern,
4001 case = G,
4002 Name-sg = Buches ,
4003 Name-pl = Bücher ,
4004
4005 type = part ,
4006 gender = m ,
4007 case = N ,
4008 Name-sg = Teil ,
4009 Name-pl = Teile ,
4010 case = A ,
4011 Name-sg = Teil,
4012 Name-pl = Teile ,
4013 case = D,
4014 Name-sg = Teil,
4015 Name-pl = Teilen ,
4016 case = G ,
4017 Name-sg = Teiles ,
4018 Name-pl = Teile ,
4019
4020 type = chapter ,
4021 gender = n,
4022 case = N,
```
Name-sg = Kapitel ,

```
4024 Name-pl = Kapitel ,
4025 case = A,
4026 Name-sg = Kapitel,
4027 Name-pl = Kapitel ,
4028 case = D,
4029 Name-sg = Kapitel ,
4030 Name-pl = Kapiteln ,
4031 case = G ,
4032 Name-sg = Kapitels ,
4033 Name-pl = Kapitel ,
4034
4035 type = section ,
4036 gender = m ,
4037 case = N ,
4038 Name-sg = Abschnitt ,
4039 Name-pl = Abschnitte ,
4040 case = A ,
4041 Name-sg = Abschnitt ,
4042 Name-pl = Abschnitte ,
4043 case = D ,
4044 Name-sg = Abschnitt ,
4045 Name-pl = Abschnitten ,
4046 case = G,
4047 Name-sg = Abschnitts ,
4048 Name-pl = Abschnitte ,
4049
4050 type = paragraph ,
4051 gender = m ,
4052 case = N ,
4053 Name-sg = Absatz ,
4054 Name-pl = Absätze ,
4055 case = A,
4056 Name-sg = Absatz ,
4057 Name-pl = Absätze ,
4058 case = D,
4059 Name-sg = Absatz ,
4060 Name-pl = Absätzen ,
4061 case = G ,
4062 Name-sg = Absatzes ,
4063 Name-pl = Absätze ,
4064
4065 type = appendix ,
4066 gender = m ,
4067 case = N ,
4068 Name-sg = Anhang,
4069 Name-pl = Anhänge ,
4070 case = A ,
4071 Name-sg = Anhang,
4072 Name-pl = Anhänge ,
4073 case = D,
4074 Name-sg = Anhang,
4075 Name-pl = Anhängen ,
4076 case = G,
4077 Name-sg = Anhangs ,
```

```
4078 Name-pl = Anhänge ,
4079
4080 type = page,
4081 gender = f,
4082 case = N ,
4083 Name-sg = Seite ,
4084 Name-pl = Seiten,
4085 case = A ,
4086 Name-sg = Seite ,
4087 Name-pl = Seiten ,
4088 case = D ,
4089 Name-sg = Seite ,
4090 Name-pl = Seiten ,
4091 case = G,
4092 Name-sg = Seite ,
4093 Name-pl = Seiten ,
4094 rangesep = {\textendash} ,
4095
4096 type = line ,
4097 gender = f ,
4098 case = N ,
4099 Name-sg = Zeile ,
4100 Name-pl = Zeilen ,
4101 case = A,
4102 Name-sg = Zeile,
4103 Name-pl = Zeilen ,
4104 case = D,
4105 Name-sg = Zeile ,
4106 Name-pl = Zeilen ,
4107 case = G,
4108 Name-sg = Zeile ,
4109 Name-pl = Zeilen ,
4110
4111 type = figure ,
4112 gender = f ,
4113 case = N,
4114 Name-sg = Abbildung ,
4115 Name-pl = Abbildungen ,
4116 Name-sg-ab = Abb. ,
4117 Name-pl-ab = Abb.,
4118 case = A ,
4119 Name-sg = Abbildung,
4120 Name-pl = Abbildungen ,
4121 Name-sg-ab = Abb. ,
4122 Name-pl-ab = Abb.,
4123 case = D,
4124 Name-sg = Abbildung,
4125 Name-pl = Abbildungen ,
4126 Name-sg-ab = Abb. ,
4127 Name-pl-ab = Abb.,
4128 case = G,
4129 Name-sg = Abbildung ,
4130 Name-pl = Abbildungen ,
4131 Name-sg-ab = Abb. ,
```

```
4132 Name-pl-ab = Abb.,
4133
4134 type = table,
4135 gender = f,
4136 case = N,
4137 Name-sg = Tabelle,
4138 Name-pl = Tabellen,
4139 case = A ,
4140 Name-sg = Tabelle ,
4141 Name-pl = Tabellen ,
4142 case = D,
4143 Name-sg = Tabelle ,
4144 Name-pl = Tabellen ,
4145 case = G,
4146 Name-sg = Tabelle,
4147 Name-pl = Tabellen,
4148
4149 type = item ,
4150 gender = m ,
4151 case = N ,
4152 Name-sg = Punkt,
4153 Name-pl = Punkte,
4154 case = A ,
4155 Name-sg = Punkt,
4156 Name-pl = Punkte,
4157 case = D,
4158 Name-sg = Punkt,
4159 Name-pl = Punkten ,
4160 case = G ,
4161 Name-sg = Punktes ,
4162 Name-pl = Punkte ,
4163
4164 type = footnote ,
4165 gender = f ,
4166 case = N,
4167 Name-sg = Fußnote ,
4168 Name-pl = Fußnoten ,
4169 case = A ,
4170 Name-sg = Fußnote ,
4171 Name-pl = Fußnoten ,
4172 case = D ,
4173 Name-sg = Fußnote,
4174 Name-pl = Fußnoten ,
4175 case = G ,
4176 Name-sg = Fußnote,
4177 Name-pl = Fußnoten ,
4178
4179 type = endnote ,
4180 gender = f,
4181 case = N ,
4182 Name-sg = Endnote ,
4183 Name-pl = Endnoten ,
4184 case = A ,
4185 Name-sg = Endnote ,
```

```
4186 Name-pl = Endnoten ,
4187 case = D ,
4188 Name-sg = Endnote,
4189 Name-pl = Endnoten,
4190 case = G,
4191 Name-sg = Endnote,
4192 Name-pl = Endnoten ,
4193
4194 type = note ,
4195 gender = f ,
4196 case = N ,
4197 Name-sg = Anmerkung ,
4198 Name-pl = Anmerkungen ,
4199 case = A,
4200 Name-sg = Anmerkung ,
4201 Name-pl = Anmerkungen ,
4202 case = D ,
4203 Name-sg = Anmerkung ,
4204 Name-pl = Anmerkungen ,
4205 case = G ,
4206 Name-sg = Anmerkung ,
4207 Name-pl = Anmerkungen ,
4208
4209 type = equation ,
4210 gender = f,
4211 case = N,
4212 Name-sg = Gleichung ,
4213 Name-pl = Gleichungen ,
4214 case = A ,
4215 Name-sg = Gleichung ,
4216 Name-pl = Gleichungen ,
4217 case = D ,
4218 Name-sg = Gleichung ,
4219 Name-pl = Gleichungen ,
4220 case = G,
4221 Name-sg = Gleichung ,
4222 Name-pl = Gleichungen ,
4223 preref = {(),
4224 postref = {)} ,
4225
4226 type = theorem,
4227 gender = n,
4228 case = N ,
4229 Name-sg = Theorem ,
4230 Name-pl = Theoreme,
4231 case = A ,
4232 Name-sg = Theorem ,
4233 Name-pl = Theoreme,
4234 case = D,
4235 Name-sg = Theorem ,
4236 Name-pl = Theoremen ,
4237 case = G ,
4238 Name-sg = Theorems ,
4239 Name-pl = Theoreme,
```

```
4240
4241 type = lemma ,
4242 gender = n,
4243 case = N,
4244 Name-sg = Lemma ,
4245 Name-pl = Lemmata,
4246 case = A ,
4247 Name-sg = Lemma ,
4248 Name-pl = Lemmata,
4249 case = D ,
4250 Name-sg = Lemma ,
4251 Name-pl = Lemmata,
4252 case = G ,
4253 Name-sg = Lemmas ,
4254 Name-pl = Lemmata,
4255
4256 type = corollary ,
4257 gender = n,
4258 case = N ,
4259 Name-sg = Korollar ,
4260 Name-pl = Korollare,
4261 case = A ,
4262 Name-sg = Korollar ,
4263 Name-pl = Korollare ,
4264 case = \bar{D},
4265 Name-sg = Korollar ,
4266 Name-pl = Korollaren ,
4267 case = G ,
4268 Name-sg = Korollars ,
4269 Name-pl = Korollare ,
4270
4271 type = proposition ,
4272 gender = m ,
4273 case = N,
4274 Name-sg = Satz ,
4275 Name-pl = Sätze,
4276 case = A,
4277 Name-sg = Satz ,
4278 Name-pl = Sätze ,
4279 case = D ,
4280 Name-sg = Satz ,
4281 Name-pl = Sätzen,
4282 case = G,
4283 Name-sg = Satzes ,
4284 Name-pl = Sätze,
4285
4286 type = definition ,
4287 gender = f ,
4288 case = N,
4289 Name-sg = Definition ,
4290 Name-pl = Definitionen ,
4291 case = A ,
4292 Name-sg = Definition ,
4293 Name-pl = Definitionen ,
```
```
4294 case = D ,
4295 Name-sg = Definition ,
4296 Name-pl = Definitionen ,
4297 case = G,
4298 Name-sg = Definition ,
4299 Name-pl = Definitionen ,
4300
4301 type = proof ,
4302 gender = m ,
4303 case = N ,
4304 Name-sg = Beweis ,
4305 Name-pl = Beweise,
4306 case = A ,
4307 Name-sg = Beweis ,
4308 Name-pl = Beweise ,
4309 case = D,
4310 Name-sg = Beweis ,
4311 Name-pl = Beweisen ,
4312 case = G ,
4313 Name-sg = Beweises ,
4314 Name-pl = Beweise,
4315
4316 type = result ,
4317 gender = n ,
4318 case = N ,
4319 Name-sg = Ergebnis ,
4320 Name-pl = Ergebnisse ,
4321 case = A,
4322 Name-sg = Ergebnis ,
4323 Name-pl = Ergebnisse ,
4324 case = D,
4325 Name-sg = Ergebnis ,
4326 Name-pl = Ergebnissen ,
4327 case = G,
4328 Name-sg = Ergebnisses ,
4329 Name-pl = Ergebnisse ,
4330
4331 type = remark,
4332 gender = f,
4333 case = N ,
4334 Name-sg = Bemerkung ,
Name-p1 = Bemerkungen,
4336 case = A ,
4337 Name-sg = Bemerkung ,
4338 Name-pl = Bemerkungen ,
4339 case = D,
4340 Name-sg = Bemerkung ,
4341 Name-pl = Bemerkungen ,
4342 case = G,
4343 Name-sg = Bemerkung ,
4344 Name-pl = Bemerkungen ,
4345
4346 type = example ,
4347 gender = n ,
```

```
4348 case = N ,
4349 Name-sg = Beispiel ,
4350 Name-pl = Beispiele ,
4351 case = A,
4352 Name-sg = Beispiel ,
4353 Name-pl = Beispiele ,
4354 case = D,
4355 Name-sg = Beispiel ,
4356 Name-pl = Beispielen ,
4357 case = G ,
4358 Name-sg = Beispiels ,
4359 Name-pl = Beispiele ,
4360
4361 type = algorithm ,
4362 gender = m ,
4363 case = N,
4364 Name-sg = Algorithmus ,
4365 Name-pl = Algorithmen ,
4366 case = A ,
4367 Name-sg = Algorithmus ,
4368 Name-pl = Algorithmen ,
4369 case = D,
4370 Name-sg = Algorithmus ,
4371 Name-pl = Algorithmen ,
4372 case = G,
4373 Name-sg = Algorithmus ,
4374 Name-pl = Algorithmen ,
4375
4376 type = listing ,
4377 gender = n ,
4378 case = N ,
4379 Name-sg = Listing ,
4380 Name-pl = Listings ,
4381 case = A,
4382 Name-sg = Listing ,
4383 Name-pl = Listings ,
4384 case = D,
4385 Name-sg = Listing ,
4386 Name-pl = Listings ,
4387 case = G ,
4388 Name-sg = Listings ,
4389 Name-pl = Listings,
4390
4391 type = exercise ,
4392 gender = f,
4393 case = N,
4394 Name-sg = Übungsaufgabe ,
4395 Name-pl = Übungsaufgaben,
4396 case = A,
4397 Name-sg = Übungsaufgabe ,
4398 Name-pl = Übungsaufgaben ,
4399 case = D ,
4400 Name-sg = Übungsaufgabe ,
4401 Name-pl = Übungsaufgaben ,
```

```
4402 case = G,
4403 Name-sg = Übungsaufgabe ,
4404 Name-pl = Übungsaufgaben,
4405
4406 type = solution ,
4407 gender = f,
4408 case = N,
4409 Name-sg = Lösung ,
4410 Name-pl = Lösungen,
4411 case = A,
4412 Name-sg = Lösung ,
4413 Name-pl = Lösungen ,
4414 case = D,
4415 Name-sg = Lösung,
4416 Name-pl = Lösungen ,
4417 case = G,
4418 Name-sg = Lösung ,
4419 Name-pl = Lösungen ,
4420 ⟨/lang-german⟩
```
#### **10.3 French**

French language file has been initially provided by the author, and has been improved thanks to Denis Bitouzé and François Lagarde (at issue  $\#1$ ) and participants of the Groupe francophone des Utilisateurs de T<sub>E</sub>X (GUTenberg) (at [https://](https://groups.google.com/g/gut_fr/c/rNLm6weGcyg) [groups.google.com/g/gut\\_fr/c/rNLm6weGcyg](https://groups.google.com/g/gut_fr/c/rNLm6weGcyg)) and the fr.comp.text.tex (at [https:](https://groups.google.com/g/fr.comp.text.tex/c/Fa11Tf6MFFs) [//groups.google.com/g/fr.comp.text.tex/c/Fa11Tf6MFFs](https://groups.google.com/g/fr.comp.text.tex/c/Fa11Tf6MFFs)) mailing lists.

```
4421 ⟨∗package⟩
4422 \zcDeclareLanguage [ gender = { f , m } ] { french }
4423 \zcDeclareLanguageAlias { acadian } { french }
4424 \zcDeclareLanguageAlias { canadien } { french }
4425 \zcDeclareLanguageAlias { francais } { french }
4426 \zcDeclareLanguageAlias { frenchb } { french }
4427 ⟨/package⟩
4428 ⟨∗lang-french⟩
4429 namesep = {\nobreakspace},
4430 pairsep = {\text{-}ct\nobreakspace},
4431 listsep = {,~},
4432 lastsep = {~et\nobreakspace},
4433 tpairsep = \left\{ -\text{ch}} \right\}.
4434 tlistsep = \{ . \cdot \},
4435 tlastsep = {\text{-}ct\nobreakspace},
4436 notesep = \{-\},
4437 rangesep = {~à\nobreakspace} ,
4438
4439 type = book ,
4440 gender = m ,
4441 Name-sg = Livre ,
4442 name-sg = livre,
4443 Name-pl = Livres
4444 name-pl = livres,
4445
```

```
4446 type = part ,
4447 gender = f ,
4448 Name-sg = Partie ,
4449 name-sg = partie ,
4450 Name-pl = Parties ,
4451 name-pl = parties ,
4452
4453 type = chapter ,
4454 gender = m ,
4455 Name-sg = Chapitre ,
4456 name-sg = chapitre ,
4457 Name-pl = Chapitres ,
4458 name-pl = chapitres ,
4459
4460 type = section ,
4461 gender = f ,
4462 Name-sg = Section ,
4463 name-sg = section ,
4464 Name-pl = Sections ,
4465 name-pl = sections ,
4466
4467 type = paragraph ,
4468 gender = m ,
4469 Name-sg = Paragraphe ,
4470 name-sg = paragraphe ,
4471 Name-pl = Paragraphes ,
4472 name-pl = paragraphes ,
4473
4474 type = appendix ,
4475 gender = f ,
4476 Name-sg = Annexe ,
4477 name-sg = annexe ,
4478 Name-pl = Annexes ,
4479 name-pl = annexes ,
4480
4481 type = page ,
4482 gender = f ,
4483 Name-sg = Page ,
4484 name-sg = page ,
4485 Name-pl = Pages ,
4486 name-pl = pages,
4487 rangesep = {-} ,
4488
4489 type = line ,
4490 gender = f ,
4491 Name-sg = Ligne ,
4492 name-sg = ligne ,
4493 Name-pl = Lignes,
4494 name-pl = lignes ,
4495
4496 type = figure ,
4497 gender = f ,
4498 Name-sg = Figure ,
4499 name-sg = figure ,
```

```
4500 Name-pl = Figures ,
4501 name-pl = figures ,
4502
4503 type = table,
4504 gender = f ,
4505 Name-sg = Table,
4506 name-sg = table,
4507 Name-pl = Tables,
4508 name-pl = tables ,
4509
4510 type = item ,
4511 gender = m ,
4512 Name-sg = Point ,
4513 name-sg = point ,
4514 Name-pl = Points ,
4515 name-pl = points,
4516
4517 type = footnote ,
4518 gender = f ,
4519 Name-sg = Note ,
4520 name-sg = note,
4521 Name-pl = Notes,
4522 name-pl = notes ,
4523
4524 type = endnote ,
4525 gender = f ,
4526 Name-sg = Note,
4527 name-sg = note ,
4528 Name-pl = Notes ,
4529 name-pl = notes,
4530
4531 type = note ,
4532 gender = f ,
4533 Name-sg = Note ,
4534 name-sg = note ,
4535 Name-pl = Notes,
4536 name-pl = notes,
4537
4538 type = equation ,
4539 gender = f ,
4540 Name-sg = Équation ,
4541 name-sg = équation ,
4542 Name-pl = Équations ,
4543 name-pl = équations ,
4544 preref = {(},
4545 postref = {)} ,
4546
4547 type = theorem ,
4548 gender = m ,
4549 Name-sg = Théorème ,
4550 name-sg = théorème ,
4551 Name-pl = Théorèmes ,
4552 name-pl = théorèmes ,
4553
```

```
4554 type = lemma ,
4555 gender = m ,
4556 Name-sg = Lemme,
4557 name-sg = lemme,
4558 Name-pl = Lemmes,
4559 name-pl = lemmes,
4560
4561 type = corollary ,
4562 gender = m ,
4563 Name-sg = Corollaire ,
4564 name-sg = corollaire ,
4565 Name-pl = Corollaires ,
4566 name-pl = corollaires ,
4567
4568 type = proposition ,
4569 gender = f,
4570 Name-sg = Proposition ,
4571 name-sg = proposition ,
4572 Name-pl = Propositions ,
4573 name-pl = propositions ,
4574
4575 type = definition,
4576 gender = f ,
4577 Name-sg = Définition ,
4578 name-sg = définition ,
4579 Name-pl = Définitions ,
4580 name-pl = définitions ,
4581
4582 type = proof ,
4583 gender = f ,
4584 Name-sg = Démonstration ,
4585 name-sg = démonstration ,
4586 Name-pl = Démonstrations ,
4587 name-pl = démonstrations,
4588
4589 type = result ,
4590 gender = m,
4591 Name-sg = Résultat ,
4592 name-sg = résultat ,
4593 Name-pl = Résultats ,
4594 name-pl = résultats ,
4595
4596 type = remark ,
4597 gender = f ,
4598 Name-sg = Remarque ,
4599 name-sg = remarque,
4600 Name-pl = Remarques ,
4601 name-pl = remarques ,
4602
4603 type = example ,
4604 gender = m ,
4605 Name-sg = Exemple ,
4606 name-sg = exemple ,
4607 Name-pl = Exemples ,
```

```
4608 name-pl = exemples ,
4609
4610 type = algorithm,
4611 gender = m,
4612 Name-sg = Algorithme ,
4613 name-sg = algorithme ,
4614 Name-pl = Algorithmes ,
4615 name-pl = algorithmes ,
4616
4617 type = listing ,
4618 gender = m ,
4619 Name-sg = Listing ,
4620 name-sg = listing ,
4621 Name-pl = Listings,
4622 name-pl = listings ,
4623
4624 type = exercise ,
4625 gender = m ,
4626 Name-sg = Exercice ,
4627 name-sg = exercice ,
4628 Name-pl = Exercices ,
4629 name-pl = exercices ,
4630
4631 type = solution,
4632 gender = f ,
4633 Name-sg = Solution ,
4634 name-sg = solution,
4635 Name-pl = Solutions ,
4636 name-pl = solutions ,
4637 ⟨/lang-french⟩
```
#### **10.4 Portuguese**

Portuguese language file provided by the author, who's a native speaker of (Brazilian) Portuguese. I do expect this to be sufficiently general, but if Portuguese speakers from other places feel the need for a Portuguese variant, please let me know.

```
4638 ⟨∗package⟩
4639 \zcDeclareLanguage [ gender = { f , m } ] { portuguese }
4640 \zcDeclareLanguageAlias { brazilian } { portuguese }
4641 \zcDeclareLanguageAlias { brazil } { portuguese }
4642 \zcDeclareLanguageAlias { portuges } { portuguese }
4643 ⟨/package⟩
4644 ⟨∗lang-portuguese⟩
4645 namesep = {\nobreakspace}
4646 pairsep = {\sime\nobreakspace},
4647 listsep = {, ~},
4648 lastsep = {~e\nobreakspace} ,
4649 tpairsep = {~e\nobreakspace} ,
4650 tlistsep = {, ~},
4651 tlastsep = \{ -e \nobreakspace \},
4652 notesep = \{ \cdot \},
4653 rangesep = {~a\nobreakspace} ,
```

```
4654
4655 type = book ,
4656 gender = m ,
4657 Name-sg = Livro ,
4658 name-sg = livro ,
4659 Name-pl = Livros,
4660 name-pl = livros,
4661
4662 type = part ,
4663 gender = f ,
4664 Name-sg = Parte ,
4665 name-sg = parte ,
4666 Name-pl = Partes,
4667 name-pl = partes ,
4668
4669 type = chapter ,
4670 gender = m ,
4671 Name-sg = Capítulo ,
4672 name-sg = capítulo,
4673 Name-pl = Capítulos ,
4674 name-pl = capítulos ,
4675
4676 type = section ,
4677 gender = f ,
4678 Name-sg = Seção ,
4679 name-sg = seção ,
4680 Name-pl = Seções ,
4681 name-pl = seções ,
4682
4683 type = paragraph ,
4684 gender = m ,
4685 Name-sg = Parágrafo ,
4686 name-sg = parágrafo ,
4687 Name-pl = Parágrafos ,
4688 name-pl = parágrafos ,
4689 Name-sg-ab = Par. ,
4690 name-sg-ab = par. ,
4691 Name-pl-ab = Par. ,
4692 name-pl-ab = par. ,
4693
4694 type = appendix ,
4695 gender = m ,
4696 Name-sg = Apêndice ,
4697 name-sg = apêndice ,
4698 Name-pl = Apêndices ,
4699 name-pl = apêndices ,
4700
4701 type = page ,
4702 gender = f ,
4703 Name-sg = Página ,
4704 name-sg = página ,
4705 Name-pl = Páginas ,
4706 name-pl = páginas ,
4707 rangesep = {\textendash} ,
```

```
4708
4709 type = line ,
4710 gender = f ,
4711 Name-sg = Linha,
4712 name-sg = linha ,
4713 Name-pl = Linhas,
4714 name-pl = linhas,
4715
4716 type = figure,
4717 gender = f ,
4718 Name-sg = Figura ,
4719 name-sg = figura ,
4720 Name-pl = Figuras ,
4721 name-pl = figuras ,
4722 Name-sg-ab = Fig.,
4723 name-sg-ab = fig.,
4724 Name-pl-ab = Figs.,
4725 name-pl-ab = figs.,
4726
4727 type = table,
4728 gender = f,
4729 Name-sg = Tabela ,
4730 name-sg = tabela ,
4731 Name-pl = Tabelas,
4732 name-pl = tabelas,
4733
4734 type = item ,
4735 gender = m ,
4736 Name-sg = Item ,
4737 name-sg = item,
4738 Name-pl = Itens ,
4739 name-pl = itens,
4740
4741 type = footnote ,
4742 gender = f ,
4743 Name-sg = Nota ,
4744 name-sg = nota ,
4745 Name-pl = Notas,
4746 name-pl = notas,
4747
4748 type = endnote ,
4749 gender = f ,
4750 Name-sg = Nota ,
4751 name-sg = nota ,
4752 Name-pl = Notas,
4753 name-pl = notas,
4754
4755 type = note,
4756 gender = f ,
4757 Name-sg = Nota,
4758 name-sg = nota,
4759 Name-pl = Notas,
4760 name-pl = notas,
4761
```

```
4762 type = equation ,
4763 gender = f ,
4764 Name-sg = Equação ,
4765 name-sg = equação ,
4766 Name-pl = Equações ,
4767 name-pl = equações ,
4768 Name-sg-ab = Eq. ,
4769 name-sg-ab = eq.,
4770 Name-pl-ab = Eqs.,
4771 name-pl-ab = eqs. ,
4772 preref = {(},
4773 postref = {)} ,
4774
4775 type = theorem ,
4776 gender = m ,
4777 Name-sg = Teorema,
4778 name-sg = teorema ,
4779 Name-pl = Teoremas,
4780 name-pl = teoremas,
4781
4782 type = lemma ,
4783 gender = m ,
4784 Name-sg = Lema ,
4785 name-sg = lema ,
4786 Name-pl = Lemas ,
4787 name-pl = lemas ,
4788
4789 type = corollary,
4790 gender = m ,
4791 Name-sg = Corolário ,
4792 name-sg = corolário ,
4793 Name-pl = Corolários ,
4794 name-pl = corolários ,
4795
4796 type = proposition ,
4797 gender = f ,
4798 Name-sg = Proposição ,
4799 name-sg = proposição ,
4800 Name-pl = Proposições ,
4801 name-pl = proposições ,
4802
4803 type = definition ,
4804 gender = f ,
4805 Name-sg = Definição ,
4806 name-sg = definição ,
4807 Name-pl = Definições ,
4808 name-pl = definições ,
4809
4810 type = proof ,
4811 gender = f,
4812 Name-sg = Demonstração ,
4813 name-sg = demonstração ,
4814 Name-pl = Demonstrações ,
4815 name-pl = demonstrações ,
```

```
4816
4817 type = result ,
4818 gender = m ,
4819 Name-sg = Resultado ,
4820 name-sg = resultado ,
4821 Name-pl = Resultados ,
4822 name-pl = resultados ,
4823
4824 type = remark ,
4825 gender = f ,
4826 Name-sg = Observação ,
4827 name-sg = observação ,
4828 Name-pl = Observações ,
4829 name-pl = observações ,
4830
4831 type = example ,
4832 gender = m ,
4833 Name-sg = Exemplo ,
4834 name-sg = exemplo ,
4835 Name-pl = Exemplos ,
4836 name-pl = exemplos,
4837
4838 type = algorithm ,
4839 gender = m ,
4840 Name-sg = Algoritmo ,
4841 name-sg = algoritmo ,
4842 Name-pl = Algoritmos ,
4843 name-pl = algoritmos ,
4844
4845 type = listing ,
4846 gender = f ,
4847 Name-sg = Listagem ,
4848 name-sg = listagem ,
4849 Name-pl = Listagens ,
4850 name-pl = listagens ,
4851
4852 type = exercise ,
4853 gender = m ,
4854 Name-sg = Exercício ,
4855 name-sg = exercício ,
4856 Name-pl = Exercícios ,
4857 name-pl = exercícios ,
4858
4859 type = solution ,
4860 gender = f ,
4861 Name-sg = Solução ,
4862 name-sg = solução ,
4863 Name-pl = Soluções ,
4864 name-pl = soluções ,
4865 ⟨/lang-portuguese⟩
```
#### **10.5 Spanish**

Spanish language file has been initially provided by the author.

```
4866 ⟨∗package⟩
4867 \zcDeclareLanguage [ gender = { f , m } ] { spanish }
4868 ⟨/package⟩
4869 ⟨∗lang-spanish⟩
4870 namesep = {\nobreakspace} ,
4871 pairsep = \{-y\nhobreakspace\},
4872 listsep = {,~} ,
4873 lastsep = {~y\nobreakspace} ,
4874 tpairsep = {~y\nobreakspace} ,
4875 tlistsep = {,~} ,
4876 tlastsep = \{-y\node{136} ,\node{136} ,\node{136} ,\node{136} ,\node{136} ,\node{136} ,\node{136} ,\node{136} ,\node{136} ,\node{136} ,\node{136} ,\node{136} ,\node{136} ,\node{136} ,\node{136} ,\node{136} ,\node{136} ,\node{136} ,\node{136} ,\node{136} ,\node{136} ,\node{136} ,\n4877 \text{ notesep} = \{ - \},
4878 rangesep = \{-a\nhobreakspace\},
4879
4880 type = book,
4881 gender = m ,
4882 Name-sg = Libro ,
4883 name-sg = libro ,
4884 Name-pl = Libros,
4885 name-pl = libros,
4886
4887 type = part ,
4888 gender = f ,
4889 Name-sg = Parte,
4890 name-sg = parte ,
4891 Name-pl = Partes,
4892 name-pl = partes ,
4893
4894 type = chapter ,
4895 gender = m ,
4896 Name-sg = Capítulo ,
4897 name-sg = capítulo ,
4898 Name-pl = Capítulos ,
4899 name-pl = capítulos ,
4900
4901 type = section ,
4902 gender = f,
4903 Name-sg = Sección ,
4904 name-sg = sección ,
4905 Name-pl = Secciones
4906 name-pl = secciones ,
4907
4908 type = paragraph ,
4909 gender = m ,
4910 Name-sg = Párrafo ,
4911 name-sg = párrafo,
4912 Name-pl = Párrafos ,
4913 name-pl = párrafos ,
4914
4915 type = appendix,
```

```
4916 gender = m ,
4917 Name-sg = Apéndice ,
4918 name-sg = apéndice ,
4919 Name-pl = Apéndices ,
4920 name-pl = apéndices ,
4921
4922 type = page,
4923 gender = f ,
4924 Name-sg = Página ,
4925 name-sg = página ,
4926 Name-pl = Páginas ,
4927 name-pl = páginas ,
4928 rangesep = {\textendash} ,
4929
4930 type = line ,
4931 gender = f,
4932 Name-sg = Línea ,
4933 name-sg = línea ,
4934 Name-pl = Lineas,
4935 name-pl = lineas,
4936
4937 type = figure ,
4938 gender = f ,
4939 Name-sg = Figura ,
4940 name-sg = figura,
4941 Name-pl = Figuras ,
4942 name-pl = figuras ,
4943
4944 type = table ,
4945 gender = m ,
4946 Name-sg = Cuadro ,
4947 name-sg = cuadro ,
4948 Name-pl = Cuadros ,
4949 name-pl = cuadros,
4950
4951 type = item ,
4952 gender = m ,
4953 Name-sg = Punto ,
4954 name-sg = punto ,
4955 Name-pl = Puntos ,
4956 name-pl = puntos,
4957
4958 type = footnote ,
4959 gender = f ,
4960 Name-sg = Nota,
4961 name-sg = nota,
4962 Name-pl = Notas ,
4963 name-pl = notas ,
4964
4965 type = endnote ,
4966 gender = f ,
4967 Name-sg = Nota ,
4968 name-sg = nota ,
4969 Name-pl = Notas ,
```

```
4970 name-pl = notas,
4971
4972 type = note ,
4973 gender = f,
4974 Name-sg = Nota ,
4975 name-sg = nota ,
4976 Name-pl = Notas ,
4977 name-pl = notas ,
4978
4979 type = equation ,
4980 gender = f ,
4981 Name-sg = Ecuación ,
4982 name-sg = ecuación ,
4983 Name-pl = Ecuaciones ,
4984 name-pl = ecuaciones ,
4985 preref = {(} ,
4986 postref = {)} ,
4987
4988 type = theorem ,
4989 gender = m ,
4990 Name-sg = Teorema ,
4991 name-sg = teorema ,
4992 Name-pl = Teoremas ,
4993 name-pl = teoremas ,
4994
4995 type = lemma ,
4996 gender = m ,
4997 Name-sg = Lema ,
4998 name-sg = lema ,
4999 Name-pl = Lemas ,
5000 name-pl = lemas ,
5001
5002 type = corollary ,
5003 gender = m ,
5004 Name-sg = Corolario ,
5005 name-sg = corolario ,
5006 Name-pl = Corolarios ,
5007 name-pl = corolarios ,
5008
5009 type = proposition ,
5010 gender = f ,
5011 Name-sg = Proposición ,
5012 name-sg = proposición ,
5013 Name-pl = Proposiciones
5014 name-pl = proposiciones ,
5015
5016 type = definition ,
5017 gender = f,
5018 Name-sg = Definición ,
5019 name-sg = definición ,
5020 Name-pl = Definiciones ,
5021 name-pl = definiciones ,
5022
5023 type = proof ,
```

```
5024 gender = f ,
5025 Name-sg = Demostración ,
5026 name-sg = demostración,
5027 Name-pl = Demostraciones ,
5028 name-pl = demostraciones ,
5029
5030 type = result ,
5031 gender = m ,
5032 Name-sg = Resultado ,
5033 name-sg = resultado ,
5034 Name-pl = Resultados ,
5035 name-pl = resultados ,
5036
5037 type = remark ,
5038 gender = f ,
5039 Name-sg = Observación ,
5040 name-sg = observación ,
5041 Name-pl = Observaciones
5042 name-pl = observaciones ,
5043
5044 type = example ,
5045 gender = m ,
5046 Name-sg = Ejemplo ,
5047 name-sg = ejemplo ,
5048 Name-pl = Ejemplos ,
5049 name-pl = ejemplos ,
5050
5051 type = algorithm ,
5052 gender = m ,
5053 Name-sg = Algoritmo ,
5054 name-sg = algoritmo ,
5055 Name-pl = Algoritmos ,
5056 name-pl = algoritmos ,
5057
5058 type = listing ,
5059 gender = m ,
5060 Name-sg = Listado ,
5061 name-sg = listado ,
5062 Name-pl = Listados ,
5063 name-pl = listados ,
5064
5065 type = exercise ,
5066 gender = m ,
5067 Name-sg = Ejercicio ,
5068 name-sg = ejercicio ,
5069 Name-pl = Ejercicios ,
5070 name-pl = ejercicios ,
5071
5072 type = solution ,
5073 gender = f ,
5074 Name-sg = Solución ,
5075 name-sg = solución ,
5076 Name-pl = Soluciones ,
5077 name-pl = soluciones ,
```
⟨*/*lang-spanish⟩

#### **10.6 Dutch**

Dutch language file initially contributed by niluxv (PR [#5\)](https://github.com/gusbrs/zref-clever/pull/5). All genders were checked against the "Dikke Van Dale". Many words have multiple genders.

```
5079 ⟨∗package⟩
5080 \text{ XcDeclarel.} anguage [ gender = { f , m , n } ] { dutch }
5081 ⟨/package⟩
5082 ⟨∗lang-dutch⟩
5083 namesep = {\nobreakspace} ,
5084 pairsep = \{ ~ en\nobreakspace}
5085 listsep = {,~},
5086 lastsep = {\text{-en}\nobreakspace},
5087 tpairsep = {\text{-}en\nobreakspace},
5088 tlistsep = {, \sim } ,
5089 tlastsep = {, ~en\nobreakspace},
5090 notesep = \{-\},
5091 rangesep = \{-t/m\nobreaknobreakspace},
5092
5093 type = book ,
5094 gender = n.
5095 Name-sg = Boek.
5096 name-sg = boek,
5097 Name-pl = Boeken
5098 name-pl = boeken ,
5099
5100 type = part ,
5101 gender = n ,
5102 Name-sg = Deel
5103 name-sg = deel ,
5104 Name-pl = Delen ,
5105 name-pl = delen,
5106
5107 type = chapter ,
5108 gender = n ,
5109 Name-sg = Hoofdstuk ,
5110 name-sg = hoofdstuk ,
5111 Name-pl = Hoofdstukken,
5112 name-pl = hoofdstukken,
5113
5114 type = section ,
5115 gender = m.
5116 Name-sg = Paragraaf,
5117 name-sg = paragraaf,
5118 Name-pl = Paragrafen ,
5119 name-pl = paragrafen ,
5120
5121 type = paragraph ,
5122 gender = f ,
5123 Name-sg = Alinea ,
5124 name-sg = alinea
5125 Name-pl = Alinea's,
```

```
5126 name-pl = alinea's,
5127
5128 type = appendix ,
5129 gender = { m , n } ,
5130 Name-sg = Appendix ,
5131 name-sg = appendix,
5132 Name-pl = Appendices ,
5133 name-pl = appendices ,
5134
5135 type = page ,
5136 gender = { f , m } ,
5137 Name-sg = Pagina ,
5138 name-sg = pagina ,
5139 Name-pl = Pagina's ,
5140 name-pl = pagina's ,
5141 rangesep = {\textendash} ,
5142
5143 type = line ,
5144 gender = m ,
5145 Name-sg = Regel ,
5146 name-sg = regel,
5147 Name-pl = Regels ,
5148 name-pl = regels ,
5149
5150 type = figure ,
5151 gender = { n , f , m } ,
5152 Name-sg = Figuur ,
5153 name-sg = figuur,
5154 Name-pl = Figuren ,
5155 name-pl = figuren,
5156
5157 type = table,
5158 gender = { f , m } ,
5159 Name-sg = Tabel ,
5160 name-sg = tabel ,
5161 Name-pl = Tabellen ,
5162 name-pl = tabellen ,
5163
5164 type = item ,
5165 gender = n ,
5166 Name-sg = Punt ,
5167 name-sg = punt,
5168 Name-pl = Punten ,
5169 name-pl = punten ,
5170
5171 type = footnote ,
5172 gender = { f , m } ,
5173 Name-sg = Voetnoot ,
5174 name-sg = voetnoot ,
5175 Name-pl = Voetnoten ,
5176 name-pl = voetnoten ,
5177
5178 type = endnote ,
5179 gender = { f , m } ,
```

```
5180 Name-sg = Eindnoot ,
5181 name-sg = eindnoot ,
5182 Name-pl = Eindnoten.
5183 name-pl = eindnoten ,
5184
5185 type = note ,
5186 gender = f ,
5187 Name-sg = Opmerking ,
5188 name-sg = opmerking ,
5189 Name-pl = Opmerkingen ,
5190 name-pl = opmerkingen ,
5191
5192 type = equation ,
5193 gender = f,
5194 Name-sg = Vergelijking ,
5195 name-sg = vergelijking ,
5196 Name-pl = Vergelijkingen ,
5197 name-pl = vergelijkingen ,
5198 Name-sg-ab = Vgl. ,
5199 name-sg-ab = vgl. ,
5200 Name-pl-ab = Vgl.'s,
5201 name-pl-ab = vgl.'s ,
5202 preref = {(},
5203 postref = {)},
5204
5205 type = theorem ,
5206 gender = f,
5207 Name-sg = Stelling ,
5208 name-sg = stelling ,
5209 Name-pl = Stellingen ,
5210 name-pl = stellingen ,
```
2022-01-09, niluxv: An alternative plural is "lemmata". That is also a correct English plural for lemma, but the English language file chooses "lemmas". For consistency we therefore choose "lemma's".

```
5211 type = lemma ,
5212 gender = n ,
5213 Name-sg = Lemma ,
5214 name-sg = lemma ,
5215 Name-pl = Lemma's
5216 name-pl = lemma's,
5217
5218 type = corollary ,
5219 gender = n ,
5220 Name-sg = Gevolg,
5221 name-sg = gevolg,
5222 Name-pl = Gevolgen ,
5223 name-pl = gevolgen ,
5224
5225 type = proposition ,
5226 gender = f ,
5227 Name-sg = Propositie ,
5228 name-sg = propositie,
5229 Name-pl = Proposities ,
```

```
5230 name-pl = proposities ,
5231
5232 type = definition,
5233 gender = f,
5234 Name-sg = Definitie ,
5235 name-sg = definitie ,
5236 Name-pl = Definities ,
5237 name-pl = definities ,
5238
5239 type = proof ,
5240 gender = n ,
5241 Name-sg = Bewijs ,
5242 name-sg = bewijs ,
5243 Name-pl = Bewijzen ,
5244 name-pl = bewijzen,
5245
5246 type = result ,
5247 gender = n ,
5248 Name-sg = Resultaat ,
5249 name-sg = resultaat ,
5250 Name-pl = Resultaten,
5251 name-pl = resultaten ,
5252
5253 type = remark,
5254 gender = f ,
5255 Name-sg = Opmerking ,
5256 name-sg = opmerking ,
5257 Name-pl = Opmerkingen ,
5258 name-pl = opmerkingen ,
5259
5260 type = example ,
5261 gender = n ,
5262 Name-sg = Voorbeeld ,
5263 name-sg = voorbeeld ,
5264 Name-pl = Voorbeelden
5265 name-pl = voorbeelden ,
5266
5267 type = algorithm,
5268 gender = { n , f , m } ,
5269 Name-sg = Algoritme ,
5270 name-sg = algoritme ,
5271 Name-pl = Algoritmes ,
5272 name-pl = algoritmes ,
```
2022-01-09, niluxv: EN-NL Van Dale translates listing as (3) "uitdraai van computerprogramma", "listing".

```
5273 type = listing ,
5274 gender = m ,
5275 Name-sg = Listing ,
5276 name-sg = listing ,
5277 Name-pl = Listings,
5278 name-pl = listings,
5279
5280 type = exercise ,
```

```
5281 gender = { f , m } ,
5282 Name-sg = Opgave ,
5283 name-sg = opgave,
5284 Name-pl = Opgaven ,
5285 name-pl = opgaven ,
5286
5287 type = solution,
5288 gender = f ,
5289 Name-sg = Oplossing ,
5290 name-sg = oplossing ,
5291 Name-pl = Oplossingen ,
5292 name-pl = oplossingen ,
5293 ⟨/lang-dutch⟩
```
## **Index**

The italic numbers denote the pages where the corresponding entry is described, numbers underlined point to the definition, all others indicate the places where it is used.

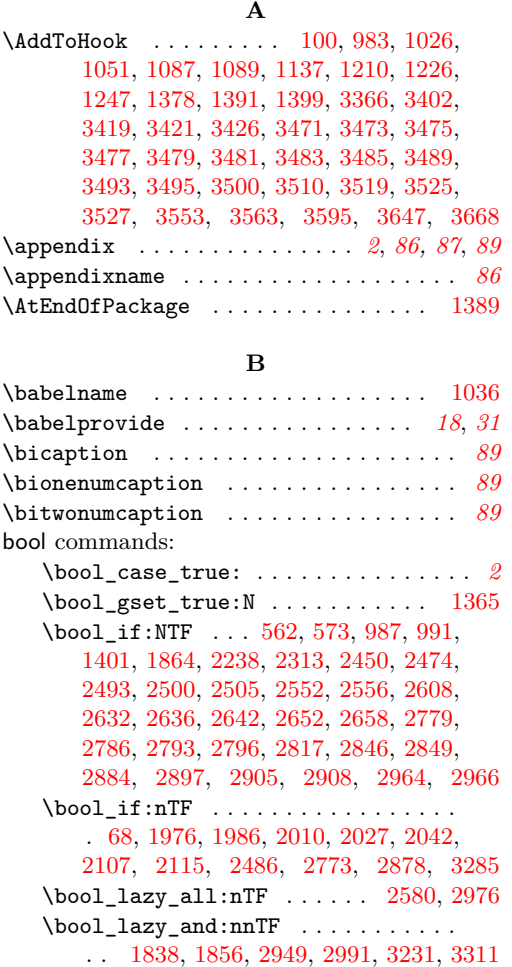

 $\label{eq:bound} $$\bool\_lazy\_any:nTF \ . . . . . . 3111, 3120$  $\label{eq:bound} $$\bool\_lazy\_any:nTF \ . . . . . . 3111, 3120$  $\label{eq:bound} $$\bool\_lazy\_any:nTF \ . . . . . . 3111, 3120$  $\label{eq:bound} $$\bool\_lazy\_any:nTF \ . . . . . . 3111, 3120$ \bool\_lazy\_or:nnTF ............ [910,](#page-27-0) [936,](#page-28-0) [1471,](#page-42-0) [1504,](#page-43-0) [1842,](#page-50-2) [2937,](#page-76-1) [3348](#page-85-2) \bool\_new:N [511,](#page-17-1) [834,](#page-25-0) [835,](#page-25-1) [862,](#page-26-0) [886,](#page-27-1) [895,](#page-27-2) [902,](#page-27-3) [928,](#page-27-4) [960,](#page-28-1) [961,](#page-28-2) [1016,](#page-29-3) [1145,](#page-33-1) [1146,](#page-33-2) [1147,](#page-33-3) [1148,](#page-33-4) [1149,](#page-33-5) [1240,](#page-35-2) [1241,](#page-35-3) [1358,](#page-38-1) [1872,](#page-51-1) [1885,](#page-52-0) [2147,](#page-59-0) [2148,](#page-59-1) [2158,](#page-60-0) [2165,](#page-60-1) [2166,](#page-60-2) [2179,](#page-60-3) [2180,](#page-60-4) [2181,](#page-60-5) [3607](#page-93-1) \bool\_set:Nn . . . . . . . . . . . . . . [1835](#page-50-3) \bool\_set\_false:N [847,](#page-26-1) [851,](#page-26-2) [968,](#page-28-3) [977,](#page-28-4) [978,](#page-28-5) [993,](#page-29-4) [1157,](#page-33-6) [1161,](#page-33-7) [1168,](#page-33-8) [1176,](#page-33-9) [1177,](#page-33-10) [1178,](#page-33-11) [1263,](#page-35-4) [1968,](#page-54-2) [2205,](#page-61-0) [2244,](#page-62-1) [2255,](#page-62-2) [2462,](#page-66-3) [2606,](#page-69-4) [2607,](#page-69-5) [3118,](#page-79-2) [3135](#page-80-0) \bool\_set\_true:N . . . . . . . [583,](#page-19-1) [841,](#page-26-3) [842,](#page-26-4) [846,](#page-26-5) [852,](#page-26-6) [967,](#page-28-6) [972,](#page-28-7) [973,](#page-28-8) [1155,](#page-33-12) [1162,](#page-33-13) [1167,](#page-33-14) [1184,](#page-33-15) [1186,](#page-34-1) [1188,](#page-34-2) [1191,](#page-34-3) [1192,](#page-34-4) [1193,](#page-34-5) [1251,](#page-35-5) [1256,](#page-35-6) [1982,](#page-54-3) [1992,](#page-55-3) [1996,](#page-55-4) [2018,](#page-55-5) [2033,](#page-55-6) [2048,](#page-56-0) [2072,](#page-56-1) [2213,](#page-61-1) [2239,](#page-62-3) [2245,](#page-62-4) [2249,](#page-62-5) [2256,](#page-62-6) [3134,](#page-80-1) [3170,](#page-81-0) [3177,](#page-81-1) [3178,](#page-81-2) [3196,](#page-81-3) [3203,](#page-81-4) [3215,](#page-82-1) [3614](#page-93-2) \bool\_until\_do:Nn ....... [2008,](#page-55-7) [2206](#page-61-2)  $\boldsymbol{\lambda}$  . . . . . . . . . . . . . [3699](#page-96-0)

#### **C**

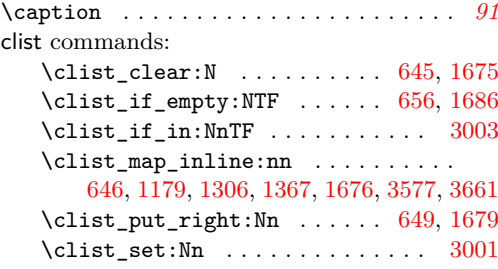

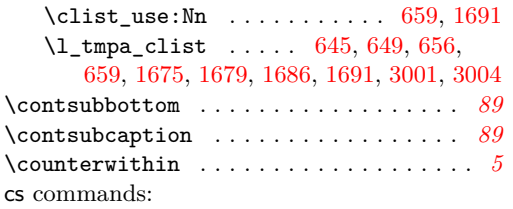

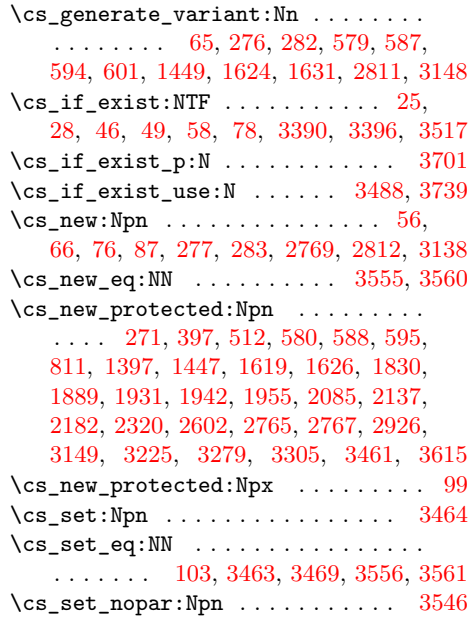

## **E**

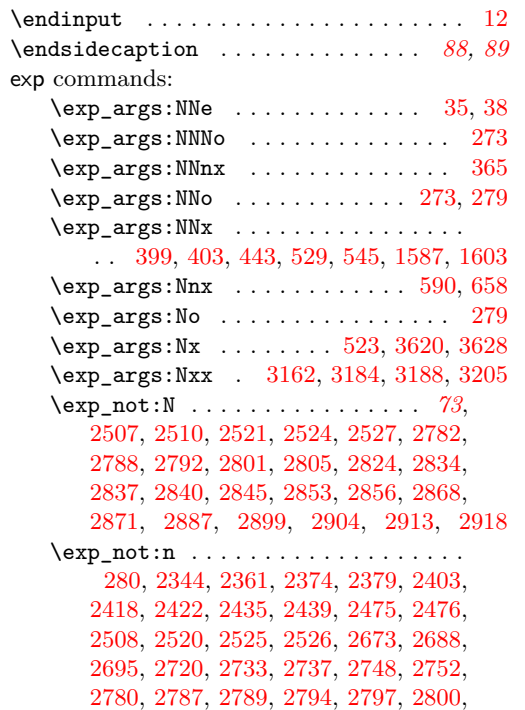

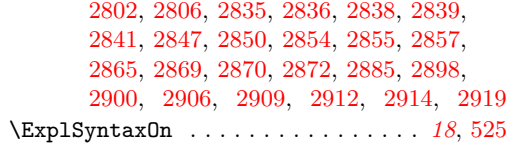

## **F**

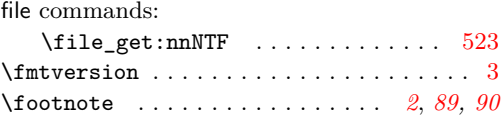

## **G**

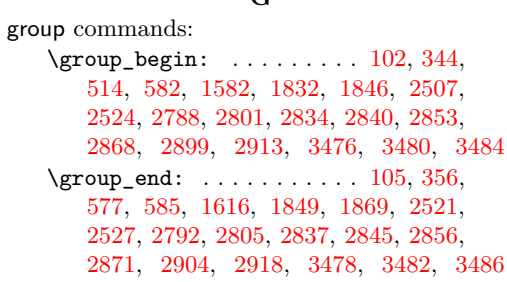

### **I**

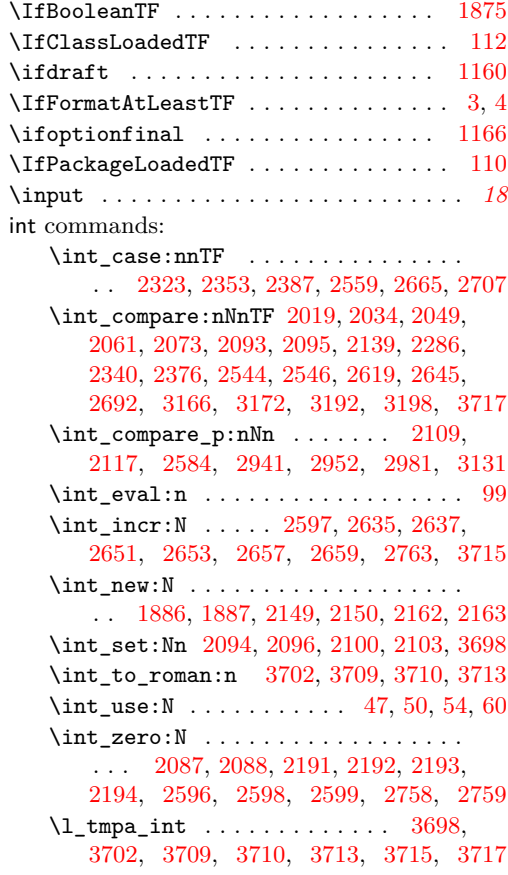

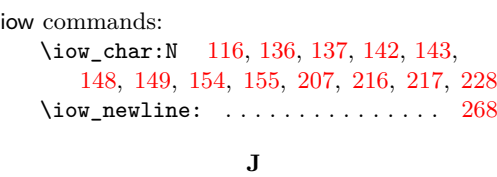

\jobname . . . . . . . . . . . . . . . . . . . . . [3510](#page-90-0)

## **K**

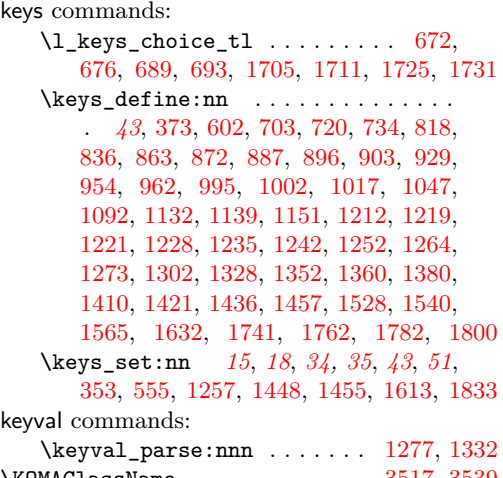

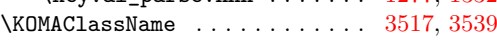

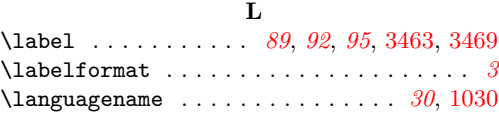

#### **M**

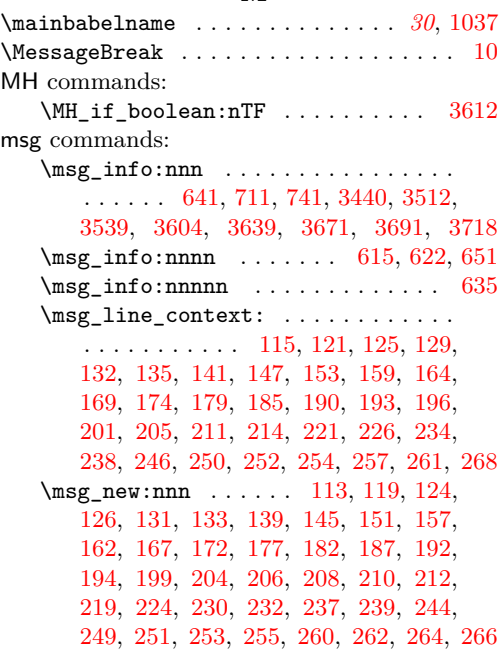

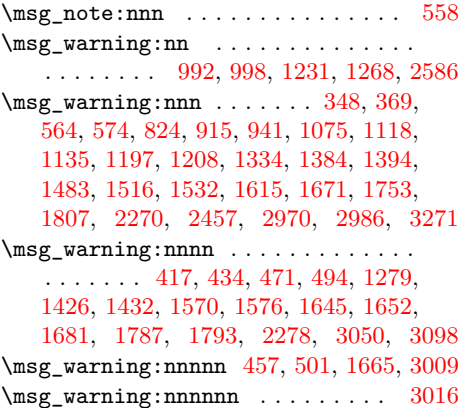

### **N**

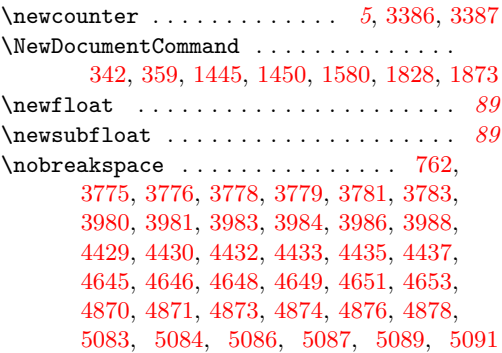

## **P**

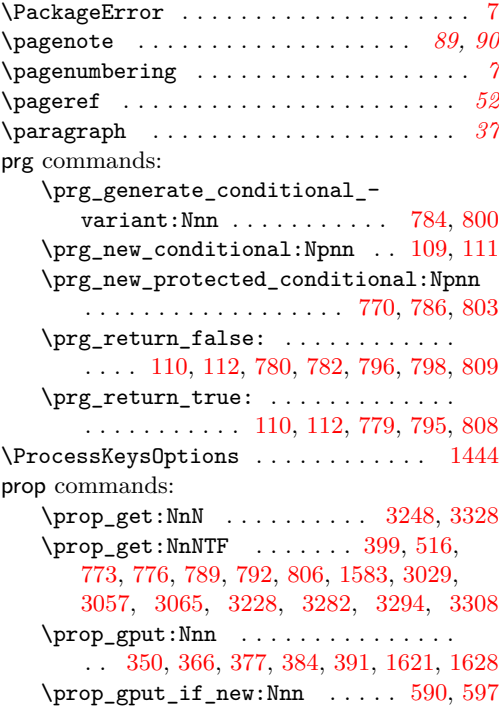

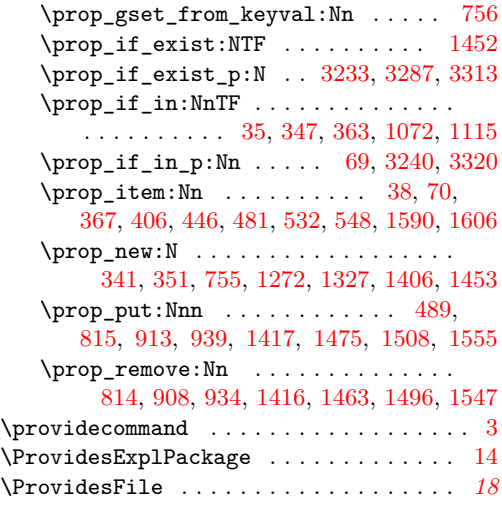

# **R**

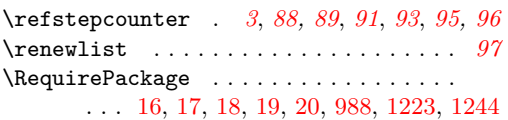

# **S**

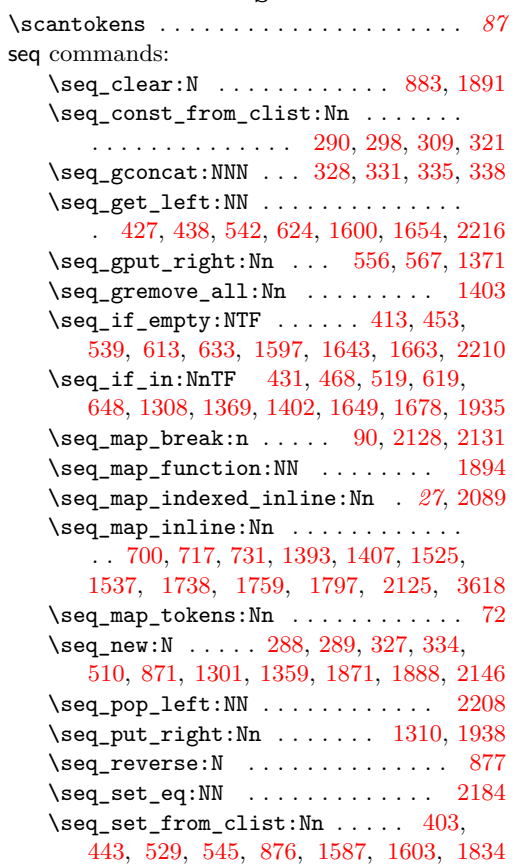

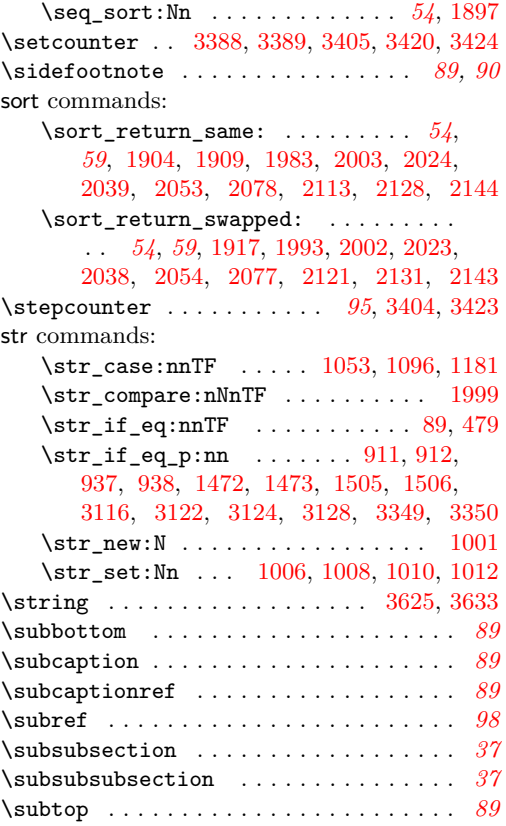

## **T**

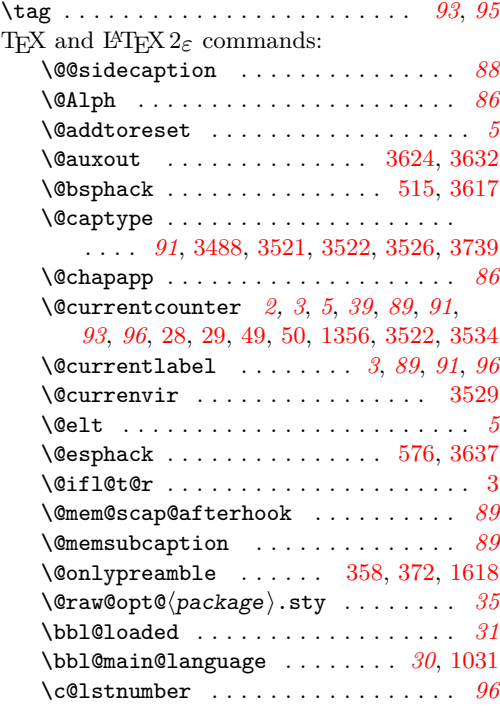

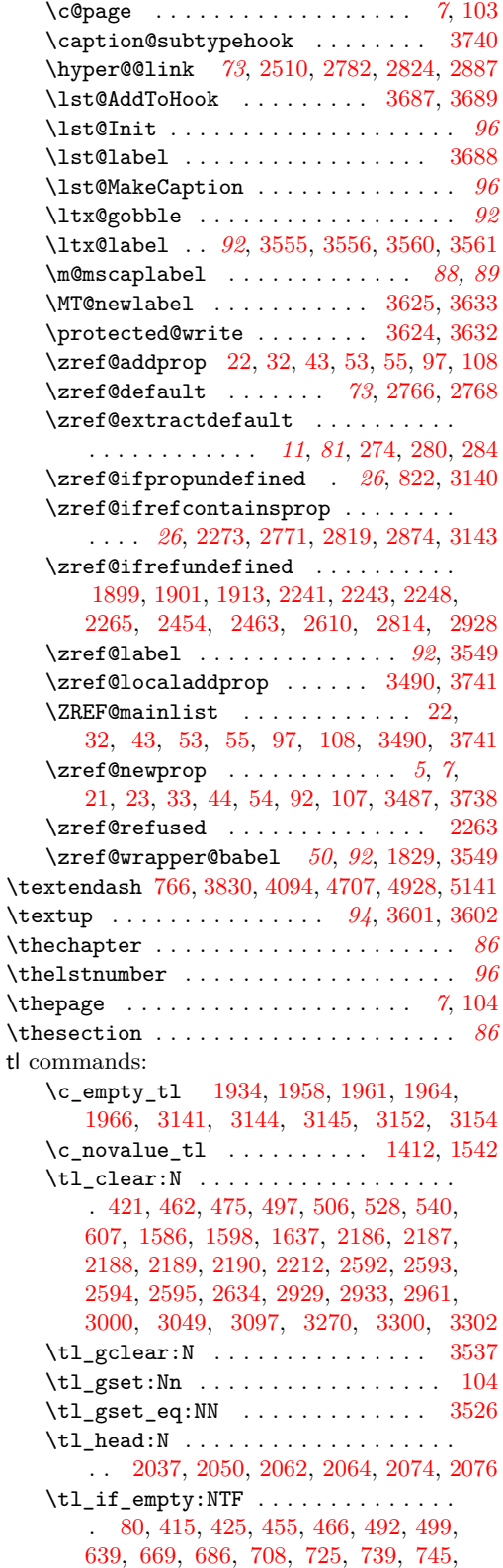

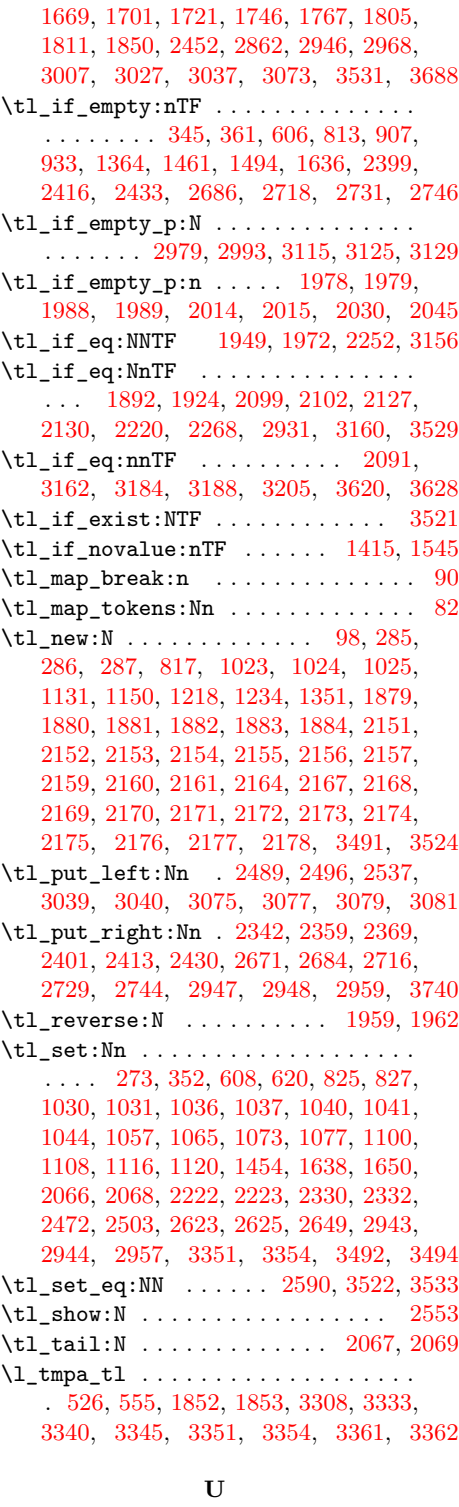

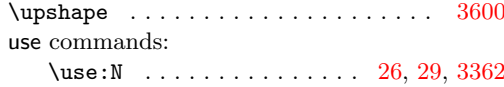

**V**

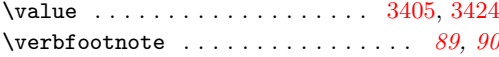

#### **Z**

\zcDeclareLanguage . . . . . . *[13](#page-12-8)*, *[15](#page-14-3)*, *[51](#page-50-6)*, [342,](#page-12-9) [3765,](#page-98-6) [3969,](#page-101-0) [4422,](#page-110-6) [4639,](#page-114-6) [4867,](#page-119-6) [5080](#page-123-6) \zcDeclareLanguageAlias .......... . . . . . . . . . . *[14](#page-13-22)*, [359,](#page-13-23) [3766,](#page-98-7) [3767,](#page-98-8) [3768,](#page-98-9) [3769,](#page-98-10) [3770,](#page-98-11) [3771,](#page-98-12) [3772,](#page-98-13) [3972,](#page-102-6) [3973,](#page-102-7) [3974,](#page-102-8) [3975,](#page-102-9) [3976,](#page-102-10) [3977,](#page-102-11) [4423,](#page-110-7) [4424,](#page-110-8) [4425,](#page-110-9) [4426,](#page-110-10) [4640,](#page-114-7) [4641,](#page-114-8) [4642](#page-114-9) \zcLanguageSetup . . . . . . . . . . . . . . . . . . . . *[12](#page-11-8)*, *[17,](#page-16-10) [18](#page-17-0)*, *[20](#page-19-15)*, *[42](#page-41-10)*, *[45,](#page-44-9) [46](#page-45-16)*, [1580](#page-44-10) \zcpageref . . . . . . . . . . . . . . . . . *[52](#page-51-5)*, [1873](#page-51-13) \zcref . . . . . . . . . . . . . . *[32](#page-31-12)*, *[35](#page-34-9)*, *[40,](#page-39-12) [41](#page-40-11)*, *[50](#page-49-6)*, *[52](#page-51-5)*–*[54](#page-53-3)*, *[60](#page-59-5)*, *[62](#page-61-21)*, *[94](#page-93-9)*, [1828,](#page-49-10) [1876,](#page-51-14) [1877](#page-51-15) \zcRefTypeSetup . . . . . . *[12](#page-11-8)*, *[42](#page-41-10)*, [1450,](#page-41-11) [3598](#page-93-13) \zcsetup . . . . . . . . . . . *[31](#page-30-2)*, *[35](#page-34-9)*, *[40](#page-39-12)*–*[42](#page-41-10)*, [1445](#page-41-12) \zlabel . *[88,](#page-87-3) [89](#page-88-0)*, *[92,](#page-91-4) [93](#page-92-5)*, *[95,](#page-94-2) [96](#page-95-4)*, [3467,](#page-89-29) [3688](#page-95-7) zrefcheck commands: \zrefcheck\_zcref\_beg\_label: . . [1841](#page-50-12) \zrefcheck\_zcref\_end\_label\_- maybe: . . . . . . . . . . . . . . . . . . [1860](#page-50-13) \zrefcheck\_zcref\_run\_checks\_on\_ labels:n . . . . . . . . . . . . . . . . [1861](#page-50-14) zrefclever internal commands: \l\_zrefclever\_abbrev\_bool ..... . . . . . . . . . . . . . . . <u>[2167,](#page-60-31)</u> [2309,](#page-63-3) [2950](#page-76-15) \l\_\_zrefclever\_base\_language\_tl .  $\ldots$  [285,](#page-11-9) [352,](#page-13-21) [378,](#page-13-24) [385,](#page-13-25) [392,](#page-14-10) [401,](#page-14-11) [409,](#page-14-12) [449,](#page-15-14) [484,](#page-16-11) [517,](#page-18-18) [521,](#page-18-19) [524,](#page-18-20) [535,](#page-18-21) [551,](#page-18-22) [557,](#page-18-23) [559,](#page-18-24) [565,](#page-18-25) [568,](#page-19-16) [591,](#page-19-17) [598,](#page-20-16) [616,](#page-20-17) [623,](#page-20-18) [636,](#page-20-19) [653,](#page-21-14) [774,](#page-23-8) [777,](#page-23-9) [790,](#page-24-14) [793,](#page-24-15) [1584,](#page-44-11) [1593,](#page-44-12) [1609,](#page-45-17) [1646,](#page-46-19) [1653,](#page-46-20) [1666,](#page-46-21) [1683,](#page-46-22) [1689,](#page-47-9) [1704,](#page-47-10) [1709,](#page-47-11) [1724,](#page-47-12) [1729,](#page-47-13) [1749,](#page-48-8) [1770,](#page-48-9) [1775,](#page-48-10) [1814,](#page-49-11) [1820](#page-49-12) \l\_\_zrefclever\_capitalize\_bool . . . . . . . . . . . . . . . . . [2167,](#page-60-31) [2307,](#page-63-4) [2938](#page-76-16) \l\_\_zrefclever\_capitalize\_first\_-  $bool \ldots \ldots \ldots \ldots \quad 902, 924, 2940$  $bool \ldots \ldots \ldots \ldots \quad 902, 924, 2940$  $bool \ldots \ldots \ldots \ldots \quad 902, 924, 2940$  $bool \ldots \ldots \ldots \ldots \quad 902, 924, 2940$  $bool \ldots \ldots \ldots \ldots \quad 902, 924, 2940$  $bool \ldots \ldots \ldots \ldots \quad 902, 924, 2940$  $\setminus$ \_zrefclever\_compat\_module:nn .. . . . . . . . . . . . . . . . . . . . . . . *[40](#page-39-12)*, [1397,](#page-39-13) [3364,](#page-85-10) [3382,](#page-86-10) [3443,](#page-88-1) [3515,](#page-90-16) [3542,](#page-91-6) [3608,](#page-93-14) [3643,](#page-94-9) [3674,](#page-95-8) [3694,](#page-96-11) [3721,](#page-96-12) [3744](#page-97-5) \\_\_zrefclever\_counter\_reset\_by:n . . . . *[6](#page-5-15)*, *[38](#page-37-9)*, [58,](#page-4-1) [60,](#page-5-6) [62,](#page-5-16) [66,](#page-5-17) [3570,](#page-92-6) [3654](#page-94-10) \\_\_zrefclever\_counter\_reset\_by\_ aux:nn . . . . . . . . . . . . . . . . . [73,](#page-5-18) [76](#page-5-4) \\_\_zrefclever\_counter\_reset\_by\_- auxi:nnn . . . . . . . . . . . . . . [83,](#page-5-19) [87](#page-5-5) \l\_\_zrefclever\_counter\_resetby\_ prop . . . . . . *[5](#page-4-0)*, *[38](#page-37-9)*, [69,](#page-5-7) [70,](#page-5-8) [1327,](#page-37-5) [1339](#page-38-12)

\l\_\_zrefclever\_counter\_resetters\_ seq . . . . *[5](#page-4-0)*, *[38](#page-37-9)*, [72,](#page-5-10) [1301,](#page-37-7) [1308,](#page-37-6) [1311](#page-37-10) \l\_\_zrefclever\_counter\_type\_prop . . . . . . . . . . *[4](#page-3-14)*, *[37](#page-36-3)*, [35,](#page-3-2) [38,](#page-3-3) [1272,](#page-36-4) [1284](#page-36-5) \l\_\_zrefclever\_current\_counter\_ tl . . . . . . . . . . *[3](#page-2-3)*, *[5](#page-4-0)*, *[39](#page-38-8)*, [21,](#page-2-12) [25,](#page-2-0) [26,](#page-2-14) [36,](#page-3-15) [39,](#page-3-16) [41,](#page-3-17) [46,](#page-3-0) [47,](#page-3-4) [95,](#page-6-15) [1351,](#page-38-11) [1354](#page-38-13) \l\_\_zrefclever\_current\_language\_ tl . . . . *[30,](#page-29-8) [31](#page-30-2)*, [1024,](#page-30-7) [1030,](#page-30-3) [1036,](#page-30-1) [1040,](#page-30-9) [1045,](#page-30-12) [1058,](#page-31-13) [1078,](#page-31-14) [1101,](#page-32-10) [1121](#page-32-11) \\_\_zrefclever\_declare\_lang\_opt\_ default:nnn . . . . . . . . . . . . . . . . . . *[46](#page-45-16)*, [1619,](#page-45-18) [1703,](#page-47-14) [1723,](#page-47-15) [1748,](#page-48-11) [1769](#page-48-12) \\_\_zrefclever\_declare\_lang\_opt\_ type:nnnn . . . . . . . . . *[46](#page-45-16)*, [1619,](#page-45-18) [1688,](#page-46-23) [1708,](#page-47-16) [1728,](#page-47-17) [1774,](#page-48-13) [1813,](#page-49-13) [1819](#page-49-14) \\_\_zrefclever\_extract:nnn . . . . . . . . . . . . . . . . *[11](#page-10-8)*, [283,](#page-10-11) [2020,](#page-55-22) [2022,](#page-55-23) [2035,](#page-55-24) [2052,](#page-56-23) [2140,](#page-58-5) [2142,](#page-58-6) [3167,](#page-81-15) [3169,](#page-81-16) [3173,](#page-81-17) [3175,](#page-81-18) [3193,](#page-81-19) [3195,](#page-81-20) [3199,](#page-81-21) [3201](#page-81-22) \\_\_zrefclever\_extract\_default:Nnnn . . . . . . . . . . . . . . . . . . . . . . *[11](#page-10-8)*, [271,](#page-10-12) [1933,](#page-53-8) [1944,](#page-54-19) [1946,](#page-54-20) [1957,](#page-54-21) [1960,](#page-54-22) [1963,](#page-54-23) [1965,](#page-54-24) [2226,](#page-61-22) [2229,](#page-61-23) [3151,](#page-80-19) [3153](#page-80-20) \\_\_zrefclever\_extract\_unexp:nnn . *[11](#page-10-8)*, *[81](#page-80-9)*, [277,](#page-10-13) [2516,](#page-67-15) [2784,](#page-73-21) [2790,](#page-73-22) [2803,](#page-73-23) [2830,](#page-74-25) [2842,](#page-74-26) [2893,](#page-75-24) [2901,](#page-75-25) [2915,](#page-75-26) [3141,](#page-80-12) [3144,](#page-80-13) [3145,](#page-80-14) [3163,](#page-81-23) [3164,](#page-81-24) [3185,](#page-81-25) [3186,](#page-81-26) [3189,](#page-81-27) [3190,](#page-81-28) [3207,](#page-81-29) [3211,](#page-82-6) [3621,](#page-93-15) [3629](#page-94-11) \\_\_zrefclever\_extract\_url\_- unexp:n [2512,](#page-67-16) [2783,](#page-73-24) [2826,](#page-74-27) [2889,](#page-75-27) [3138](#page-80-21) \g\_\_zrefclever\_fallback\_unknown\_ lang\_prop . . . . . . *[11](#page-10-8)*, [755,](#page-23-6) [756,](#page-23-5) [806](#page-24-13) \\_\_zrefclever\_get\_enclosing\_ counters\_value:n . *[5,](#page-4-0) [6](#page-5-15)*, [56,](#page-4-3) [61,](#page-5-20) [94](#page-6-16) \\_\_zrefclever\_get\_fallback\_- unknown\_lang\_opt:nN . . . . . . . [804](#page-24-16) \\_\_zrefclever\_get\_fallback\_ unknown\_lang\_opt:nNTF *[25](#page-24-17)*, [802,](#page-24-18) [3268](#page-83-8) \\_\_zrefclever\_get\_lang\_opt\_ default:nnN . . . . . . . . . *[12](#page-11-8)*, [787,](#page-24-19) [801](#page-24-20) \\_\_zrefclever\_get\_lang\_opt\_ default:nnNTF . *[25](#page-24-17)*, [786,](#page-24-21) [3263,](#page-83-9) [3343](#page-84-10) \\_\_zrefclever\_get\_lang\_opt\_ type:nnnN . . . . . . . . . . *[12](#page-11-8)*, [771,](#page-23-10) [785](#page-24-22) \\_\_zrefclever\_get\_lang\_opt\_ type:nnnNTF . . . . . . . . . . . . *[24](#page-23-11)*, [770,](#page-23-12) [2995,](#page-77-18) [3043,](#page-78-10) [3085,](#page-79-12) [3091,](#page-79-13) [3257,](#page-83-10) [3337](#page-84-11) \\_\_zrefclever\_get\_ref:n ........ . . . . . . . . . . . . . . *[73](#page-72-2)*, [2345,](#page-64-12) [2362,](#page-64-13) [2375,](#page-64-14) [2380,](#page-64-15) [2404,](#page-65-11) [2419,](#page-65-12) [2423,](#page-65-13) [2436,](#page-66-13) [2440,](#page-66-14) [2477,](#page-66-15) [2497,](#page-67-17) [2674,](#page-70-15) [2689,](#page-70-16) [2696,](#page-70-17) [2721,](#page-71-12) [2734,](#page-71-13) [2738,](#page-71-14) [2749,](#page-71-15) [2753,](#page-71-16) [2769](#page-72-8)

\\_\_zrefclever\_get\_ref\_first: . . . . . . . . . . . . . *[73](#page-72-2)*, *[77](#page-76-18)*, [2490,](#page-67-18) [2538,](#page-67-19) [2812](#page-73-25) \\_\_zrefclever\_get\_ref\_opt\_ bool:nN . . . . . . . . . . . . . . . . *[83](#page-82-7)*, *[85](#page-84-12)* \\_\_zrefclever\_get\_ref\_opt\_ bool:nnN . . . . . . . [2306,](#page-63-5) [2308,](#page-63-6) [3305](#page-84-13) \\_\_zrefclever\_get\_ref\_opt\_ font:nN . . . . . . . . . . . . . . . *[11](#page-10-8)*, *[24](#page-23-11)*, *[41](#page-40-11)*, *[83,](#page-82-7) [84](#page-83-11)*, [2302,](#page-63-7) [2304,](#page-63-8) [3279](#page-83-12) \\_\_zrefclever\_get\_ref\_opt\_ typeset:nN . *[11,](#page-10-8) [12](#page-11-8)*, *[24](#page-23-11)*, *[41](#page-40-11)*, *[83](#page-82-7)*, [1852,](#page-50-10) [2197,](#page-61-24) [2199,](#page-61-25) [2201,](#page-61-26) [2288,](#page-63-9) [2290,](#page-63-10) [2292,](#page-63-11) [2294,](#page-63-12) [2296,](#page-63-13) [2298,](#page-63-14) [2300,](#page-63-15) [3225](#page-82-8) \\_\_zrefclever\_if\_class\_loaded:n [109](#page-6-17) \\_\_zrefclever\_if\_class\_loaded:nTF . . . . . . . . . . . . . . . . . . . . . . . . [3445](#page-88-2) \\_\_zrefclever\_if\_package\_- 1oaded:n . . . . . . . . . . . . . . . . [109](#page-6-17) \\_\_zrefclever\_if\_package\_  $load: nTF$   $\dots \dots \dots \dots 985$ , [1028,](#page-30-13) [1034,](#page-30-14) [1249,](#page-35-17) [3384,](#page-86-11) [3544,](#page-91-7) [3551,](#page-91-8) [3610,](#page-93-16) [3645,](#page-94-12) [3676,](#page-95-9) [3696,](#page-96-13) [3723,](#page-96-14) [3746](#page-97-6) \g\_\_zrefclever\_koma\_captionofbeside\_ captype\_tl . . . . . . . . . . . . . . [3524](#page-90-14) \g\_\_zrefclever\_koma\_captype\_tl . . . . . . . . . . . . . [3526,](#page-90-9) [3531,](#page-90-13) [3534,](#page-90-10) [3537](#page-90-12) \l\_\_zrefclever\_label\_a\_tl ...... . . . . . . . . . . . . . . . . . . *[59](#page-58-2)*, [2151,](#page-60-32) [2209,](#page-61-27) [2228,](#page-61-28) [2241,](#page-62-11) [2263,](#page-62-15) [2265,](#page-62-14) [2271,](#page-62-18) [2274,](#page-62-19) [2280,](#page-62-20) [2331,](#page-64-16) [2345,](#page-64-12) [2362,](#page-64-13) [2380,](#page-64-15) [2423,](#page-65-13) [2440,](#page-66-14) [2468,](#page-66-16) [2477,](#page-66-15) [2610,](#page-69-13) [2614,](#page-69-17) [2624,](#page-69-18) [2650,](#page-70-18) [2674,](#page-70-15) [2697,](#page-70-19) [2738,](#page-71-14) [2753](#page-71-16) \l\_\_zrefclever\_label\_b\_tl ...... . . . . . . . . . . . . . . . . . . *[59](#page-58-2)*, [2151,](#page-60-32) [2212,](#page-61-17) [2217,](#page-61-29) [2231,](#page-61-30) [2243,](#page-62-12) [2248,](#page-62-13) [2614](#page-69-17) \l\_\_zrefclever\_label\_count\_int . . . . . . . . . . . . . . . . *[60](#page-59-5)*, [2149,](#page-59-6) [2191,](#page-61-4) [2286,](#page-62-7) [2323,](#page-63-2) [2596,](#page-68-8) [2619,](#page-69-7) [2763,](#page-72-3) [2982](#page-77-19) \l\_\_zrefclever\_label\_enclval\_a\_ tl . . . . . [1879,](#page-51-16) [1957,](#page-54-21) [1959,](#page-54-17) [2014,](#page-55-19) [2030,](#page-55-21) [2050,](#page-56-13) [2062,](#page-56-14) [2066,](#page-56-19) [2067,](#page-56-21) [2074](#page-56-16) \l\_\_zrefclever\_label\_enclval\_b\_ tl . . . . . [1879,](#page-51-16) [1960,](#page-54-22) [1962,](#page-54-18) [2015,](#page-55-20) [2037,](#page-55-18) [2045,](#page-56-18) [2064,](#page-56-15) [2068,](#page-56-20) [2069,](#page-56-22) [2076](#page-56-17) \l\_\_zrefclever\_label\_extdoc\_a\_tl . . . . . . . . . . . . . . . . <u>1879</u>, [1963,](#page-54-23) [1973,](#page-54-25) [1978,](#page-54-11) [1988,](#page-54-13) [2001,](#page-55-25) [3151,](#page-80-19) [3157](#page-81-30) \l\_\_zrefclever\_label\_extdoc\_b\_tl . . . . . . . . . . . . . . . . [1879,](#page-51-16) [1965,](#page-54-24) [1974,](#page-54-26) [1979,](#page-54-12) [1989,](#page-54-14) [2000,](#page-55-26) [3153,](#page-80-20) [3158](#page-81-31) \l\_\_zrefclever\_label\_type\_a\_tl . . . . . . . . . . . . . . . . . . . . . . . . *[83](#page-82-7)*, [1879,](#page-51-16) [1934,](#page-53-6) [1936,](#page-53-9) [1939,](#page-53-10) [1945,](#page-54-27) [1950,](#page-54-28) [2099,](#page-57-15) [2127,](#page-57-17) [2222,](#page-61-19) [2227,](#page-61-31) [2253,](#page-62-21) [2268,](#page-62-17)

[2333,](#page-64-17) [2626,](#page-69-19) [3236,](#page-82-9) [3243,](#page-82-10) [3251,](#page-83-13) [3259,](#page-83-14) [3290,](#page-83-15) [3297,](#page-84-14) [3316,](#page-84-15) [3323,](#page-84-16) [3331,](#page-84-17) [3339](#page-84-18) \l\_\_zrefclever\_label\_type\_b\_tl . . . . . . . . . . . . . . . . . . <u>[1879,](#page-51-16)</u> [1947,](#page-54-29) [1951,](#page-54-30) [2102,](#page-57-16) [2130,](#page-57-18) [2223,](#page-61-20) [2230,](#page-61-32) [2254](#page-62-22) \\_\_zrefclever\_label\_type\_put\_ new\_right:n . . . . *[53,](#page-52-13) [54](#page-53-3)*, [1895,](#page-52-14) [1931](#page-53-11) \l\_\_zrefclever\_label\_types\_seq . . . . . . *[54](#page-53-3)*, [1888,](#page-52-15) [1891,](#page-52-4) [1935,](#page-53-1) [1938,](#page-53-2) [2125](#page-57-12) \\_\_zrefclever\_labels\_in\_sequence:nn . . . . . . . . . . *[60](#page-59-5)*, *[81](#page-80-9)*, [2466,](#page-66-17) [2613,](#page-69-20) [3149](#page-80-22) \g\_\_zrefclever\_lang\_⟨language⟩\_prop . . . . . . . . . . . . . . . . . . . . . . . . . . *[18](#page-17-0)* \l\_\_zrefclever\_lang\_decl\_case\_tl  $\ldots$  [285,](#page-11-9) [540,](#page-18-16) [543,](#page-18-26) [620,](#page-20-15) [625,](#page-20-20) [745,](#page-22-11) [749,](#page-22-12) [1598,](#page-45-15) [1601,](#page-45-19) [1650,](#page-46-18) [1655,](#page-46-24) [1811,](#page-49-9) [1822](#page-49-15) \l\_\_zrefclever\_lang\_declension\_  $seq \dots \dots \frac{285}{404}$ , [413,](#page-14-7) [427,](#page-15-5) [431,](#page-15-8) [438,](#page-15-6) [530,](#page-18-27) [539,](#page-18-13) [542,](#page-18-11) [613,](#page-20-8) [619,](#page-20-10) [624,](#page-20-7) [1588,](#page-44-13) [1597,](#page-45-13) [1600,](#page-45-12) [1643,](#page-46-10) [1649,](#page-46-12) [1654](#page-46-9) \l\_\_zrefclever\_lang\_gender\_seq . . . . . . . . . . . . . . . . . [285,](#page-11-9) [444,](#page-15-15) [453,](#page-15-7) [468,](#page-15-9) [546,](#page-18-28) [633,](#page-20-9) [648,](#page-21-11) [1604,](#page-45-20) [1663,](#page-46-11) [1678](#page-46-13) \g\_\_zrefclever\_languages\_prop . . . . *[14](#page-13-22)*, [341,](#page-12-10) [347,](#page-13-13) [350,](#page-13-9) [363,](#page-13-14) [366,](#page-13-10) [367,](#page-13-15) [399,](#page-14-1) [516,](#page-18-8) [773,](#page-23-3) [789,](#page-24-11) [1072,](#page-31-6) [1115,](#page-32-3) [1583](#page-44-6) \l\_\_zrefclever\_last\_of\_type\_bool . . . . . . . . . . . . . . *[60](#page-59-5)*, [2146,](#page-59-7) [2239,](#page-62-3) [2244,](#page-62-1) [2245,](#page-62-4) [2249,](#page-62-5) [2255,](#page-62-2) [2256,](#page-62-6) [2313](#page-63-0) \l\_\_zrefclever\_lastsep\_tl . [2167,](#page-60-31) [2295,](#page-63-16) [2361,](#page-64-1) [2379,](#page-64-3) [2403,](#page-65-0) [2422,](#page-65-2) [2435](#page-65-3) \l\_\_zrefclever\_link\_star\_bool . . . . . . . . . . [1835,](#page-50-3) [1871,](#page-51-17) [2776,](#page-73-26) [2881,](#page-75-28) [3114](#page-79-14) \l\_\_zrefclever\_listsep\_tl ...... . . . [2167,](#page-60-31) [2293,](#page-63-17) [2374,](#page-64-2) [2418,](#page-65-1) [2673,](#page-70-2) [2688,](#page-70-3) [2695,](#page-70-4) [2720,](#page-71-0) [2733,](#page-71-1) [2737,](#page-71-2) [2748](#page-71-3) \l\_\_zrefclever\_load\_langfile\_ verbose\_bool . . . [511,](#page-17-6) [562,](#page-18-0) [573,](#page-19-0) [583](#page-19-1) \g\_\_zrefclever\_loaded\_langfiles\_ seq . . . . . . . . . . [510,](#page-17-7) [520,](#page-18-29) [556,](#page-18-12) [567](#page-19-13) \\_\_zrefclever\_ltxlabel:n ....... . . . . . . . . . . . . . *[92](#page-91-4)*, [3546,](#page-91-2) [3556,](#page-92-3) [3561](#page-92-4) \l\_\_zrefclever\_main\_language\_tl . . . . . . . . . . . . . . . . . . . . . . . *[30,](#page-29-8) [31](#page-30-2)*, [1025,](#page-30-8) [1031,](#page-30-5) [1037,](#page-30-4) [1041,](#page-30-10) [1066,](#page-31-15) [1109](#page-32-12) \\_\_zrefclever\_mathtools\_showonlyrefs:n . . . . . . . . . . . . . . . . . . . . [1866,](#page-51-18) [3615](#page-93-3) \l\_\_zrefclever\_mathtools\_ showonlyrefs\_bool [1864,](#page-51-0) [3607,](#page-93-1) [3614](#page-93-2) \\_\_zrefclever\_memoir\_both\_ labels: . . . . . . . . . . . . . . . . . . . . [3461,](#page-89-13) [3472,](#page-89-30) [3474,](#page-89-31) [3476,](#page-89-18) [3480,](#page-89-19) [3484](#page-89-20) \l\_\_zrefclever\_memoir\_footnote\_- type tl ... [3491,](#page-89-26) [3492,](#page-89-27) [3494,](#page-89-28) [3498](#page-89-32)

\\_\_zrefclever\_memoir\_label\_and\_ zlabel:n . . . . . . . . . . . . [3464,](#page-89-14) [3469](#page-89-16) \\_\_zrefclever\_memoir\_orig\_ label:n . . . . . . . . . . . . . [3463,](#page-89-15) [3466](#page-89-33)  $\verb|\\c_2refclever_name_default: ...|.$ . . . . . . . . . . . . . . . . . . . . [2765,](#page-72-9) [2864](#page-74-28) \l\_\_zrefclever\_name\_format\_ fallback\_tl . . . . . . [2157,](#page-60-33) [2957,](#page-76-14) [2961,](#page-77-11) [3027,](#page-78-6) [3070,](#page-79-15) [3080,](#page-79-16) [3082,](#page-79-17) [3094](#page-79-18) \l\_\_zrefclever\_name\_format\_tl ...  $\ldots$  [2157,](#page-60-33) [2943,](#page-76-12) [2944,](#page-76-13) [2947,](#page-76-10) [2948,](#page-76-11) [2958,](#page-76-19) [2959,](#page-77-17) [3034,](#page-78-11) [3039,](#page-78-8) [3040,](#page-78-9) [3046,](#page-78-12) [3051,](#page-78-13) [3062,](#page-78-14) [3076,](#page-79-19) [3077,](#page-79-9) [3088,](#page-79-20) [3100](#page-79-21) \l\_\_zrefclever\_name\_in\_link\_bool . . . . . . . . . . . . . . . . . . . . . . *[74](#page-73-27)*, *[77](#page-76-18)*, [2157,](#page-60-33) [2505,](#page-67-2) [2817,](#page-74-0) [3118,](#page-79-2) [3134,](#page-80-1) [3135](#page-80-0) \l\_\_zrefclever\_namefont\_tl [2167,](#page-60-31) [2303,](#page-63-18) [2508,](#page-67-8) [2525,](#page-67-10) [2835,](#page-74-11) [2854,](#page-74-18) [2869](#page-75-12) \l\_\_zrefclever\_nameinlink\_str . . . . . . . . . . . . . . . [1001,](#page-29-12) [1006,](#page-29-13) [1008,](#page-29-14) [1010,](#page-29-15) [1012,](#page-29-16) [3116,](#page-79-4) [3122,](#page-80-6) [3124,](#page-80-7) [3128](#page-80-8) \l\_\_zrefclever\_namesep\_tl . . . . . . . . [2167,](#page-60-31) [2289,](#page-63-19) [2838,](#page-74-13) [2857,](#page-74-20) [2865,](#page-74-21) [2872](#page-75-14) \l\_\_zrefclever\_next\_is\_same\_bool . . . . . . . . . . . . . . . *[60](#page-59-5)*, *[81](#page-80-9)*, [2162,](#page-60-34) [2607,](#page-69-5) [2636,](#page-69-2) [2652,](#page-70-0) [2658,](#page-70-1) [3178,](#page-81-2) [3216](#page-82-11) \l\_\_zrefclever\_next\_maybe\_range\_ bool . . . . . . . . . . . . . . . . . . . . . . . *[60](#page-59-5)*, *[81](#page-80-9)*, [2162,](#page-60-34) [2462,](#page-66-3) [2474,](#page-66-1) [2606,](#page-69-4) [2632,](#page-69-1) [2642,](#page-69-3) [3170,](#page-81-0) [3177,](#page-81-1) [3196,](#page-81-3) [3204](#page-81-32) \l\_\_zrefclever\_noabbrev\_first\_ bool  $\ldots \ldots \ldots \ldots 928, 950, 2954$  $\ldots \ldots \ldots \ldots 928, 950, 2954$  $\ldots \ldots \ldots \ldots 928, 950, 2954$  $\ldots \ldots \ldots \ldots 928, 950, 2954$  $\ldots \ldots \ldots \ldots 928, 950, 2954$  $\ldots \ldots \ldots \ldots 928, 950, 2954$ \g\_\_zrefclever\_nocompat\_bool ... . . . . . . . . . . . . . . . [1358,](#page-38-1) [1365,](#page-38-0) [1401](#page-39-4) \l\_\_zrefclever\_nocompat\_bool . . . *[40](#page-39-12)* \g\_\_zrefclever\_nocompat\_modules\_ seq [1359,](#page-38-7) [1369,](#page-38-6) [1372,](#page-38-14) [1393,](#page-39-11) [1402,](#page-39-10) [1403](#page-39-9) \l\_\_zrefclever\_nocompat\_modules\_ seq . . . . . . . . . . . . . . . . . . . . . . *[40](#page-39-12)* \l\_\_zrefclever\_nudge\_comptosing\_ bool . . . [1147,](#page-33-3) [1177,](#page-33-10) [1186,](#page-34-1) [1192,](#page-34-4) [2978](#page-77-20) \l\_\_zrefclever\_nudge\_enabled\_ bool . . . . . . . . [1145,](#page-33-1) [1155,](#page-33-12) [1157,](#page-33-6) [1161,](#page-33-7) [1162,](#page-33-13) [1167,](#page-33-14) [1168,](#page-33-8) [2582,](#page-68-16) [2964](#page-77-0) \l\_\_zrefclever\_nudge\_gender\_bool . . . . . . . [1149,](#page-33-5) [1178,](#page-33-11) [1188,](#page-34-2) [1193,](#page-34-5) [2992](#page-77-21) \l\_\_zrefclever\_nudge\_multitype\_ bool . . . [1146,](#page-33-2) [1176,](#page-33-9) [1184,](#page-33-15) [1191,](#page-34-3) [2583](#page-68-17) \l\_\_zrefclever\_nudge\_singular\_ bool . . . . . . . . . . . [1148,](#page-33-4) [1204,](#page-34-14) [2966](#page-77-1) \\_zrefclever\_orig\_ltxlabel:n ... . . . . . . . . . . . . . . . [3548,](#page-91-9) [3555,](#page-91-1) [3560](#page-92-2) \\_\_zrefclever\_page\_format\_aux: . . . . . . . . . . . . . . . . . . . . . . . . [99,](#page-6-1) [103](#page-6-2)

\g\_\_zrefclever\_page\_format\_tl . . . . . . . . . . . . . . . . . . . . *[7](#page-6-7)*, [98,](#page-6-14) [104,](#page-6-13) [107](#page-6-12) \l\_\_zrefclever\_pairsep\_tl . . . . . .  $\ldots$ . . . . . . . . . [2167,](#page-60-31) [2291,](#page-63-20) [2344,](#page-64-0) [2475](#page-66-5) \l\_\_zrefclever\_postref\_tl . . . . . .  $\ldots$  . . . . . . [2167,](#page-60-31) [2301,](#page-63-21) [2794,](#page-73-15) [2797,](#page-73-16) [2806,](#page-73-19) [2847,](#page-74-16) [2850,](#page-74-17) [2906,](#page-75-18) [2909,](#page-75-19) [2919](#page-75-22) \l\_\_zrefclever\_preposinlink\_bool [1016,](#page-29-3) [1019,](#page-29-18) [2779,](#page-73-0) [2786,](#page-73-1) [2793,](#page-73-2) [2796,](#page-73-3) [2846,](#page-74-1) [2849,](#page-74-2) [2884,](#page-75-0) [2897,](#page-75-1) [2905,](#page-75-2) [2908](#page-75-3) \l\_\_zrefclever\_preref\_tl .......  $\ldots \ldots \ldots \ldots$  [2167,](#page-60-31) [2299,](#page-63-22) [2780,](#page-73-12) [2787,](#page-73-13) [2800,](#page-73-17) [2839,](#page-74-14) [2885,](#page-75-15) [2898,](#page-75-16) [2912](#page-75-20) \\_\_zrefclever\_process\_language\_ options: . . . . . . . *[34,](#page-33-21) [35](#page-34-9)*, [397,](#page-14-14) [1837](#page-50-15) \\_\_zrefclever\_prop\_put\_non\_- empty:Nnn .... [26](#page-25-8), [811,](#page-25-14) [1283,](#page-36-6) [1338](#page-38-15) \\_\_zrefclever\_provide\_lang\_opt\_ default:nn *[20](#page-19-15)*, [588,](#page-19-18) [671,](#page-21-15) [688,](#page-21-16) [709,](#page-22-13) [726](#page-22-14) \\_\_zrefclever\_provide\_lang\_opt\_ type:nn . . . . . . . . . . . . . . . *[20](#page-19-15)*, [588,](#page-19-18) [658,](#page-21-5) [675,](#page-21-17) [692,](#page-21-18) [727,](#page-22-15) [746,](#page-22-16) [748](#page-22-17) \\_\_zrefclever\_provide\_langfile:n . . . . . . . . . . . *[12](#page-11-8)*, *[18](#page-17-0)*, *[20,](#page-19-15) [21](#page-20-21)*, *[51](#page-50-6)*, [512,](#page-17-8) [584,](#page-19-19) [1091,](#page-31-16) [1102,](#page-32-13) [1110,](#page-32-14) [1123,](#page-32-15) [1836](#page-50-16) \\_\_zrefclever\_provide\_langfile\_ verbose:n *[20](#page-19-15)*, [580,](#page-19-20) [1059,](#page-31-17) [1067,](#page-31-18) [1080](#page-31-19) \l\_\_zrefclever\_range\_beg\_label\_ tl  $\ldots \ldots \ldots \ldots 60, \underline{2162}, 2190,$  $\ldots \ldots \ldots \ldots 60, \underline{2162}, 2190,$  $\ldots \ldots \ldots \ldots 60, \underline{2162}, 2190,$  $\ldots \ldots \ldots \ldots 60, \underline{2162}, 2190,$ [2375,](#page-64-14) [2399,](#page-65-5) [2405,](#page-65-14) [2416,](#page-65-6) [2420,](#page-65-15) [2433,](#page-65-7) [2437,](#page-66-18) [2595,](#page-68-13) [2634,](#page-69-14) [2649,](#page-70-14) [2686,](#page-70-11) [2690,](#page-70-20) [2718,](#page-71-6) [2722,](#page-71-17) [2731,](#page-71-7) [2735,](#page-71-18) [2746,](#page-71-8) [2750](#page-71-19) \l\_\_zrefclever\_range\_count\_int . . . . . . . . . . . . . . . . . . . . . . . . *[60](#page-59-5)*, [2162,](#page-60-34) [2193,](#page-61-6) [2353,](#page-64-4) [2389,](#page-65-16) [2598,](#page-69-11) [2635,](#page-69-9) [2646,](#page-69-21) [2651,](#page-70-7) [2657,](#page-70-9) [2665,](#page-70-5) [2709,](#page-71-20) [2758](#page-72-4) \l\_\_zrefclever\_range\_same\_count\_ int . . . . . . . . . . . . . . . . . . *[60](#page-59-5)*, [2162,](#page-60-34) [2194,](#page-61-7) [2340,](#page-64-5) [2377,](#page-64-18) [2390,](#page-65-17) [2599,](#page-69-12) [2637,](#page-69-10) [2653,](#page-70-8) [2659,](#page-70-10) [2693,](#page-70-21) [2710,](#page-71-21) [2759](#page-72-5) \l\_\_zrefclever\_rangesep\_tl ..... . . . . . . . [2167,](#page-60-31) [2297,](#page-63-23) [2439,](#page-66-4) [2476,](#page-66-6) [2752](#page-71-4) \l\_\_zrefclever\_ref\_decl\_case\_tl . . . . . . *[15](#page-14-3)*, [415,](#page-14-9) [420,](#page-14-15) [421,](#page-14-8) [425,](#page-15-11) [428,](#page-15-16) [432,](#page-15-17) [436,](#page-15-18) [439,](#page-15-19) [492,](#page-16-8) [495,](#page-16-12) [497,](#page-16-6) [1131,](#page-32-5) [1141,](#page-33-24) [3037,](#page-78-7) [3041,](#page-78-15) [3073,](#page-79-6) [3078,](#page-79-22) [3083](#page-79-23) \\_zrefclever\_ref\_default: ..... . . . . . . . [2765,](#page-72-9) [2809,](#page-73-28) [2815,](#page-74-29) [2858,](#page-74-30) [2922](#page-76-21) \l\_\_zrefclever\_ref\_gender\_tl . . . . . . . . . . . . . . . . . . *[16](#page-15-20)*, [455,](#page-15-12) [461,](#page-15-21) [462,](#page-15-10) [466,](#page-15-13) [469,](#page-15-22) [474,](#page-16-13) [475,](#page-16-5) [499,](#page-16-9) [505,](#page-16-14) [506,](#page-16-7) [1150,](#page-33-23) [1214,](#page-34-15) [2993,](#page-77-16) [3005,](#page-77-22) [3011,](#page-77-23) [3019](#page-78-16) \l zrefclever ref language tl .. . . *[15](#page-14-3)*, *[31](#page-30-2)*, [400,](#page-14-16) [419,](#page-14-17) [437,](#page-15-23) [459,](#page-15-24) [473,](#page-15-25)

[496,](#page-16-15) [503,](#page-16-16) [1023,](#page-30-6) [1044,](#page-30-11) [1057,](#page-31-8) [1060,](#page-31-20) [1065,](#page-31-9) [1068,](#page-31-21) [1073,](#page-31-10) [1077,](#page-31-11) [1081,](#page-31-22) [1091,](#page-31-16) [1100,](#page-32-6) [1103,](#page-32-16) [1108,](#page-32-7) [1111,](#page-32-17) [1116,](#page-32-8) [1120,](#page-32-9) [1124,](#page-32-18) [1836,](#page-50-16) [2996,](#page-77-24) [3013,](#page-78-17) [3021,](#page-78-18) [3044,](#page-78-19) [3086,](#page-79-24) [3092,](#page-79-25) [3258,](#page-83-16) [3264,](#page-83-17) [3338,](#page-84-19) [3344](#page-85-11) \c\_\_zrefclever\_ref\_options\_font\_ seq . . . . . . . . . . . . . . . *[12](#page-11-8)*, *[24](#page-23-11)*, [290](#page-11-10) \c\_\_zrefclever\_ref\_options\_ necessarily\_not\_type\_specific\_ seq . . . . . . *[24](#page-23-11)*, [290,](#page-11-10) [701,](#page-22-18) [1526,](#page-43-14) [1739](#page-47-18) \c\_\_zrefclever\_ref\_options\_ possibly\_type\_specific\_seq . . . . . . . . . . . . . . . . *[24](#page-23-11)*, [290,](#page-11-10) [718,](#page-22-19) [1760](#page-48-14) \l\_\_zrefclever\_ref\_options\_prop . . . . *[17](#page-16-10)*, *[40](#page-39-12)*–*[42](#page-41-10)*, [489,](#page-16-3) [908,](#page-27-11) [913,](#page-27-10) [934,](#page-28-13) [939,](#page-28-12) [1406,](#page-40-5) [1416,](#page-40-7) [1417,](#page-40-6) [3228,](#page-82-3) [3282,](#page-83-4) [3308](#page-84-3) \c\_\_zrefclever\_ref\_options\_  $reference\_seq$  .......  $290, 1408$  $290, 1408$  $290, 1408$ \c\_\_zrefclever\_ref\_options\_type\_ names\_seq . . . . . . . . [290,](#page-11-10) [732,](#page-22-20) [1798](#page-49-16)  $\c$ \_zrefclever\_ref\_options\_-<br>typesetup\_seq ........ 290, 1538  $type setup\_seq$  . . . . . . . . \l\_\_zrefclever\_ref\_property\_tl . . *[26](#page-25-8)*, [817,](#page-25-11) [825,](#page-25-12) [827,](#page-25-13) [1892,](#page-52-12) [1924,](#page-53-7) [2220,](#page-61-18) [2275,](#page-62-23) [2279,](#page-62-24) [2771,](#page-73-20) [2821,](#page-74-31) [2876,](#page-75-29) [3160](#page-81-14) \l\_\_zrefclever\_ref\_typeset\_font\_ tl  $\ldots$ ........ [1218,](#page-34-13) [1220,](#page-34-16) [1847](#page-50-17) \l\_\_zrefclever\_reffont\_tl . [2167,](#page-60-31) [2305,](#page-63-24) [2789,](#page-73-14) [2802,](#page-73-18) [2841,](#page-74-15) [2900,](#page-75-17) [2914](#page-75-21) \l\_\_zrefclever\_setup\_type\_tl . . . . . . . . . . . . . . . . . . *[20](#page-19-15)*, [285,](#page-11-9) [528,](#page-18-15) [592,](#page-19-21) [607,](#page-20-11) [608,](#page-20-14) [639,](#page-20-12) [669,](#page-21-12) [686,](#page-21-13) [708,](#page-22-8) [725,](#page-22-9) [739,](#page-22-10) [1454,](#page-41-9) [1466,](#page-42-11) [1478,](#page-42-12) [1499,](#page-42-13) [1511,](#page-43-16) [1550,](#page-43-17) [1558,](#page-44-14) [1586,](#page-44-8) [1637,](#page-46-14) [1638,](#page-46-17) [1669,](#page-46-15) [1690,](#page-47-19) [1701,](#page-47-7) [1710,](#page-47-20) [1721,](#page-47-8) [1730,](#page-47-21) [1746,](#page-48-6) [1767,](#page-48-7) [1776,](#page-48-15) [1805,](#page-49-8) [1815,](#page-49-17) [1821](#page-49-18) \l\_\_zrefclever\_sort\_decided\_bool  $\ldots$  . . . . . . [1885,](#page-52-16) [1968,](#page-54-2) [1982,](#page-54-3) [1992,](#page-55-3) [1996,](#page-55-4) [2008,](#page-55-7) [2018,](#page-55-5) [2033,](#page-55-6) [2048,](#page-56-0) [2072](#page-56-1) \\_\_zrefclever\_sort\_default:nn . . . . . . . . . . . . . . . . . . . . *[55](#page-54-31)*, [1926,](#page-53-12) [1942](#page-53-13) \\_\_zrefclever\_sort\_default\_ different\_types:nn . . . . . . . . . . . . . . . . . . . . *[27](#page-26-10)*, *[53](#page-52-13)*, *[57](#page-56-24)*, [1953,](#page-54-32) [2085](#page-56-25) \\_\_zrefclever\_sort\_default\_same\_ type:nn . . . . . . . *[53](#page-52-13)*, *[55](#page-54-31)*, [1952,](#page-54-33) [1955](#page-54-34) \ zrefclever\_sort\_labels: ..... . . . . . . . . . . . *[53,](#page-52-13) [54](#page-53-3)*, *[58](#page-57-20)*, [1845,](#page-50-18) [1889](#page-52-17) \\_\_zrefclever\_sort\_page:nn . . . . . . . . . . . . . . . . . . . . . . *[59](#page-58-2)*, [1925,](#page-53-14) [2137](#page-57-21) \l\_\_zrefclever\_sort\_prior\_a\_int . . . . . . . . . . . . . . . . . . . . . . [1886,](#page-52-18) [2087,](#page-56-6) [2093,](#page-57-2) [2094,](#page-57-6) [2100,](#page-57-8) [2110,](#page-57-22) [2118](#page-57-23)

\l\_\_zrefclever\_sort\_prior\_b\_int . . . . . . . . . . . . . . . . . . . . . . [1886,](#page-52-18) [2088,](#page-56-7) [2095,](#page-57-3) [2096,](#page-57-7) [2103,](#page-57-9) [2111,](#page-57-24) [2119](#page-57-25) \l\_\_zrefclever\_tlastsep\_tl . . . . . . . . . . . . . . . . . . . . <u>[2167,](#page-60-31)</u> [2202,](#page-61-33) [2576](#page-68-18) \l\_\_zrefclever\_tlistsep\_tl . . . . . . . . . . . . . . . . . . . . <u>[2167,](#page-60-31)</u> [2200,](#page-61-34) [2547](#page-68-19) \l\_\_zrefclever\_tpairsep\_tl . . . . . . . . . . . . . . . . . . . . <u>[2167,](#page-60-31)</u> [2198,](#page-61-35) [2569](#page-68-20) \l\_\_zrefclever\_type\_<type>\_ options\_prop . . . . . . . . . . . . . . . *[42](#page-41-10)* \l\_\_zrefclever\_type\_count\_int . . . . . *[60](#page-59-5)*, *[77](#page-76-18)*, [2149,](#page-59-6) [2192,](#page-61-5) [2544,](#page-68-4) [2546,](#page-68-5) [2559,](#page-68-3) [2584,](#page-68-6) [2597,](#page-68-7) [2941,](#page-76-3) [2953,](#page-76-22) [3131](#page-80-5) \l\_\_zrefclever\_type\_first\_label\_ tl *[60](#page-59-5)*, *[74](#page-73-27)*, [2151,](#page-60-32) [2188,](#page-61-14) [2330,](#page-64-10) [2454,](#page-66-8) [2463,](#page-66-9) [2467,](#page-66-19) [2497,](#page-67-17) [2513,](#page-67-20) [2517,](#page-67-21) [2593,](#page-68-11) [2623,](#page-69-15) [2814,](#page-74-23) [2820,](#page-74-32) [2827,](#page-74-33) [2831,](#page-74-34) [2843,](#page-74-35) [2875,](#page-75-30) [2890,](#page-75-31) [2894,](#page-75-32) [2902,](#page-75-33) [2916,](#page-75-34) [2928](#page-76-5) \l\_\_zrefclever\_type\_first\_label\_ type\_tl . . . . *[60](#page-59-5)*, *[77](#page-76-18)*, [2151,](#page-60-32) [2189,](#page-61-15) [2332,](#page-64-11) [2458,](#page-66-20) [2594,](#page-68-12) [2625,](#page-69-16) [2932,](#page-76-23) [2972,](#page-77-25) [2988,](#page-77-26) [2997,](#page-77-27) [3012,](#page-77-28) [3018,](#page-78-20) [3032,](#page-78-21) [3045,](#page-78-22) [3052,](#page-78-23) [3060,](#page-78-24) [3068,](#page-79-26) [3087,](#page-79-27) [3093,](#page-79-28) [3101](#page-79-29) \l\_\_zrefclever\_type\_name\_gender\_ tl [2157,](#page-60-33) [2999,](#page-77-29) [3000,](#page-77-12) [3002,](#page-77-30) [3007,](#page-77-14) [3020](#page-78-25) \\_\_zrefclever\_type\_name\_setup: . . . . . . . . . . . . . *[11,](#page-10-8) [12](#page-11-8)*, *[74](#page-73-27)*, [2485,](#page-66-21) [2926](#page-76-24) \l\_\_zrefclever\_type\_name\_tl .... . . . . . . . . . . . . . . . . . . . . *[74](#page-73-27)*, *[77](#page-76-18)*, [2157,](#page-60-33) [2520,](#page-67-9) [2526,](#page-67-11) [2836,](#page-74-12) [2855,](#page-74-19) [2862,](#page-74-24) [2870,](#page-75-13) [2929,](#page-76-6) [2933,](#page-76-7) [3035,](#page-78-26) [3047,](#page-78-27) [3049,](#page-78-5) [3063,](#page-78-28) [3071,](#page-79-30) [3089,](#page-79-31) [3095,](#page-79-32) [3097,](#page-79-5) [3115](#page-79-7) \l\_\_zrefclever\_typeset\_compress\_ bool . . . . . . . . . . . . . [886,](#page-27-1) [889,](#page-27-16) [2608](#page-69-0) \l\_\_zrefclever\_typeset\_labels\_ seq *[59](#page-58-2)*, [2146,](#page-59-7) [2184,](#page-61-11) [2208,](#page-61-10) [2210,](#page-61-9) [2216](#page-61-8) \l\_\_zrefclever\_typeset\_last\_bool . . . . . . . . . . . . . . . . . . *[60](#page-59-5)*, [2146,](#page-59-7) [2205,](#page-61-0) [2206,](#page-61-2) [2213,](#page-61-1) [2238,](#page-62-0) [2556,](#page-68-1) [3130](#page-80-23) \l\_\_zrefclever\_typeset\_name\_bool . . . . . . [835,](#page-25-1) [842,](#page-26-4) [847,](#page-26-1) [852,](#page-26-6) [2487,](#page-66-22) [2500](#page-67-1) \l\_\_zrefclever\_typeset\_queue\_ curr\_tl . . . . . . . *[60,](#page-59-5) [61](#page-60-35)*, *[73](#page-72-2)*, *[77](#page-76-18)*, [2151,](#page-60-32) [2187,](#page-61-13) [2342,](#page-64-7) [2359,](#page-64-8) [2369,](#page-64-9) [2401,](#page-65-8) [2413,](#page-65-9) [2430,](#page-65-10) [2452,](#page-66-10) [2472,](#page-66-12) [2489,](#page-66-11) [2496,](#page-67-12) [2503,](#page-67-14) [2537,](#page-67-13) [2553,](#page-68-15) [2564,](#page-68-21) [2570,](#page-68-22) [2577,](#page-68-23) [2591,](#page-68-24) [2592,](#page-68-10) [2671,](#page-70-12) [2684,](#page-70-13) [2716,](#page-71-9) [2729,](#page-71-10) [2744,](#page-71-11) [2946,](#page-76-8) [2968,](#page-77-13) [2979,](#page-77-15) [3125,](#page-80-17) [3129](#page-80-18) \l\_\_zrefclever\_typeset\_queue\_ prev\_tl . *[60](#page-59-5)*, [2151,](#page-60-32) [2186,](#page-61-12) [2548,](#page-68-25) [2590](#page-68-14) \l\_\_zrefclever\_typeset\_range\_ bool . . . . . . . . . [895,](#page-27-2) [898,](#page-27-17) [1844,](#page-50-19) [2450](#page-66-0)

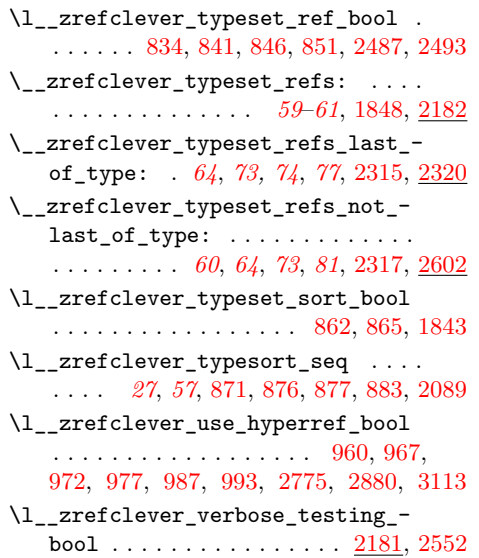

\l\_\_zrefclever\_warn\_hyperref\_ bool  $\ldots \ldots$  [961,](#page-28-2) [968,](#page-28-3) [973,](#page-28-8) [978,](#page-28-5) [991](#page-29-2) \\_\_zrefclever\_zcref:nnn *[15](#page-14-3)*, [1829,](#page-49-7) [1830](#page-49-0) \\_\_zrefclever\_zcref:nnnn *[50](#page-49-6)*, *[53](#page-52-13)*, [1830](#page-49-19) \l\_\_zrefclever\_zcref\_labels\_seq . . . . . . . . . . . . . . . . *[53,](#page-52-13) [54](#page-53-3)*, [1834,](#page-50-8) [1862,](#page-50-22) [1867,](#page-51-19) [1871,](#page-51-17) [1894,](#page-52-5) [1897,](#page-52-7) [2185](#page-61-37) \l\_\_zrefclever\_zcref\_note\_tl . . . . . . . . . . . . . . [1234,](#page-35-16) [1237,](#page-35-18) [1850,](#page-50-9) [1854](#page-50-23) \l\_\_zrefclever\_zcref\_with\_check\_ bool . . . . . . . [1241,](#page-35-3) [1256,](#page-35-6) [1840,](#page-50-24) [1858](#page-50-25)  $\setminus$ \_zrefclever\_zcsetup:n . . . . . . . . . . . . . . . . . *[42](#page-41-10)*, [1446,](#page-41-13) [1447,](#page-41-14) [3368,](#page-85-12) [3392,](#page-86-12) [3398,](#page-86-13) [3406,](#page-86-14) [3428,](#page-87-8) [3447,](#page-88-3) [3497,](#page-89-34) [3501,](#page-89-35) [3502,](#page-90-17) [3511,](#page-90-18) [3565,](#page-92-7) [3596,](#page-93-17) [3649,](#page-94-13) [3669,](#page-95-10) [3678,](#page-95-11) [3690,](#page-95-12) [3705,](#page-96-15) [3725,](#page-96-16) [3748](#page-97-7) \l\_\_zrefclever\_zrefcheck\_ available\_bool . . . . . . . . . . .

. . . . . . . [1240,](#page-35-2) [1251,](#page-35-5) [1263,](#page-35-4) [1839,](#page-50-26) [1857](#page-50-27)

137